# **ARPA Agenzia Regionale per la Prevenzione e l'Ambiente dell'Emilia - Romagna**

**\* \* \***

## **Atti amministrativi**

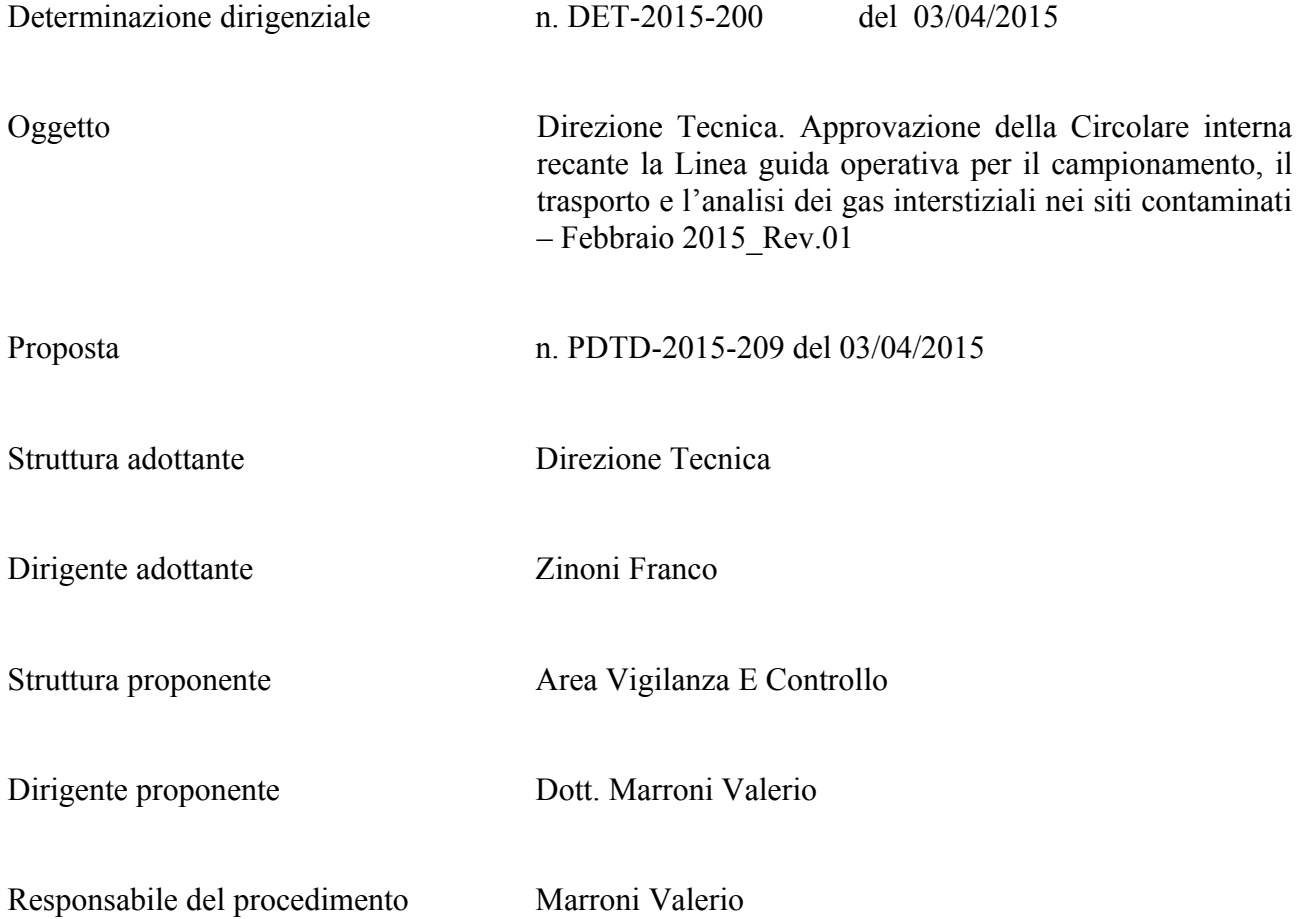

Questo giorno 03 (tre) aprile 2015 (duemilaquindici) presso la sede di Largo Caduti del Lavoro, 6 in Bologna, il Direttore Tecnico, Dott. Franco Zinoni, ai sensi del Regolamento Arpa sul Decentramento amministrativo, approvato con D.D.G. n. 65 del 27/09/2010 e dell'art. 4, comma 2 del D.Lgs. 30 marzo 2001, n. 165 determina quanto segue.

## **Oggetto: Direzione Tecnica. Approvazione della Circolare interna recante la Linea guida operativa per il campionamento, il trasporto e l'analisi dei gas interstiziali nei siti contaminati – Febbraio 2015\_Rev.01**

## VISTA:

- la determinazione n. 43/2015 del 26/01/2014 con la quale è stata approvata la circolare interna relativa a "Linea guida operativa per il campionamento, il trasporto e l'analisi dei gas interstiziali nei siti contaminati" che qui si intende integralmente richiamata;

## RILEVATO

- che sono stati individuati errori materiali relativamente alle seguenti pagine dell'Allegato sub. A) alla determinazione sopra richiamata:
- Frontespizio: la dicitura "Università di tor Vergata" verrà sostituita con "Ingegnere libero professionista";
- Pagine III, 22, 53, 54, 55, 56, 57, 58, 59: ISPESL viene sostituito con INAIL;
- pagine III e 35: il capitolo "10 Costo del campionamento", viene rinumerato in "8 Costo del campionamento";
- pagine III e 37: il capitolo "11 Riferimenti bibliografici essenziali", viene rinumerato in "9 - Riferimenti bibliografici essenziali";
- pagina 25, prf. 4.2.2: si precisa  $Z =$  Area della sorgente m<sup>2</sup>
- pagina 28, Calcolo del flusso emissivo, si sostituisce nella formula C<sub>in</sub> con C<sub>camp</sub>

## CONSIDERATO

- che è opportuno integrare il "Modello di verbale d'ispezione e campionamento soil gasflux chamber", nelle sezioni "spurgo", "campionamento" e "sezione da compilare per il laboratorio – Modalità di campionamento";

## EVIDENZIATO

- che tali errori materiali ed integrazioni proposte, non producono modifiche sostanziali al documento approvato con determinazione n. 43-2015, trattasi invero di errata corrige;

## RITENUTO PERTANTO

- di approvare la Rev 01 (Febbraio 2015) della Linea Guida, allegato sub. A) al presente provvedimento per farne parte integrante e sostanziale, relativa alle modalità operative per il campionamento, il trasporto e le analisi dei gas interstiziali nei siti contaminati, comprendendo anche la proposta di un criterio per l'accettazione e la gestione dei dati,

indirizzata alle Sezioni Provinciali di ARPA per l'adozione uniforme delle procedure previste a far data dal 1 gennaio 2015;

## SU PROPOSTA:

- del Dott. Valerio Marroni, Responsabile dell'Area Vigilanza e Controllo della Direzione Tecnica, il quale ha espresso il proprio parere favorevole in ordine alla regolarità amministrativa del presente provvedimento, ai sensi dell'art. 8 del vigente Regolamento ARPA in materia di Decentramento amministrativo;

DATO ATTO:

- che si è provveduto a nominare responsabile del procedimento, ai sensi della Legge n. 241/90, lo stesso Dott. Valerio Marroni;

## DETERMINA

1. di approvare, sulla base delle considerazioni formulate nella parte narrativa che qui si intendono integralmente richiamate, la Circolare interna, indirizzata alle Sezioni Provinciali di ARPA, allegata sub. A) al presente provvedimento per farne parte integrante e sostanziale, relativa a "*Linea guida operativa per il campionamento, il trasporto e l'analisi dei gas interstiziali nei siti contaminati", Febbraio 2015\_ Rev.01*.

> IL DIRETTORE TECNICO Dott. Franco Zinoni

 $\mathcal{L}_\text{max}$ 

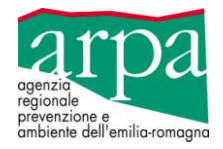

# **Linea guida operativa per il campionamento, il trasporto e l'analisi dei gas interstiziali nei siti contaminati**

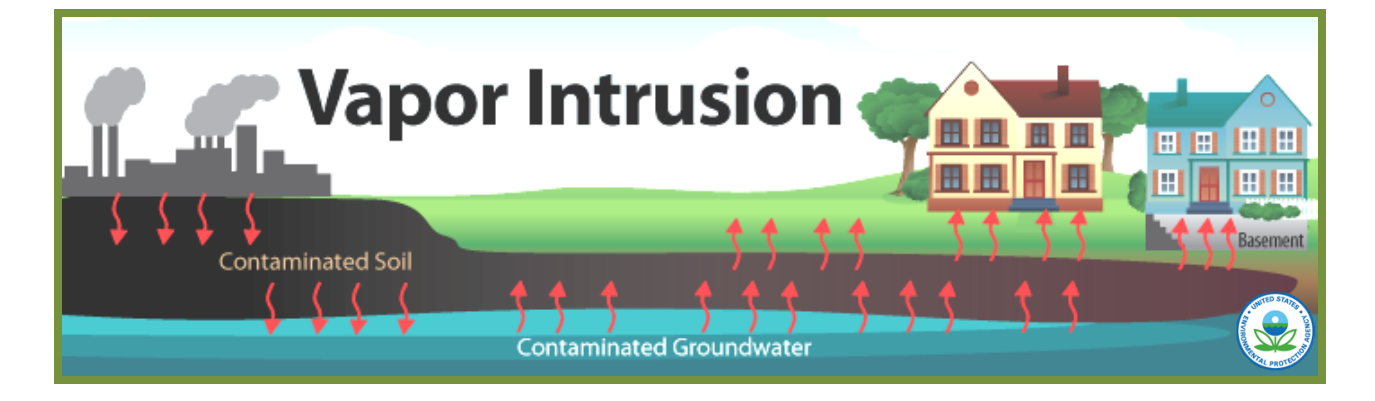

#### **CORDINAMENTO TECNICO DEL DOCUMENTO ARPA-ER DIREZIONE TECNICA - AREA VIGILANZA E CONTROLLO**

#### **GRUPPO DI LAVORO ARPA-ER**

**DT - Area Vigilanza e Controllo** Valerio Marroni - Adele Lo Monaco - Daniela Merli **DT-Unità specialistica reporting e controllo di gestione territoriali**  Susanna Ricci **DT - Unità Specialistica Sede Primaria Multisito e Coordinamento tecnico** Carla Gramellini **DT-CTR Gestione Integrata Rifiuti, Siti contaminati, Subsidenza** Barbara Villani

#### **CON IL CONTRIBUTO DI:**

Laura Grandi **Regione Emilia Romagna** M. Cristina Paganuzzi Provincia di Parma Igor Villani **Internationalist Provincia di Ferrara** Andrea Forni Ingegnere libero professionista Lucina Luchetti ARTA Abruzzo, Distretto di Chieti

Claudia Ferrari Regione Emilia Romagna

**Sezione Provinciale di PIACENZA** Anna Ponticelli - Debé Marco **Sezione Provinciale di REGGIO EMILIA** Annalisa Delia **Sezione Provinciale di PARMA** Tiziana Bolzoni **Sezione Provinciale di MODENA** Maria Grazia Scialoja - Giuseppe Del Carlo **Sezione Provinciale di BOLOGNA** Roberto Riberti - Davide Manucra

**Sezione Provinciale di FERRARA** Marco Roverati **-** Fabrizio Cacciari **Sezione Provinciale di RAVENNA** Renata Emiliani **Sezione Provinciale di FORLI'-CESENA** Claudia Piombi Barnabé - Rossella Ravaioli **Sezione Provinciale di RIMINI** Ornella Peroni

Andrea Chahoud ARPA ER CTR Sistemi Idrici Alessia Lambertini ARPA ER CTR RIR

Gabriele Antolini ARPA ER Servizio Idro-Meteo-Clima Marco Canè ARPA ER Sezione di Ravenna Rosalia Costantino ARPA ER Unità Cartografia e GIS Vittorio Marletto ARPA ER Servizio Idro-Meteo-Clima

## **DOCUMENTO CONDIVISO CON IL GRUPPO DI LAVORO REGIONE-PROVINCE ISTITUITO DALLA REGIONE ER CON DETERMINAZIONE DEL D.G. AMBIENTE N. 10442 del 31/08/2011**

## **FEBBRAIO 2015**

Rev.01

## Sommario

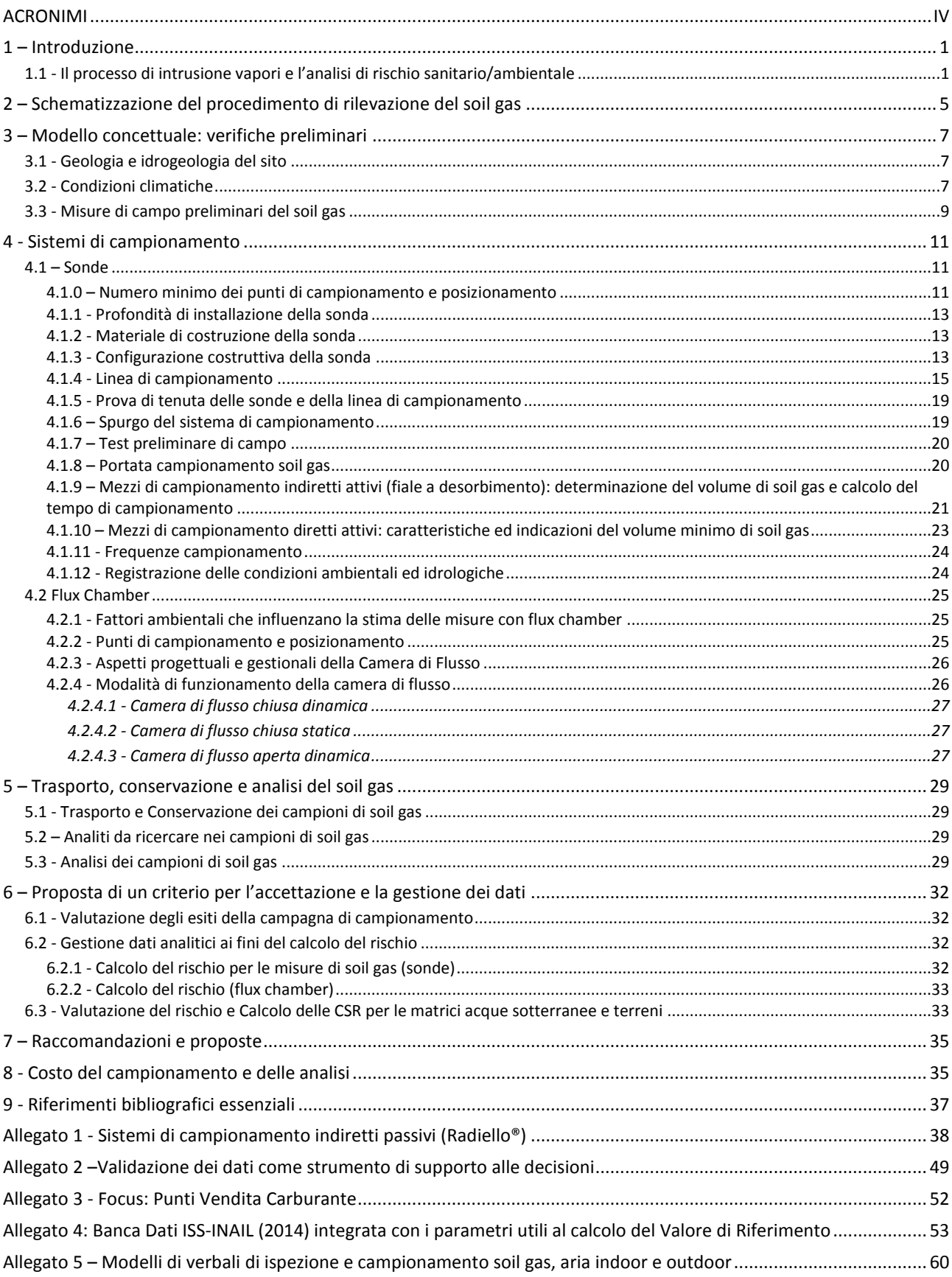

## <span id="page-6-0"></span>**ACRONIMI**

A.C.: Autorità Competente AdR: Analisi di Rischio ARPA ER: ARPA Emilia Romagna COV: Composti Organici Volatili CRS: Concentrazione Rappresentativa della Sorgente CSC Concentrazione Soglia di Contaminazione CSR: Concentrazione Soglia di Rischio CV: Composti Volatili EM: portata effettiva di esposizione FID: Flame Ionization Detector IUR: Inalation Unit Risk LOQ Limite di Quantificazione LR: Limite di Riferimento MATTM: Ministero dell'ambiente e della Tutela del Territorio e del Mare PID: Photo lonization Detector POE: Punto di Esposizione RER: Regione Emilia Romagna RfD: Reference Dose SF: Slope Factor SIN: Sito di Interesse Nazionale Strumentazione IR: strumentazione ad Infrarossi τ: tempo di residenza TR: Target Risk VLC: Volume Linea Campionamento VLEP: Valori Limite di Esposizione Professionale TLW-TWA: Threshold Limit Value - Time-Weighted Average TLV-STEL: Threshold Limit Value - Short-Term Exposure Limit

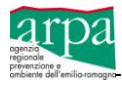

## <span id="page-7-0"></span>**1 – Introduzione**

Nel campo di applicazione della bonifica dei siti contaminati, disciplinato dal titolo V alla parte IV del D. Lgs. 152/2006 e ss.mm.ii., una conseguenza della contaminazione del terreno e/o delle acque sotterranee, è la migrazione di sostanze volatili pericolose, in genere di origine organica (COV), verso la superficie. Tale processo denominato "vapor intrusion " (intrusione di vapori) è tale per cui le sostanze chimiche volatili presenti nel suolo superficiale, nel suolo profondo e/o nelle acque sotterranee, migrano attraverso il suolo insaturo, raggiungendo gli ambienti sovrastanti, ed alterano la qualità dell'aria indoor e/o outdoor, con conseguente rischio per la salute umana, per l'ambiente e per la sicurezza .

I composti organici volatili sono definiti all'interno della Parte Quinta del D.Lgs. 152/06, relativa alla materia di Tutela dell'aria e di riduzione delle emissioni in atmosfera, e precisamente all'art. 268, lettera *ll***)**, si indicano come "*qualsiasi composto organico che abbia alla temperatura di 293,15 K una pressione di vapore di 0,01 kPa (0,075 mm Hg) o superiore, oppure che abbia una volatilità corrispondente in condizioni particolari d'uso*".

La su richiamata definizione è estesa anche ai composti volatili inorganici, pertanto nel presente documento si parlerà di Composti Volatili (CV) sottintendendo sia i composti organici che inorganici.

Infatti, applicando quanto disciplinato dall'art. 268, Titolo I, Parte V del D.Lgs. 152/06, è emerso che:

- per i composti inorganici, si considerano volatili i Cianuri, i Fluoruri ed il Piombo tetraetile, ai quali corrisponde una pressione di vapore uguale o superiore a 0,01 kPa (= 0,075 mm Hg).
- per i composti organici, sono non volatili tutti gli IPA ad esclusione del Naftalene, i Nitrobenzeni ad esclusione del Nitrobenzene, alcuni tra le classi dei Clorobenzeni e dei Fenoli clorurati, gran parte delle Ammine Aromatiche, tutti i Fitofarmaci, Diossine, Furani e PCBs (gli Idrocarburi pesanti e l'Acrilammide).

L'Organizzazione Mondiale della Sanità (OMS) classifica i composti organici [OMS, 1989] in quattro gruppi, considerando i punti di ebollizione come sotto riportato:

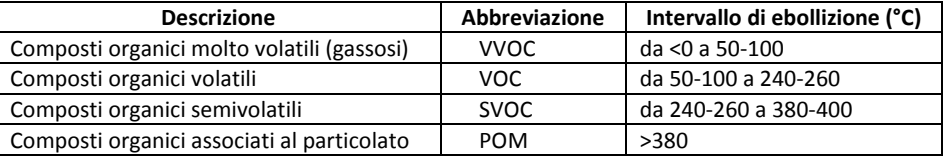

Occorre sottolineare che, nel valutare l'esposizione all'inalazione di vapori, si deve sempre tenere conto anche della eventuale presenza di Mercurio nelle matrici ambientali (suolo superficiale, suolo profondo, acque sotterranee), in considerazione delle caratteristiche di pericolosità ambientale e della volatilità di tale inquinante.

Altro riferimento è dato da USEPA che identifica come sostanze volatili quelle alle quali corrisponde una costante di Henry di 10<sup>-5</sup> [atm · m<sup>3</sup>/mol] ed una pressione di vapore di 1 [mmHg].

## <span id="page-7-1"></span>**1.1 - Il processo di intrusione vapori e l'analisi di rischio sanitario/ambientale**

La problematica dell'intrusione di vapori risulta particolarmente significativa nel caso di siti contaminati, sia per i gravi rischi per la sicurezza (ad esempio esplosioni), sia per la salute (effetti acuti e cronici). Si deve tener presente che i rischi legati all'intrusione di vapori possono essere di diversi ordini di grandezza superiori rispetto a quelli connessi ad altri percorsi di esposizione, quali ad esempio l'ingestione ed il contatto dermico e, in ambienti chiusi, la presenza di Composti Volatili spesso può non essere avvertita, data l'assenza di tracce visive e/o olfattive.

Il fenomeno del *Vapor Intrusion* è schematizzato nella Figura 1.

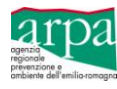

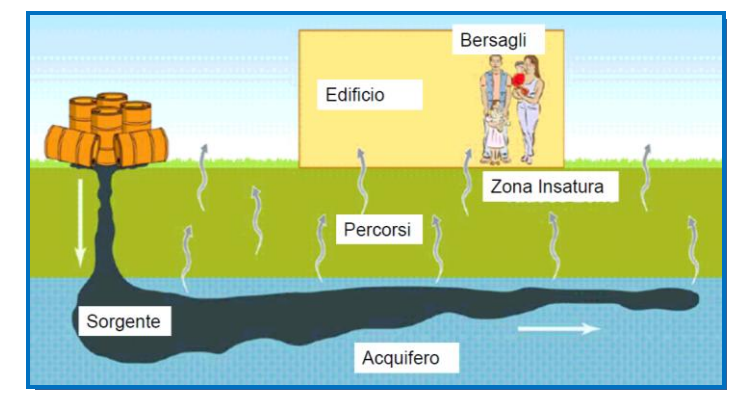

**Figura 1:** *Intrusione di vapori – Modello Concettuale di Base – Fonte ITRC, 2007*

Nel caso in cui la contaminazione comporti un rischio potenziale per la salute umana a seguito di intrusione di vapori in ambienti confinati (indoor) o non (outdoor), in ottemperanza a quanto previsto dal D.Lgs. n. 152/2006, è necessario calcolare le Concentrazioni Soglia di Rischio (CSR), attraverso l'applicazione dell'analisi assoluta di rischio (AdR), valutando diversi scenari di esposizione (Figura 2) e successivamente confrontare le CSR calcolate con le concentrazioni analiticamente determinate.

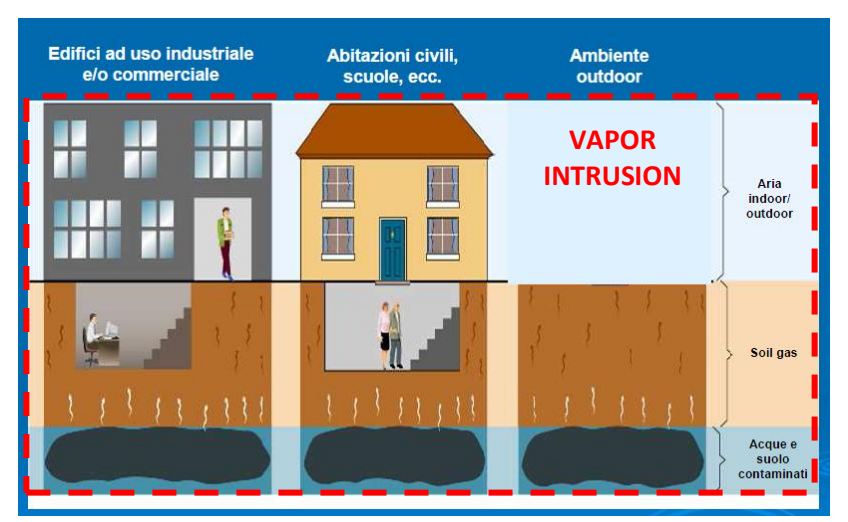

**Figura 2:** *Potenziali scenari di esposizione per intrusione di vapori (USEPA 2002)*

Se le concentrazioni misurate (CRS) risultano inferiori alle CSR allora il suolo e/o la falda non sono contaminati, quindi, non è necessario attivare alcun intervento; è comunque necessario riportare le condizioni che rendono accettabile il rischio calcolato, nei documenti annessi agli strumenti urbanistici.

Nei casi diversi dalle condizioni sopra descritte è obbligatorio procedere con la bonifica o la messa in sicurezza del sito. Il documento di riferimento nazionale per l'applicazione dell'AdR è il manuale «Criteri metodologici per l'applicazione dell'analisi assoluta di rischio ai siti contaminati», elaborato dal gruppo di lavoro APAT – ARPA – ISS - ISPESL.

L'analisi di rischio sito specifica fa riferimento ad un approccio graduale basato su 3 livelli di valutazione, ognuna delle quali prevede una caratterizzazione sempre più accurata e via via l'abbandono di ipotesi troppo conservative. **Livello 1:** fa riferimento a condizioni sito-generiche; i punti di esposizione sono ipotizzati coincidenti con le sorgenti di contaminazione, quindi vengono considerati soltanto bersagli on-site. Non si tiene conto di fenomeni di attenuazione dovuti alla diffusione dei contaminanti nello spazio e nel tempo.

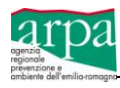

**Livello 2:** fa riferimento a condizioni sito-specifiche ed è quindi una valutazione di maggiore dettaglio. Prevede l'utilizzo di modelli analitici per la stima della concentrazione al punto di esposizione (bersagli "on site" e "off site"), considerando la migrazione dei contaminanti dalla sorgente, attraverso mezzi di trasporto (matrici ambientali) di tipo omogeneo e isotropo.

**Livello 3:** permette una valutazione sito-specifica di maggiore dettaglio, utilizza modelli numerici e analisi probabilistiche che consentono di poter considerare l'eterogeneità del sistema, ma richiede una maggior conoscenza del sistema fisico e quindi una maggior quantità di dati.

Generalmente viene condotta un'analisi di rischio di Livello 2:

- in **modalità diretta** (forward mode), che consente il calcolo del rischio sanitario per il recettore umano esposto, derivante da una sorgente di contaminazione di concentrazione nota. Nota la Concentrazione Rappresentativa alla Sorgente (CRS), si stima l'esposizione da parte del recettore umano, tenendo conto dell'attenuazione dovuta ai fattori di trasporto durante la migrazione dei contaminanti nelle matrici ambientali, e infine, in relazione alla tossicità, connessa ai parametri RfD ( Reference Dose ) per le sostanze cancerogene e SF (Slope Factor) per quelle non cancerogene, si calcola il rischio;
- in **modalità inversa** (backward), che consente il calcolo della massima concentrazione ammissibile in sorgente compatibile con il livello di rischio ritenuto accettabile per il recettore esposto. Tale concentrazione rappresenta, l'obiettivo di bonifica specifico per il sito in esame. Il calcolo si effettua stabilendo la concentrazione accettabile nel punto di esposizione e, utilizzando le formule inverse della procedura diretta, per mezzo dei fattori di trasporto, si arriva a stimare la concentrazione accettabile in sorgente.

In Figura 3 si riporta lo schema del modello concettuale di base, ed in rosso sono evidenziate i percorsi di inalazione vapori.

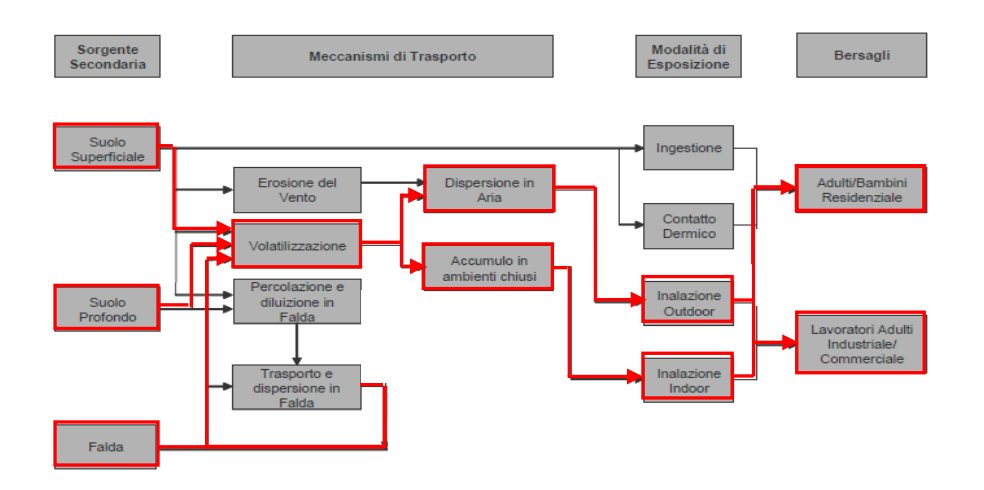

**Figura 3:** *Definizione del modello concettuale: diagramma di flusso*

Il rischio di esposizione per inalazione di vapori indoor e/o outdoor viene quindi determinato applicando l'Analisi di Rischio assoluta in modalità diretta, tenendo conto dei fattori di volatilizzazione in ambienti aperti (outdoor) e chiusi (indoor), come riportato nell'appendice S al documento "Criteri metodologici dell'Analisi di rischio assoluta" (ISPRA, 2008).

I modelli che descrivono il meccanismo di trasporto di una specie chimica dal suolo o dalla falda in ambienti indoor, tra cui quello di Johnson &- Ettinger, attualmente il più utilizzato in quanto considera sia il contributo diffusivo sia quello convettivo, sono spesso molto conservativi. Quindi, laddove l'applicazione di tale procedura rilevi un rischio non accettabile per la via di esposizione "inalazione di vapori outdoor e/o indoor", si prevede la verifica dei risultati modellistici mediante campagne di indagini dirette di:

- misure di soil-gas,
- campionamenti dell'aria indoor e outdoor,

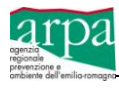

al fine di verificare se le condizioni effettivamente misurate in situ restituiscono un rischio accettabile.

Il modello Johnson & Ettinger, pur costituendo la migliore rappresentazione matematica dei meccanismi di trasporto dei volatili, non tiene conto di alcuni processi di attenuazione tra cui la biodegradazione delle sostanze, ed è per questo che i risultati ottenuti applicandolo, possono essere estremamente conservativi.

Le indagini mediante misure dirette di soil gas sono comunque richieste dalla vigente normativa per assolvere agli obiettivi di seguito elencati:

- valutare l'estensione di un sito potenzialmente contaminato in fase di caratterizzazione, quale indagine indiretta (All.2 e All.4 al Titolo V, Parte IV, del D.Lgs. 152/06);
- $\checkmark$  verificare i risultati ottenuti dall'applicazione dell'analisi di rischio (eseguita in modalità inversa) di un sito contaminato, per le vie di esposizione inalazione di vapori outdoor e/o indoor (Ispra - Criteri metodologici per l'applicazione dell'analisi assoluta di rischio ai siti contaminati - prf. 3.3 + appendice S + appendice V);
- $\checkmark$  valutare l'efficacia di un'azione di bonifica (monitoraggio post bonifica).

#### **Indirizzi di riferimento**

Si evidenzia che per tale tipo di indagini, pur in presenza di diversi riferimenti tecnici, tra cui si richiama il documento "Criteri e metodologie applicative per misura del soil gas", sviluppato nell'ambito del SIN di Porto Marghera ed approvato con la CdS del 12/03/2014, per il soil gas mancano i valori di Concentrazione Soglia – CSC - o comunque valori limite a cui fare riferimento, così come non vi sono metodi standardizzati per la misurazione e la gestione dei dati reali ottenuti.

Infine si richiamano le Linee guida sull'analisi di rischio, inviate dal MATTM, Direzione Generale per la Tutela del territorio e delle Risorse Idriche, con nota Prot.29706/TRI del 18 novembre 2014, le cui conclusioni del punto 2 "Utilizzo dei dati di campo per la verifica dei risultati ottenuti con l'applicazione modellistica", riportano che:

- a) si ritiene condivisibile l'utilizzo di dati derivanti da misure dirette (soil-gas e/o aria ambiente e/o camera di flusso, etc) rappresentative del fenomeno studiato, per l'esclusione del percorso di volatilizzazione (fase di costruzione del modello concettuale del sito), per la verifica in itinere dei risultati dei modelli di calcolo dell'analisi di rischio e per il monitoraggio dell'efficienza/efficacia degli interventi di messa in sicurezza e bonifica sia in fase di esercizio che in fase di collaudo degli interventi. Le modalità di utilizzo di tali dati vengono definite nell'ambito dei singoli procedimenti sulla base delle indicazioni di ARPA e ASL, tenendo conto delle tempistiche previste dalla normativa vigente per la conclusione dei procedimenti stessi;
- b) in casi complessi, allo scopo di garantire la rappresentatività dei dati di campo, dovranno essere adottate più linee di evidenza con campionamento di diverse matrici ambientali (ad es: suolo, soil-gas, aria ambiente). A tal fine dovrà essere privilegiato il ricorso a tecniche di indagine per le quali sono stati già elaborati in ambito regionale o nazionale protocolli tecnici specifici da parte di enti di controllo o istituti scientifici nazionali competenti in materia.

Pertanto, questo documento si propone di fornire elementi tecnici di riferimento per:

- definire correttamente un sistema controllato per la captazione del soil gas;
- definire le modalità di campionamento, trasporto e conservazione dei campioni;
- definire le metodiche analitiche e la strumentazione di laboratorio;
- validare i risultati analitici e proporre una metodologia di utilizzo dei risultati nei procedimenti di valutazione dei siti contaminati.

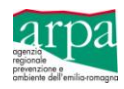

## <span id="page-11-0"></span>**2 – Schematizzazione del procedimento di rilevazione del soil gas**

Le tecniche di rilevazione del soil gas sono mutuabili dalle misure dell'aria indoor definite nell'Appendice S ai "Criteri metodologici per l'applicazione dell'analisi assoluta di rischio ai siti contaminati"e schematizzate in Figura 4.

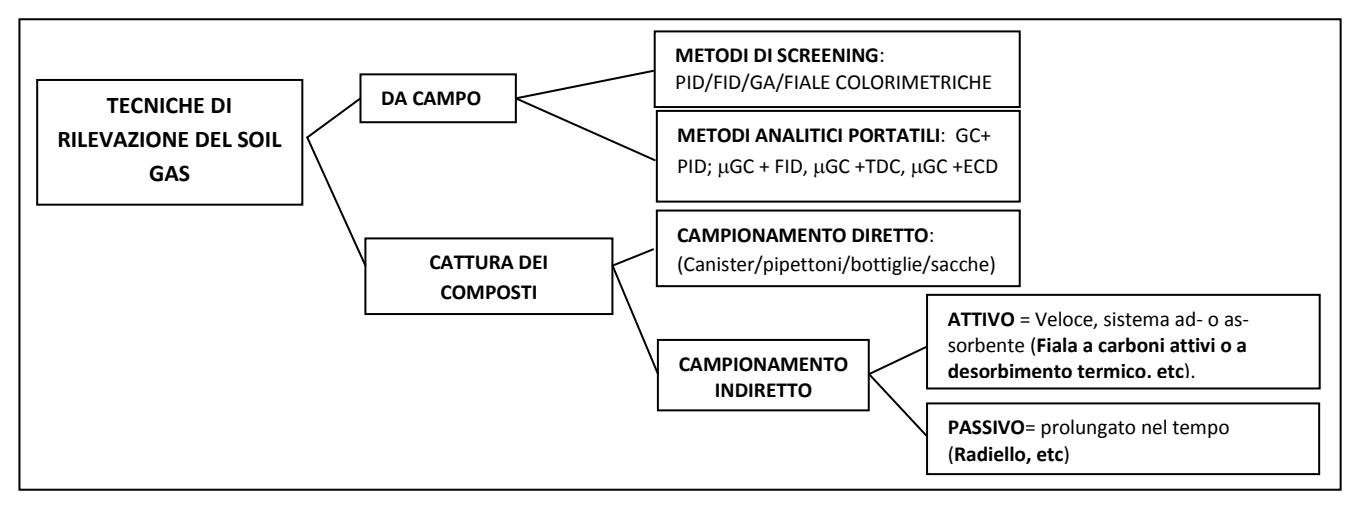

**Figura 4:** *Metodi di monitoraggio dell'aria indoor estendibili al soil gas- Rif. Appendice S all'AdR*

Nella scelta delle tecniche più appropriate è necessario compiere alcune valutazioni preliminari che riguardano in particolare:

- $\checkmark$  lo scopo della campagna di rilevazione;
- l'identificazione dei contaminanti presenti (identificati nelle indagini o prodotti dell'eventuale degradazione dei composti originari);
- $\checkmark$  la durata e la frequenza del campionamento (si stabiliscono in funzione del tasso di diffusione e volatilizzazione, che sono influenzati anche dalle condizioni meteo – climatiche);
- $\checkmark$  l'adeguatezza dei limiti di rilevabilità dei metodi di campionamento/analisi.

Lo scopo della campagna può essere:

- 1) un primo screening, per approfondire successivamente l'indagine, per valutare il dimensionamento e le caratteristiche dell'inquinamento presente, compresa l'individuazione di hot spot di contaminazione, che possono dare origine a fenomeni di esposizione acuta. In tali casi è consigliabile procedere utilizzando strumentazione portatile o altri sistemi di campionamento ed analisi che forniscano risposte in tempi brevi;
- 2) la valutazione del rischio legato ad una esposizione cronica a basse concentrazioni di Composti Volatili. In tali casi è necessario procedere a campionamenti mediati e tarati sul tempo, in cui il potenziale bersaglio soggiorna o ha soggiornato negli ambienti inquinati, venendo a contatto con la contaminazione.

Le tecniche di rilevazione dei Composti Volatili si possono quindi differenziare, in funzione della complessità e sensibilità dei composti da misurare, in due categorie:

- **- metodi da campo**, che possono fornire una quantificazione in tempo reale dei Composti Volatili presenti;
- **- metodi a cattura,** che intercettano i composti in appositi contenitori (campionamento diretto) o in un sistema ad- o as-sorbente (campionamento indiretto), e successivamente è prevista l' analisi in laboratorio.

Nel caso di campionamento con metodi a cattura possiamo distinguere:

- a) **il campionamento diretto** effettuato con mezzi di campionamento in depressione (canister, etc) o con mezzi di campionamento dotati di apposita pompa (sacche tedlar/nalofan, etc);
- b) **il campionamento indiretto** effettuato mediante sistemi:
- **attivi**  necessitano di un mezzo, che può essere una pompa o una siringa, che forzi l'aria a passare attraverso un sistema ad- o as-sorbente o incameri l'aria all'interno di un contenitore;
- **passivi**  sfruttano l'energia cinetica delle molecole dei gas e la loro capacità di diffondere (Legge di Fick) all'interno di mezzi ad- o as- sorbenti o di contenitori (si utilizzano in caso di concentrazioni dei Composti Volatili elevate, superiori alle ppm).

Il procedimento di rilevazione dei gas interstiziali può essere schematizzato nelle fasi riportate nella successiva Figura 5, e descritte nei capitoli seguenti.

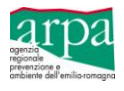

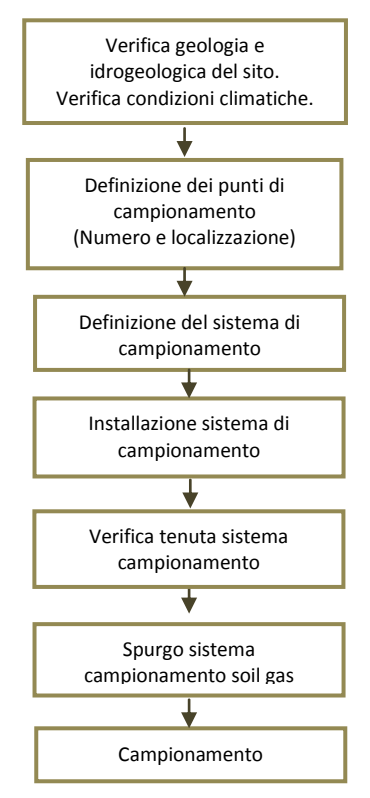

**Figura 5**: *Schematizzazione del procedimento di rilevazione del soil gas*

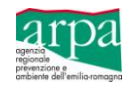

## <span id="page-13-0"></span>**3 – Modello concettuale: verifiche preliminari**

Le concentrazioni dei Composti Volatili (CV) presenti nell'insaturo sono influenzate da molte variabili connesse alle caratteristiche dei CV stessi, ma anche da parametri ambientali dipendenti dalla geologia, dall'idrogeologia e dalle condizioni meteo/climatiche del sito da indagare.

Di seguito vengono forniti elementi di valutazione in merito agli aspetti della geologia e idrogeologia del sito, alle condizioni climatiche ed alle misure di campo preliminari del soil gas.

#### <span id="page-13-1"></span>**3.1 - Geologia e idrogeologia del sito**

La misura del soil gas dipende dai seguenti fattori:

- litologia: la presenza di terreni a bassa permeabilità può ostacolare il flusso del soil gas;
- idrogeologia: la presenza di falde superficiali può impedire la misura del soil gas con sistemi indiretti attivi.

In presenza di terreni a bassa permeabilità, tale da impedire la libera di circolazione gassosa, oppure in presenza di falde con un livello piezometrico che impedisce la corretta installazione delle sonde fisse, si propone di:

- verificare la potenza dello strato a bassa permeabilità e la posizione rispetto alla colonna stratigrafica valutando, in relazione alla contaminazione, la possibilità di installare in strati più permeabili sonde fisse multiple, a diverse profondità, per il campionamento indiretto attivo del soil gas;
- verificare l'estensione dello strato geologico a bassa permeabilità e valutare la possibilità di spostare i punti di campionamento del soil gas in punti significativi non interessati da questa litologia;
- verificare l'andamento della falda e l'escursione piezometrica;
- progettare una diversa modalità di campionamento, ad esempio prevedendo il campionamento mediante uso di flux chamber (camere di flusso), radiello, etc.

**Si evidenzia che da indicazioni di letteratura di settore, il campionamento attivo è inapplicabile nei terreni argillosi compatti e/o nei terreni con grado di saturazione superiore a 0,8÷0,9 a causa della mancanza di vuoti interconnessi in seno alla matrice solida del terreno.** 

#### <span id="page-13-2"></span>**3.2 - Condizioni climatiche**

E' stato empiricamente osservato che la misura di soil gas è strettamente legata ai fattori meteoclimatici di seguito descritti:

- 1. pioggia
- 2. pressione atmosferica
- 3. temperatura
- 4. umidità del suolo
- 5. intensità e direzione del vento

#### 1. Pioggia

La pioggia occlude i pori del terreno ed impedisce il passaggio dei vapori.

Pertanto, a seguito di eventi meteorici significativi, a causa del riempimento dei pori del terreno con l'acqua meteorica, si verifica una riduzione della presenza di soil gas con conseguente spostamento dello stesso a maggiori profondità.

In questo documento per evento meteorico significativo si intende una precipitazione di intensità i ≥ 13mm, Al fine di eseguire campionamenti di soil gas significativi dovranno essere presi i seguenti accorgimenti:

- dopo un evento meteorico significativo (i≥13mm), i campionamenti andranno effettuati trascorso un **tempo MINIMO di almeno 48 ore**. Là dove le condizioni lo consentono, sarebbe comunque **PREFERIBILE** attendere, prima del campionamento, un tempo pari a quello riportato nella successiva Tabella 1 che, in relazione alle tipologie di terreno ed alla stagione, riporta, i tempi di svuotamento di una colonna di suolo di 1,5 m, calcolati con l'ausilio del Software CRITERIA di ARPA Emilia Romagna, scaricabile gratuitamente dal seguente link: [http://www.arpa.emr.it/dettaglio\\_documento.asp?id=708&idlivello=64.](http://www.arpa.emr.it/dettaglio_documento.asp?id=708&idlivello=64)

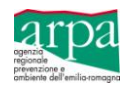

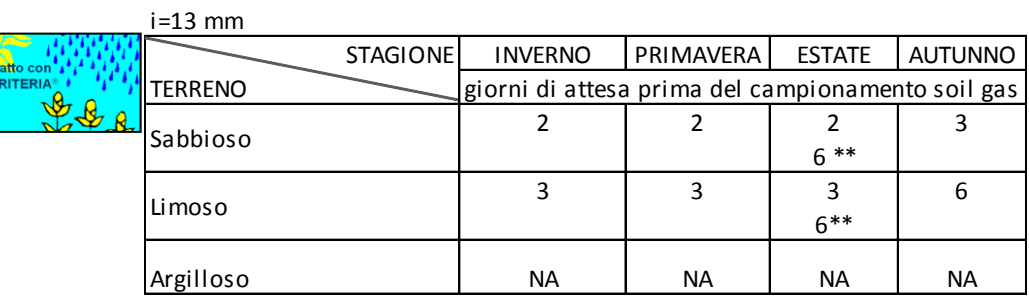

\*\* tempo di attesa dopo acquazzone estivo - i>100 mm

NA= modellizzazione non applicabile

**Tabella 1:** *Calcolo dei tempi di attesa ottimali per il monitoraggio del soil gas a seguito di un evento meteorico di intensità i=13 mm*

#### 2. Pressione atmosferica

La pressione atmosferica è definita come il peso della massa atmosferica per unità di superficie e viene misurata con barometri collocati in prossimità del suolo. Unità di misura ufficiale della pressione è il Pascal (Pa) ma in meteorologia si utilizza spesso il millibar, coincidente con 100 Pascal (1 mbar = 1 hPa). Per operare confronti tra misure effettuate a quote diverse, la pressione viene spesso riportata, per mezzo di opportune formule, al livello del mare.

La pressione atmosferica influenza moltissimo le condizioni meteorologiche:

- l'alta pressione favorisce il bel tempo:
- la bassa pressione favorisce l'arrivo e la permanenza di cattivo tempo (perturbazioni).

Il peso dell'aria (intesa come atmosfera sovrastante un sito) varia in base a diversi fattori tra i quali **l'altitudine, la temperatura ed il grado di umidità**.

La densità dell'aria in particolare diminuisce con l'aumentare della temperatura e dell'umidità: l'aria più fredda e asciutta risulta dunque più "pesante" di quella calda e umida. Questa differenza di densità genera la comparsa di "fronti", quando masse d'aria di origine diversa, e quindi di diversa temperatura e umidità, si incontrano in atmosfera.

Esse tendono a non mescolarsi ma:

- a salire una sull'altra fronte caldo, in cui l'aria caldo umida sale su quella fredda e asciutta, dando origine a piogge diffuse;
- oppure a insinuarsi una sotto l'altra fronte freddo, in cui l'aria fredda e asciutta solleva quella caldo umida, dando origine a temporali.

#### **Si consiglia pertanto di prelevare campioni di soil gas in condizioni di pressione atmosferica con una tendenza stazionaria o in diminuzione.**

#### 3. Temperatura

Con l'aumento della temperatura l'aria più calda accumula più umidità dal suolo, è meno densa e quindi meno pesante. Questa condizione favorisce l'estrazione di soil gas.

#### 4. Umidità del suolo

Il tenore di umidità riduce il numero dei pori a disposizione per il passaggio dei vapori ed influenza significativamente il campionamento del soil gas, per cui:

Suolo umido $\rightarrow$  bassa permeabilità del soil gas

Suolo secco  $\rightarrow$  alta permeabilità del soil gas

L'umidità del suolo è legata anche alla presenza della frangia capillare, che è la zona posta al di sopra della falda e ad essa legata idraulicamente, nella quale i pori sono quasi interamente occupati da acqua capillare, con coefficienti di saturazione anche superiori il 75%.

Lo spessore della frangia capillare è riportato in Tabella 2 e, come è evidente varia in funzione della litologia, aumentando dai terreni più grossolani a quelli più fini.

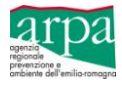

| Tessitura del suolo    | $\mathsf{h}_{\mathsf{cap}}$ [cm] |
|------------------------|----------------------------------|
|                        | Fetter(1994)                     |
| Sand                   | 10                               |
| <b>Loamy Sand</b>      | 18.8                             |
| <b>Sandy Loam</b>      | 25                               |
| <b>Sandy Clay Loam</b> | 25.9                             |
| Loam                   | 37.5                             |
| <b>Silt Loam</b>       | 68.2                             |
| Clay Loam              | 46.9                             |
| <b>Silty Clay Loam</b> | 133.9                            |
| <b>Silty Clay</b>      | 192                              |
| Silt                   | 163                              |
| <b>Sandy Clay</b>      | 30                               |
| Clay                   | 81.5                             |

**Tabella 2:** *Spessore della frangia capillare in funzione della tessitura del suolo*

Si segnala che le misure di campo del soil gas, effettuate tramite strumentazione portatile tipo PID, possono essere influenzate dall'umidità del suolo.

5. Intensità e direzione del vento

Il flusso di vapori alla superficie del suolo varia con ciclo giornaliero, massimo diurno e minimo o addirittura nullo di notte, con un fattore di circa 3-4 volte di variazione tra giorno e notte, indotto dalla radiazione solare, dalla velocità del vento e dalla temperatura dell'aria.

I campionamenti di soil gas dovranno essere fatti in assenza di vento forte.

Alla luce di quanto detto, è necessario progettare il campionamento del soil gas in relazione alle condizioni meteorologiche, **evitando di effettuare campionamenti nelle seguenti condizioni**:

- nel corso di eventi meteorici;
- in presenza di pressione atmosferica che presenti una tendenza barometrica in aumento;
- in presenza di neve o subito dopo lo scioglimento;
- a temperature inferiori a 0°C;
- in giornate di vento forte.

Durante le fasi di campionamento del soil gas dovranno essere registrati i seguenti parametri meteorologici e idrologici al fine di una successiva valutazione dei risultati analitici:

- data dell'ultimo evento meteorico occorso ed intensità;
- umidità dell'aria ambiente;
- pressione atmosferica;
- temperatura aria ambiente;
- velocità del vento e direzione;
- livello piezometrico/soggiacenza nei piezometri significativi;
- temperatura delle acque sotterranee nei piezometri significativi.

I dati meteo potranno essere reperiti mediante strumentazione da campo nel sito, oppure mediante la consultazione di una stazione meteorologica prossima al sito (preferibilmente centraline della rete di monitoraggio ARPA ER consultando il link: [http://www.arpa.emr.it/dettaglio\\_generale.asp?id=3256&idlivello=1625](http://www.arpa.emr.it/dettaglio_generale.asp?id=3256&idlivello=1625)

#### <span id="page-15-0"></span>**3.3 - Misure di campo preliminari del soil gas**

In fase di caratterizzazione di un sito potenzialmente contaminato è necessario effettuare uno screening qualitativo iniziale del soil gas, utilizzando strumenti da campo, al fine di ottenere delle risposte immediate (anche se meno precise) in merito all'estensione della contaminazione ed alla presenza di hot spot. Gli strumenti utilizzabili sono ad esempio:

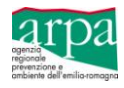

- PID Detector a Fotoionizzazione: i composti organici sono ionizzati tramite la radiazione UV prodotta da una lampada;
- FID Detector a ionizzazione di fiamma: una fiamma bruciando i composti presenti nell'aria sviluppa una corrente ionica, sono chiamati genericamente Analizzatori di Vapori Organici;
- Gas analyser: sistema dotato di analizzatore di gas a infrarossi, per la misura della variazione delle concentrazioni di volatili (generalmente utilizzato per la misura di CO<sub>2</sub>, O<sub>2</sub>, CH<sub>4</sub>, H<sub>2</sub>S);
- Fiale colorimetriche (Dräger): sono delle fialette trasparenti portatili e monouso che contengono all'interno delle sostanze chimiche reagenti e permettono di rilevare in loco la concentrazione di gas e vapori nell'ambiente; volume noto compreso tra 50 e 100 ml.

Le informazioni tratte dallo screening iniziale, forniranno utili indicazioni in merito alle sostanze o famiglie di sostanze, alle concentrazioni o range di variabilità, utili nelle successive fasi di campionamento.

Le informazioni acquisite dalle verifiche geologiche ed idrogeologiche e dalle eventuali misure di campo preliminari del soil gas, forniranno elementi essenziali per:

- la progettazione del sistema campionamento;
- la definizione del numero dei punti di campionamento e della loro localizzazione;
- la scelta del mezzo di campionamento più opportuno da utilizzare e la stima della durata del singolo campionamento.

Nel caso di siti complessi, la localizzazione dei punti di campionamento, dovrà essere effettuata suddividendo le superfici da indagare in aree omogenee per contaminazione e per assetto geologico e idrogeologico.

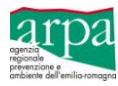

### <span id="page-17-0"></span>**4 - Sistemi di campionamento**

Ai fini del campionamento dei gas interstiziali si propongono due diversi sistemi di rilevazione in relazione alle condizioni idrogeologiche locali:

- 1. **Sonde permanenti/semipermanenti**, da installare all'interno di fori di sondaggio: sistema di campionamento da preferire ad altri, purché la loro installazione sia compatibile con le condizioni idrogeologiche locali (profondità della falda, porosità del terreno);
- *2.* **Flux chamber**: da utilizzare in presenza di terreni con una permeabilità molto bassa, tale da impedire la libera circolazione gassosa, ed in presenza di falde che impediscono la corretta installazione di sonde fisse.

Di seguito si riporta la descrizione di tutte le fasi in cui è stato suddiviso il procedimento di rilevazione dei gas interstiziali, mediante sonde fisse per il campionamento diretto o indiretto attivo e nel caso di installazione di flux chamber.

#### <span id="page-17-1"></span>**4.1 – Sonde**

#### <span id="page-17-2"></span>**4.1.0 – Numero minimo dei punti di campionamento e posizionamento**

#### **In fase di caratterizzazione di un sito potenzialmente contaminato**

Il campionamento del soil gas è uno strumento utile ed economico per definire l'estensione della contaminazione. In questo caso è utile procedere all'analisi del soil gas mediante strumentazione portatile (PID/FID/Gas-cromatografo portatile, Fiale Dräger) al fine di ottenere delle risposte immediate (anche se meno precise) in merito alla presenza di hot spot di contaminazioni.

Il campionamento di soil gas dovrà essere effettuato suddividendo le superfici da indagare in aree omogenee per presunta contaminazione, geologia e idrogeologia.

I punti di campionamento, realizzati attraverso l'installazione di sonde permanenti o semipermanenti, andranno posizionati, per ciascuna area omogenea, secondo i seguenti criteri:

- nel caso di sorgenti di contaminazione note, l'ubicazione dei punti di campionamento dovrà essere effettuata secondo uno **schema ragionato** (poligoni di Thiessen);
- nel caso in cui non si conoscano le sorgenti di contaminazione, i punti di campionamento potranno essere ubicati in **modo sistematico,** sulla base di un criterio di tipo casuale o statistico, ad esempio sulla base di una griglia predefinita o casuale delle dimensioni minime di 15 x 15 m e massime di 50x50 m. Le dimensioni della griglia andranno scelte in base all'estensione dell'area, alle caratteristiche geologiche e idrogeologiche, alla potenziale contaminazione della stessa, infittendo la rete di monitoraggio nelle aree più critiche.

In ciascun sito potenzialmente contaminato, nel rispetto di quanto sopra riportato, dovranno essere eseguiti almeno 3 punti di campionamento di soil gas ogni 2.500 mq.

In caso di caratterizzazione di siti potenzialmente contaminati, di superficie inferiore a 2.500 mq, il numero minimo di punti di monitoraggio non potrà essere comunque inferiore a 3.

In fase di caratterizzazione, al fine di individuare la profondità delle potenziali sorgenti di contaminazione, è opportuno effettuare il monitoraggio del soil gas anche sul profilo verticale. Per tale motivo, per i punti ritenuti più significativi, bisognerà posizionare sonde multilivello a diverse quote.

#### **In fase di verifica degli esiti dell'AdR con misure dirette ai fini dell'esclusione del percorso di volatilizzazione**

#### *Ambienti outdoor*

Se l'indagine mediante misura diretta di soil gas è finalizzata alla valutazione del rischio da inalazione outdoor, i punti di campionamento dovranno essere scelti secondo uno **schema ragionato** ed in base al modello concettuale posto alla base dell'AdR. Di regola i punti di campionamento andranno posizionati:

- in corrispondenza di ciascuna sorgente secondaria di contaminazione;
- in corrispondenza di ciascun bersaglio;
- in corrispondenza di aree che possano presentare una significatività particolare dal punto di vista ambientale;
- quando possibile, in un'area non influenzata dalla contaminazione per avere un "bianco" dell'area.

Nei siti contaminati di grandi dimensioni, bisognerà suddividere il sito in zone omogenee (per contaminazione, litologia e idrologia) oppure secondo la suddivisione in sottoaree effettuata con l'AdR e dovranno essere previsti almeno 3 punti di campionamento ogni 2500 m<sup>2</sup> e, possibilmente, un ulteriore punto di campionamento in una zona di bianco.

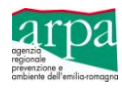

In ogni caso, in ciascun sito di indagine, anche di dimensioni inferiori a 2.500 mq, dovranno essere previsti almeno 3 punti di campionamento nel sito e, se possibile, 1 punto di campionamento in una zona di bianco.

#### *Ambienti indoor*

Se l'indagine mediante misura diretta di soil gas è finalizzata alla valutazione del rischio inalazione indoor, bisognerà effettuare le indagini all'interno dell'edificio (bersaglio) interessato dalla contaminazione, individuando l'area più rappresentativa, ossia quella a maggiore rischio espositivo, in genere posizionata a piano terra, nei seminterrati o negli interrati.

Il numero minimo di punti di monitoraggio (**sub slab probe**) potrà essere correlato alle dimensioni dell'edificio secondo le indicazioni fornite dal New jersey Department Of US EPA e riportate in Tabella 3, (lo standard minimo potrà essere modificato richiedendo un incremento dei punti di indagine a seconda delle condizioni sito-specifiche).

É necessario effettuare almeno due punti di monitoraggio di soil gas in ciascun ambiente rappresentativo, i punti andranno posizionati al centro della soletta di fondazione ed equidistanti rispetto ai muri perimetrali, in alternativa, uno dei due sondaggi potrà essere posizionato lungo il perimetro a non meno di 1,5 m dal muro.

| Dimensione dell'edificio<br>(m <sup>2</sup> ) | Numero di punti di monitoraggio<br>(soil gas probe / sub slab probe) |
|-----------------------------------------------|----------------------------------------------------------------------|
| fino a 140                                    |                                                                      |
| da 140 a 450                                  |                                                                      |
| da 450 a 900                                  |                                                                      |
| da 900 a 1.800                                |                                                                      |
| da 1.800 a 4.500                              |                                                                      |
| da 4.500 a 23.000                             |                                                                      |
| da 23.000 a 90.000                            | 10                                                                   |
| >90.000                                       | >12                                                                  |

**Tabella 3:** *Numero minimo di punti di monitoraggio sub slab probe*

Nei casi in cui fosse impossibile posizionare le sonde per il monitoraggio del soil gas all'interno dell'edificio, le medesime verifiche potranno essere condotte attraverso l'installazione di sonde all'esterno dell'edificio (**near slab probe**), lungo il lato o i lati dello stesso più prossimi alla sorgente di contaminazione e lungo il lato dell'edificio più lontano dalla stessa. In definitiva si dovranno prevedere sempre almeno 2 punti di campionamento. I punti di monitoraggio andranno posti a distanza di 1-1,5 m dalla parete dell'edificio e comunque entro 3 m dallo stesso.

Se lo scopo del campionamento dei gas interstiziali è verificare la variazione delle concentrazioni della contaminazione dalla sorgente ad un bersaglio identificato, è possibile posizionare le sonde di monitoraggio lungo un transetto, che colleghi la sorgente di contaminazione con il bersaglio, verificando l'interasse tra le sonde al fine di non inficiare le operazioni di campionamento.

Le indagini di soil gas, dove possibile, andranno effettuate unitamente al monitoraggio della qualità dell'aria indoor, per tale tipo di monitoraggio si consiglia il seguente riferimento tecnico "*Strategie di monitoraggio dei composti organici volatili (COV) in ambiente indoor. Rapporto ISTISAN 13/04*" e si rimanda all'Allegato 1.

#### **Interasse tra i punti di campionamento**

I punti di monitoraggio del soil gas in fase di caratterizzazione preliminare ai fini della valutazione dell'estensione della contaminazione avranno un interasse variabile tra i 15 ed i 50 m.

In fase di verifica di AdR il posizionamento dei punti di monitoraggio del soil gas dovrà essere effettuato seguendo le indicazioni sopra riportate e verificando che l'interasse tra due o più punti sia tale da non determinare interferenze , per tale ragione si evidenzia che di regola l'interasse tra i punti di monitoraggio è dell'ordine delle decine di metri, nei casi di contaminazioni da idrocarburi, si consigliano interassi non superiori ai 10-20 m.

Laddove le distanze tra i punti di monitoraggio dovessero risultare diverse da quelle sopra indicate e nello specifico risultassero avere un interasse inferiore alla decina di metri, si dovrà verificare il raggio di influenza di ciascun punto di monitoraggio del soil gas al fine di valutare eventuali interferenze che potrebbero invalidare i campionamenti eseguiti. Il raggio di influenza, in analogia a quanto definito negli impianti SVE, è definito come la distanza dal pozzo di estrazione per la quale vi è vuoto sufficiente per indurre flusso d'aria.

Per tale scopo si suggerisce di valutare l'applicabilità dei criteri dimensionali dei ROI (Radius of Influence) utilizzati per il dimensionamento dei pozzi SVE ai fini della definizione della distanza minima tra due punti di monitoraggio del soil gas.

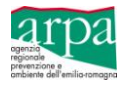

#### <span id="page-19-0"></span>**4.1.1 - Profondità di installazione della sonda**

#### *Soil gas probe*

Ai fini di un corretto campionamento, e per garantire un adeguato isolamento del sistema di misura soil gas dall'aria esterna, la sonda (soil gas probe) andrà posizionata nel terreno insaturo ad una profondità di almeno 1 m dal p.c., e preferibilmente ad una profondità di 1,5 m da p.c., al fine di ridurre la probabilità di ingressi di aria esterna durante le fasi di campionamento.

Per installazioni di sonde a profondità inferiori comunque non meno di 0,50 m dal p.c., dovrà essere fatta un'attenta verifica della sigillatura del sondaggio.

La profondità della sonda dovrà comunque essere tale da risultare sempre a ca. 1 m al di sopra della frangia capillare facendo riferimento al massimo livello piezometrico rilevato nei monitoraggi delle acque sotterranee.

I dati per la verifica dell'andamento del livello piezometrico potranno essere ricavati dalle misure piezometriche effettuate nel sito (sarebbe utile disporre di almeno un anno di rilevazioni distribuite nelle 4 stagioni), oppure, in caso di assenza di rete piezometrica, prima dell'installazione di sonde per la rilevazione del soil gas sarà necessario procedere con apposite verifiche.

Tenendo conto delle indicazioni su riportate, la profondità della sonda dovrà essere correlata anche alla profondità della sorgente di contaminazione e, per contaminazioni profonde, si dovrà valutare la necessità di installare in ciascun punto di campionamento sonde multiple (a diverse profondità) al fine di valutare l'andamento verticale delle concentrazioni delle sostanze contaminanti (dalla sorgente al piano campagna).

#### *Sub slab probe*

Nel caso di installazione di sonde fisse poste all'interno di edifici (sub slab probe), la profondità delle stesse dovrà essere di almeno 0,5-1 m al di sotto della soletta.

#### *Near slab probe*

Nel caso di installazione di sonde per il campionamento del soil gas (near slab probe), poste all'esterno di edifici ed in prossimità degli stessi, la valutazione della profondità dovrà tenere conto della presenza delle fondazioni per evitare interferenze nelle misure e, compatibilmente con l'idrogeologia locale, si dovranno posizionare a metà quota tra la base delle fondazioni ed il top della sorgente di contaminazione.

Nei casi in cui il criterio su indicato non fosse perseguibile, si suggerisce di porle ad una profondità di almeno 1 m dal p.c..

#### <span id="page-19-1"></span>**4.1.2 - Materiale di costruzione della sonda**

Le sonde permanenti o temporanee dovranno essere installate all'interno di fori di sondaggio realizzati con metodi di perforazione a rotazione (esclusi metodi a rotazione a fluido o ad aria) o percussione e utilizzando i medesimi accorgimenti presi per la realizzazione dei piezometri.

Le sonde devono essere realizzate con materiali inerti e non porosi, in tabella 4 sono riportati i materiali utilizzabili e le relative incompatibilità con alcune sostanze.

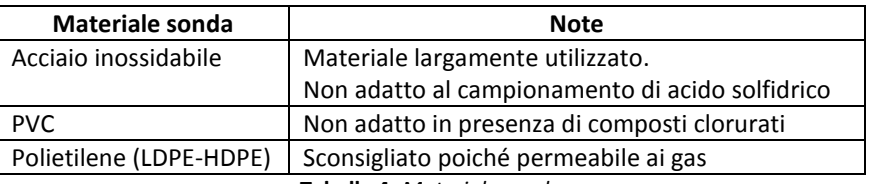

**Tabella 4:** *Materiale sonda*

#### <span id="page-19-2"></span>**4.1.3 - Configurazione costruttiva della sonda**

**Diametro sonda**: per minimizzare i volumi di spurgo si consigliano diametri nel range 3÷25 mm (da 1/8" a 1").

**Tratto filtrante sonda**: da dati di letteratura risulta che lo spessore del tratto filtrante deve risultare di alcune decine di cm e, per sonde poste alla profondità di 1,5 m dal p.c., il tratto filtrante è di regola pari a 30 cm, ossia pari ad 1/5 della lunghezza del sondaggio.

Lo spessore ridotto del tratto filtrante ci consente di mettere in relazione i risultati ottenuti dal campione di soil gas con la profondità del punto di prelievo.

Volendo generalizzare, nella successiva tabella 5, si propone lo spessore del tratto filtrante da realizzare nelle sonde in relazione alla profondità del sondaggio, mentre in Figura 6 si riporta il diagramma profondità sondaggio-spessore tratto filtrante.

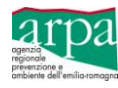

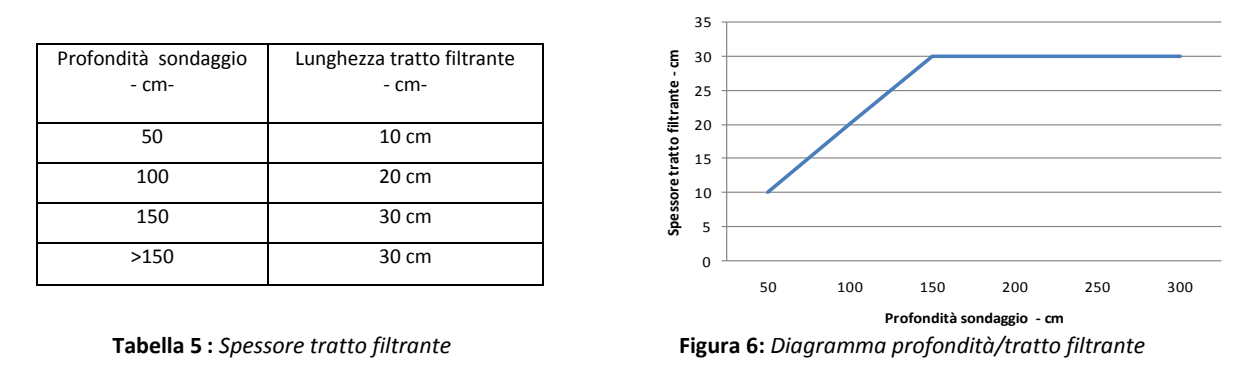

## **Schema di riempimento intercapedine foro di sondaggio-sonda soil gas:**

Di seguito si riporta lo schema del materiale di riempimento da utilizzare nell'intercapedine foro di sondaggio – sonda, valido per una sonda posta alla profondità di 1,5 m.

#### **Fondo foro**:

a) Isolato dal terreno sottostante con bentonite asciutta per qualche centimetro o, in alternativa posa di qualche centimetro di sabbia grossolana/ghiaia per drenare il fondo e non aspirare piccole particelle di particolato.

#### **Riempimento intercapedine foro – sonda:**

- b) Strato drenante da realizzarsi con sabbia grossolana/ghiaia fine (Tabella 6) in corrispondenza del tratto filtrante della sonda, e per un'altezza pari al tratto fenestrato e fino a 30 cm al di sopra dello stesso;
- c) Membrana in Teflon (eventuale);
- d) 30 cm di bentonite non idrata;
- e) Bentonite idrata/miscela cementizia fino a piano campagna;
- f) Sigillatura della testa dei pozzetti con miscele bentonitiche/cementizie;
- g) Testa della sonda chiusa con valvola e allestita con innesto a T per garantire il campionamento in contraddittorio.

| Intervallo dimensionale<br>(metrico) | Classi granulometriche<br>(Wentworth) <sup>[1]</sup> |
|--------------------------------------|------------------------------------------------------|
| $>256$ mm                            | Massi (Boulder)                                      |
| 256 - 64 mm                          | Ciottoli (Cobble)                                    |
| $-64 - 4$ mm                         | Ghiaia (Pebble)                                      |
| $4 - 2$ mm                           | Ghiaia molto fine (Granule)                          |
| .2 - 1 mm                            | Sabbia molto grossolana (Very coarse sand            |
| <sub>1</sub> 1 - 1/2 mm              | Sabbia grossolana (Coarse sand)                      |
| $1/2 - 1/4$ mm                       | Sabbia media (Medium sand)                           |
| $1/4 - 1/8$ mm                       | Sabbia fine (Fine sand grain)                        |
| $1/8 - 1/16m$                        | Sabbia molto fine (Very fine sand grain)             |
| $1/16 - 1/256$ mm                    | Silt (Silt)                                          |
| $< 1/256$ mm                         | Argilla (Clay particle)                              |

**Tabella 6:** *Granulometria strato drenante*

Per sonde installate a profondità diverse da 1,5 m si generalizza lo schema di riempimento su descritto:

#### **Fondo foro**:

a) isolato dal terreno sottostante con bentonite asciutta per qualche centimetro o, in alternativa posa di qualche centimetro di sabbia grossolana/ghiaia per drenare il fondo e non aspirare piccole particelle di particolato.

#### **Riempimento intercapedine foro – sonda:**

- b) Strato drenante da realizzarsi con sabbia grossolana/ghiaia fine (Tabella 6) in corrispondenza del tratto filtrante della sonda di lunghezza *l,* e per un'altezza pari al doppio del tratto fenestrato, (*2l*).
- c) Membrana in Teflon (eventuale);
- d) Bentonite non idrata per uno spessore pari alla lunghezza del tratto fenestrato della sonda (*l*);
- e) Bentonite idrata/miscela cementizia fino a piano campagna;

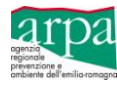

- f) Sigillatura della testa dei pozzetti con miscele bentonitiche/cementizie;
- g) Testa della sonda chiusa con valvola e allestita con innesto a T per garantire il campionamento in contraddittorio.

#### **Sistemi di protezione e segnalazioni delle sonde:**

- Quando possibile la sonda dovrà avere una lunghezza qualche centimetro superiore al piano di lavoro per agevolare l'innesto della linea di campionamento.
- $\checkmark$  La sonda dovrà essere protetta da un pozzetto chiuso ed opportunamente segnalata.
- $\checkmark$  I punti di monitoraggio del soil gas andranno rilevati e registrate le relative coordinate geografiche.

Di seguito si riporta, in Figura 7, lo schema "tipo" di una sonda posta all'interno di un sondaggio di 1,5 m da p.c., ed in Figura 8, lo schema di installazione di tre sonde multiple, poste a 3 quote diverse nello stesso punto di campionamento.

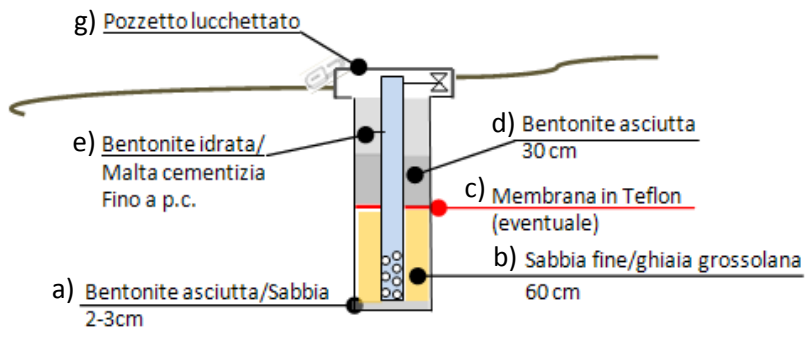

**Figura 7:** *Schema riempimento intercapedine foro-sonda*

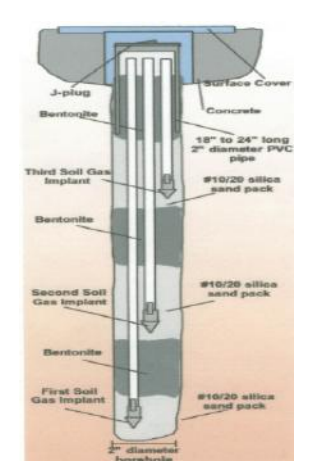

**Figura 8:** *Schema di installazione di tre sonde a 3 quote diverse nello stesso punto di campionamento EPA SGWS 3-07*

Successivamente alla installazione di sonde permanenti o semipermanenti, realizzate con metodi di perforazione a rotazione, al fine di garantire il progressivo riequilibrio dei gas interstiziali, è necessario attendere un tempo minimo di **48 h** prima di procedere con le operazioni di spurgo e campionamento del soil gas.

Se le condizioni ambientali non consentono di attendere il tempo di riequilibrio di 48 ore, si dovrà procedere ad effettuare prima del campionamento del soil gas, lo spurgo dell'aria introdotta con la installazione della sonda secondo le indicazioni riportate al successivo prf. 4.1.6.

#### <span id="page-21-0"></span>**4.1.4 - Linea di campionamento**

La sonda andrà dotata di una valvola collegata ad un raccordo a tre vie (sistema a T) dotato su ciascun ramo di valvola di esclusione, che consenta il campionamento in contraddittorio.

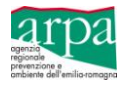

Al sistema a T andranno collegate le due linee di campionamento, dotate ciascuna di flussimetro posto in linea a valle del supporto di campionamento. A valle del flussimetro verranno posti il vacuometro e la pompa di aspirazione.

A monte del sistema di campionamento, se necessario, potrà essere posizionato un adeguato sistema di filtrazione della condensa eventualmente realizzato con un gorgogliatore vuoto o altro idoneo sistema, (Figura 9 a).

Si precisa che nel caso di utilizzo di fiale, queste dovranno essere poste in verticale per garantire un corretto adsorbimento dei contaminanti ricercati nel soil gas.

Si raccomanda di proteggere la linea di campionamento dagli agenti atmosferici nel corso delle misure.

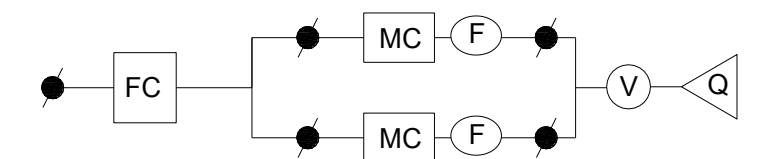

**Figura 9 a)**: *Schema tipo linea di campionamento soil gas*

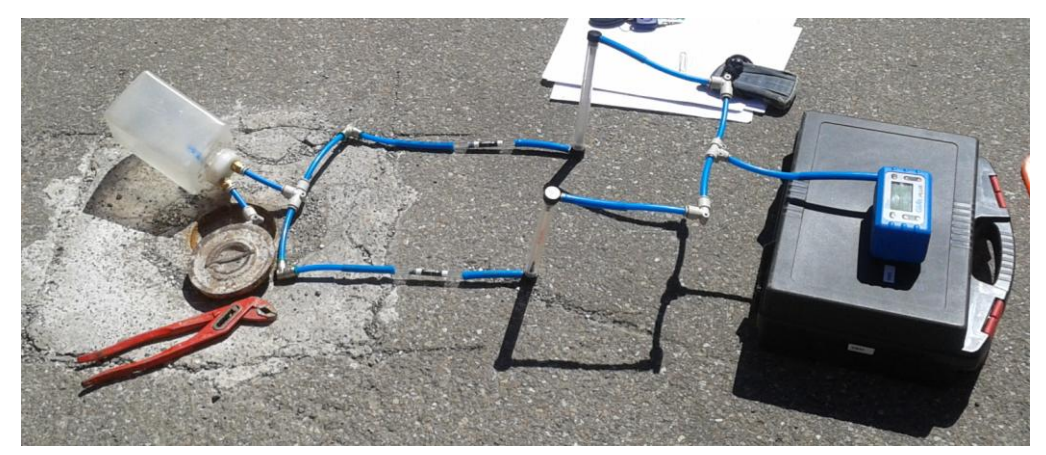

**Figura 9 b)**: Applicazione dello s*chema tipo linea di campionamento soil gas di Figura 9 a)*

Un' altro esempio di linea di campionamento è rappresentato dalla Figura 9 c.

In questo caso al sistema a T andranno collegate le due linee di campionamento, dotate ciascuna di una pompa personale calibrata con dumper. Il vacuometro può essere presente, se assente la prova di tenuta della linea potrà effettuarsi mettendo sotto sforzo la pompa personale.

A monte del sistema di campionamento, se necessario, potrà essere posizionato un adeguato sistema di filtrazione della condensa eventualmente realizzato con un gorgogliatore vuoto o altro idoneo sistema.

Si precisa che nel caso di utilizzo di fiale, queste dovranno essere poste in verticale per garantire un corretto adsorbimento dei contaminanti ricercati nel soil gas.

Si raccomanda di proteggere la linea di campionamento dagli agenti atmosferici nel corso delle misure.

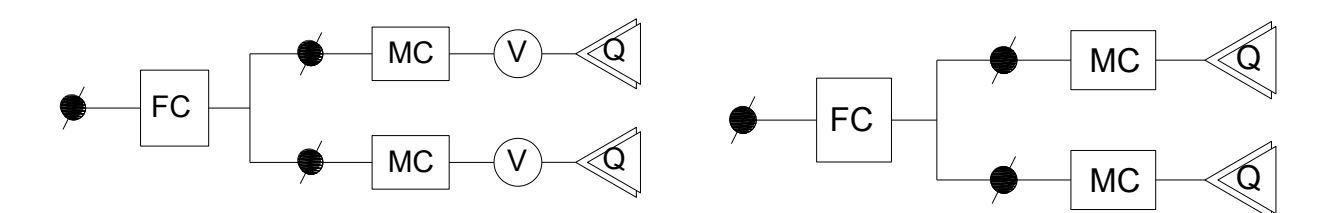

**Figura 9 c)**: *Schema tipo linea di campionamento soil gas*

Se si decide di campionare con sacche in Tedlar o Nalofan la linea di campionamento da realizzare è quella rappresentata dalla Figura 9 d.

In questo caso la pompa personale calibrata con dumper deve essere posta a monte della sacca.

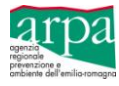

La pompa in fase di spurgo potrà essere protetta (per evitare una cross contamination) con un filtro a CA, ovviamente tale protezione non dovrà essere presente in fase di campionamento poiché il filtro a CA adsorbirebbe i contaminanti ricercati nel soil gas.

A monte del sistema di campionamento potrà essere posizionato un adeguato sistema di filtrazione della condensa eventualmente realizzato con un gorgogliatore vuoto o altro idoneo sistema.

Si raccomanda di proteggere la linea di campionamento dagli agenti atmosferici nel corso delle misure.

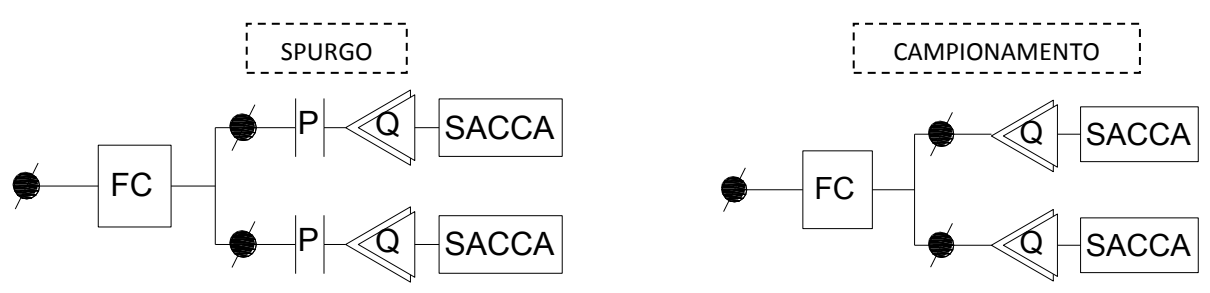

**Figura 9 d)**: *Schema tipo linea di campionamento soil gas con sacche Tedlar/Nalofan*

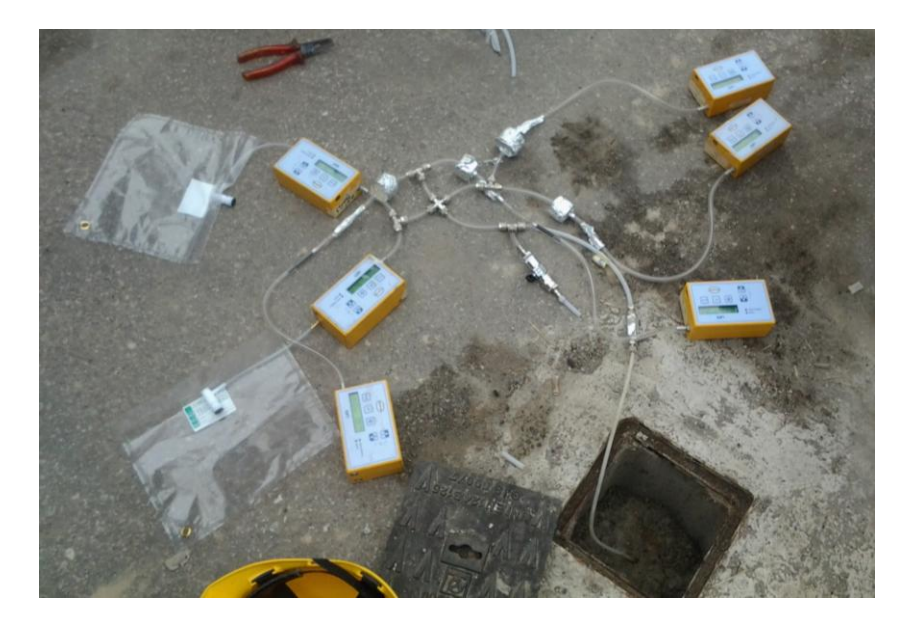

**Figura 9 e)**: Applicazione degli schemi *tipo linea di campionamento soil gas di Fig 9 c) e 9 d).*

In figura 9 f) è riportata la linea di campionamento da realizzare nel caso di utilizzo di vacuum chamber.

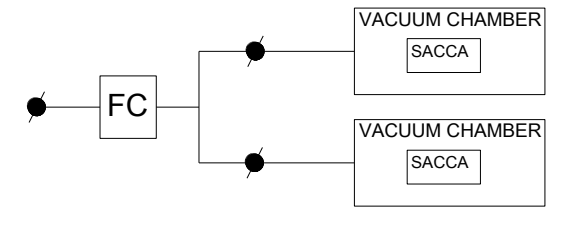

**Figura 9 f):** *Schema tipo linea di campionamento soil gas con vacuum chamber*

In figura 9 g) si riporta la legenda dei simboli richiamati nelle Figure 9 a-c-d-f.

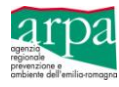

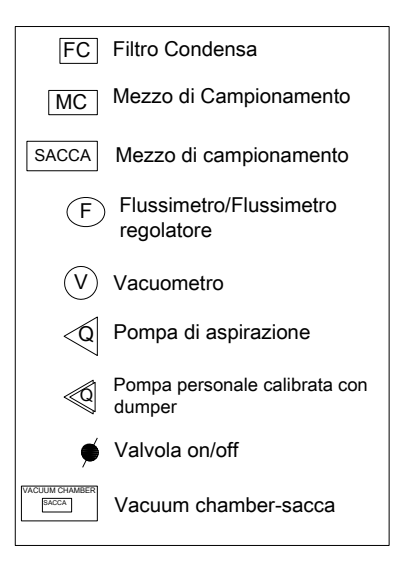

**Figura 9 g**: *Legenda simboli riportati nelle Figure 9 a-c-d-f.*

Per la linea di campionamento potranno essere utilizzati i materiali riportati nella successiva tabella 7.

| Linea di campionamento<br><b>Materiale tubazione</b> | <b>Note</b>                              |
|------------------------------------------------------|------------------------------------------|
| Teflon $^{\circ}$                                    | Materiale raccomandato                   |
| Polieterchetone (PEEK)                               |                                          |
| Nylaflow <sup>®</sup>                                | Scarsa capacità di recupero di naftalene |
| Rilsan <sup>®</sup>                                  |                                          |
| Rame                                                 | Solitamente non utilizzato               |
| Silicone                                             | Materiali sconsigliati per permeabilità  |
| Tygon                                                | ai gas e rischio di contaminazione del   |
| Neoprene                                             | campione                                 |
| Gomma                                                |                                          |
| <b>HDPF</b>                                          |                                          |
| LDPE                                                 |                                          |

**Tabella 7:** *Materiale linea di campionamento*

I materiali utilizzati per le linee di campionamento, dopo ciascun utilizzo, dovranno essere sottoposti a pulizia adeguata o sostituiti.

**Si sottolinea che la linea di campionamento predisposta in modo inadeguato potrà determinare l'invalidamento del campionamento, per maggiori dettagli sui materiali da utilizzare per la linea di campionamento si cita lo studio "Assessment of Volatile Organic Compounds from Tubing Used for Soil Vapour Sample Collection" predisposto da CARO Analytical Services (www.caro.ca).**

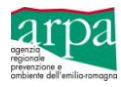

#### <span id="page-25-0"></span>**4.1.5 - Prova di tenuta delle sonde e della linea di campionamento**

Prima e dopo il campionamento di soil gas, al fine di valutare assenza di corto circuitazioni di aria ambiente e perdite, si dovrà procedere alla verifica della tenuta dell'intero sistema di campionamento costituito dalla sonda e dalle linee di campionamento. La verifica andrà eseguita utilizzando i metodi di seguito indicati:

**Metodo indiretto**: consente di effettuare le verifiche di corto circuitazioni nel sistema di campionamento mediante la misura di  $O_2$  e CO<sub>2</sub> (ed eventualmente CV) con strumentazione da campo. Tali misure devono essere fatte:

- prima dello spurgo;
- dopo lo spurgo;
- prima del campionamento;
- dopo il campionamento.

Il confronto tra le misure registrate di  $O_2$  e CO<sub>2</sub> potrà evidenziare possibili ingressi di aria ambiente (es. concentrazione di ossigeno prossima a quella atmosferica o incremento della concentrazione di O<sub>2</sub> con decremento della CO<sub>2</sub> nel corso delle diverse fasi di spurgo e campionamento).

Nel caso si dovessero rilevare valori anomali di  $O_2$  e CO<sub>2</sub>, con concentrazioni di ossigeno prossime a quelle atmosferiche, sarà necessario invalidare il campione e si dovrà eseguire un test di tenuta con traccianti gassosi, utilizzando ad esempio l'elio.

**Metodo diretto**: per valutare la corretta installazione e tenuta della linea di campionamento dovrà essere eseguito un test per la verifica del mantenimento della depressione applicata mediante vacuometro.

L'operazione si esegue chiudendo l'estremità della linea che sarà innestata sul presidio di monitoraggio (sonda soil gas) e applicando il vuoto con apposita pompa al capo opposto della linea, ovviamente nel caso di doppia linea l'operazione andrà effettuata su entrambe, escludendo con la chiusura delle valvole, la linea non interessata da ciascuna prova. Una volta raggiunta una pressione negativa di circa 190 mm di Hg (pari a 250 mbar), si chiude anche la seconda estremità della linea e si osserva il mantenimento del vuoto attraverso un vacuometro appositamente assemblato in linea. Se non si osservano significative variazioni di pressione per almeno 1 minuto, il test si considera superato.

**Test di tenuta con traccianti gassosi:** Il punto di campionamento comprensivo della linea di campionamento, dovranno essere posti all'interno di una campana sigillata alla base, all'interno della quale insufflare il tracciante a concentrazione nota (si consiglia di utilizzare il tracciante nella concentrazione più grande di due ordini di grandezza rispetto al limite di rilevabilità indicato dal laboratorio o garantito dallo strumento di misura da campo). La concentrazione del tracciante deve essere mantenuta costante durante tutta la durata del test e del campionamento, con variazioni accettabili dell'ordine del 10%.

Il test si valuta attraverso la misura della presenza di tracciante nel campione di soil gas prelevato, infatti se in quest'ultimo la concentrazione del tracciante risulta minore del 5 - 10 % della concentrazione nel volume confinato, il test può essere considerato superato ed il campione di soil gas si può ritenere rappresentativo.

**Si sottolinea che i test eseguiti con il metodo indiretto e/o con il metodo diretto, dovranno essere sempre effettuati pena l'invalidazione del campionamento; inoltre gli esiti dei test potranno dare luogo a valutazioni in merito alla possibilità di sospendere il campionamento per presenza di corto circuitazioni o assenza di tenuta della linea di campionamento.**

#### <span id="page-25-1"></span>**4.1.6 – Spurgo del sistema di campionamento**

Prima di procedere al campionamento bisognerà effettuare lo spurgo dell'aria stagnante presente nel sistema di campionamento costituito dalla sonda e dalla linea di campionamento.

Il volume di spurgo (**VLC** – volume della sonda e linea di campionamento) è calcolato come il volume morto del sistema, definito come la somma:

- del volume della sonda di campionamento;
- il volume interno dei tubi della linea di campionamento;
- il volume dei pori dello strato drenante posto nell'intercapedine foro-sonda;
- il volume dei pori della bentonite asciutta.

Da dati di letteratura è consigliato lo spurgo **di 3 volumi di aria** pari a **3 VLC**.

Nella fase di spurgo (prima e dopo) si dovranno registrare le misure di O<sub>2</sub> e CO<sub>2</sub> ed è consigliabile registrare le misure di metano e dei Composti Volatili fino alla stabilizzazione dei parametri CO<sub>2</sub> e O<sub>2</sub>, o al raggiungimento del picco dei Composti Volatili.

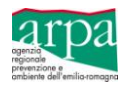

Nel caso di terreni a bassa permeabilità, è consigliabile ridurre i volumi di spurgo, calcolandoli in modo empirico, ossia aspirando a portata costante il flusso di soil gas e, cronometrando mediante strumentazione da campo (gas analyzer, PID), il tempo entro cui si verifica la stabilizzazione dei parametri CO<sub>2</sub> e O<sub>2</sub>, oppure il tempo entro cui viene raggiunto il picco dei Composti Volatili.

Il tempo entro cui occorrano le condizioni anzidette determinerà il tempo di spurgo e, nota la portata di aspirazione, sarà noto anche il volume di aria aspirato.

Lo spurgo dovrà essere eseguito preferibilmente con pompe a basso flusso, con portata variabile nel range 0,1-0,2 l/min ed applicando al sistema una depressione di 25 mbar; nel caso in cui lo spurgo venga effettuato con strumentazione da campo, tipo Gas Analyzer/PID, la portata di aspirazione risulterà maggiore e pari a 0,5÷0,6 l/s.

Poiché lo spurgo determina un disequilibrio del sistema, prima del campionamento è consigliabile attendere un tempo di riequilibrio che, in analogia a quanto riportato nel "Protocollo di Porto Marghera", è calcolato in 2 minuti per ogni litro di soil gas aspirato.

#### <span id="page-26-0"></span>**4.1.7 – Test preliminare di campo**

Prima del campionamento, **è sempre opportuno** effettuare uno **test di campo** del soil gas mediante PID (o altra strumentazione) al fine di misurare la concentrazione totale dei Composti Volatili e stimare i tempi ed i volumi di campionamento utilizzando le indicazioni riportate nella successiva Tabella 8.

Nella Tabella 8, desunta da valutazioni empiriche, si sono messi infatti in relazione le concentrazioni totali di CV misurate con il PID, con la durata del campionamento, il volume di soil gas da aspirare ed il tipo di fiala da utilizzare.

Il test di campo è sempre **necessario,** nei casi in cui sussistano dubbi sulla corretta individuazione dei parametri da ricercare nei campioni di soil gas, sulle concentrazioni attese, o sui risultati ottenuti dalle indagini preliminari, eventualmente integrando l'uso del PID con fiale colorimetriche (o altra strumentazione equivalente).

La conoscenza del range di concentrazione dei Composti Volatili, rilevata con il test di campo, è un'indicazione importante da fornire sempre al laboratorio per le successive analisi.

I dati riportati in tabella 8 allo stato dell'arte rappresentano una prima indicazione che sarà oggetto di verifica ed eventuale correzione a seguito di un periodo di sperimentazione in campo.

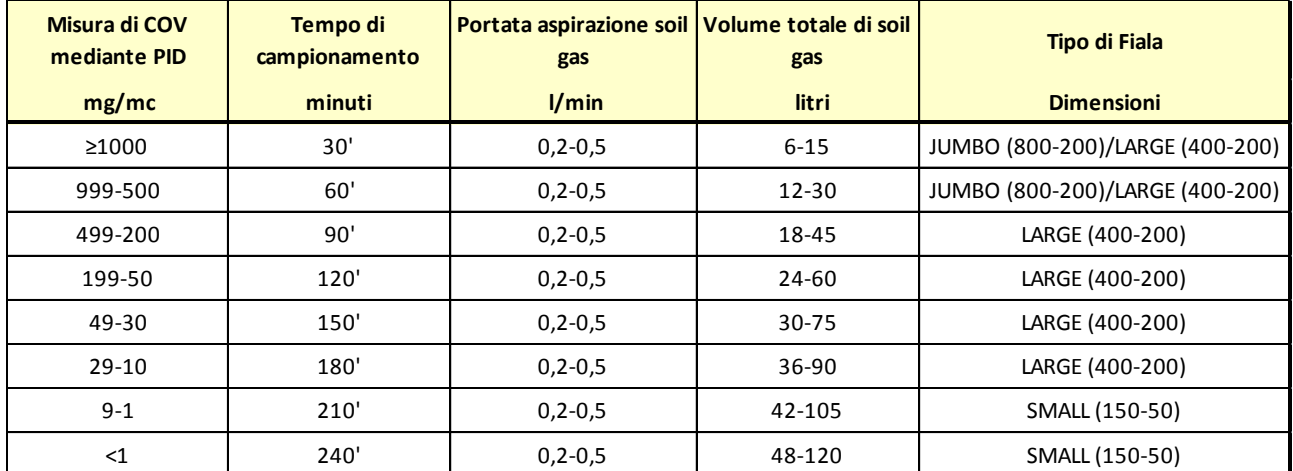

**Tabella 8:** *Metodo empirico per la stima di tempi di campionamento e volumi di soil gas da aspirare dopo misura dei COV con PID*

#### <span id="page-26-1"></span>**4.1.8 – Portata campionamento soil gas**

Il campionamento del soil gas dovrà essere eseguito con pompe a basso flusso, con portata variabile preferibilmente nel range 0,1-0,2 l/min e fino ad un massimo di 0,5 l/min, sempre che sia garantito l'equilibrio del sistema, applicando una depressione di 25 mbar.

La portata di campionamento andrà monitorata in continuo inserendo nella linea di campionamento un flussimetro calibrato, in alternativa dovranno essere utilizzate pompe personali calibrate con dumper.

Nel caso di campionamento in contraddittorio la portata di aspirazione del soil gas dovrà essere comunque variabile nel range 0,1-0,2 l/min e fino ad un massimo di 0,5 l/min, verranno pertanto raddoppiati i tempi di campionamento per garantire un adeguato volume di aspirazione ad entrambi i campioni.

In questo caso ciascuna linea di campionamento, Figura 9a, dovrà essere dotata di flussimetro in linea.

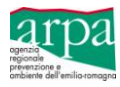

E' preferibile effettuare i campionamenti in contraddittorio utilizzando i medesimi supporti di campionamento e, di regola, non saranno ammessi campionamenti in contraddittorio eseguiti, in tempi successivi, utilizzando una sola linea di campionamento.

Qualora fosse tecnicamente difficoltoso installare una doppia linea di campionamento, e nei casi in cui fosse necessario effettuare campioni multipli, si dovrà attendere un tempo di riequilibrio, che come suggerito dal "Protocollo di Porto Marghera" è calcolabile in 2 minuti per litro di soil gas aspirato, tra un campione ed il successivo.

Atteso il tempo di riequilibrio del sistema, si potrà procedere al successivo campionamento di soil gas. Tra un campionamento ed il successivo tutte le attrezzature impiegate dovranno essere sostituite o adeguatamente pulite.

## <span id="page-27-0"></span>**4.1.9 – Mezzi di campionamento indiretti attivi (fiale a desorbimento): determinazione del volume di soil gas e calcolo del tempo di campionamento**

Il campionamento indiretto attivo, mediante l'utilizzo di fiale a desorbimento termico o chimico è preferibile ad altri sistemi di campionamento per praticità ed economicità.

Con tali mezzi il calcolo della durata del tempo di campionamento t è funzione:

- del limite di quantificazione (massa minima quantificabile LOQ) e quindi della strumentazione di laboratorio impiegata;
- del Valore di Riferimento della sostanza da ricercare VR;
- della portata di campionamento Q.

La relazione da utilizzare per il calcolo del tempo minimo di campionamento è la seguente:

#### **t = 1000 \* LOQ/[ VR \* Q]**

$$
(min) = (1/m3) * (\mu g) / [( \mu g/m3) * (1/min)]
$$

Dove:

- **LOQ:** limite di quantificazione strumentale è dato dalla massa minima quantificabile definita dalla strumentazione di laboratorio (ARPA ER farà riferimento ai valori riportati in Tabella 10);
- **VR:** Valore di Riferimento richiesto per la sostanza da ricercare (da calcolarsi secondo le indicazioni di seguito riportate);
- **Q:** portata di aspirazione del soil gas, variabile nel range 0,1 ÷ 0,2 l/min e fino ad un massimo di 0,5 l/min sempre che sia garantito l'equilibrio del sistema.

Al fine di avere un volume rappresentativo di soil gas da analizzare, il tempo di campionamento sarà dato dal massimo valore ricavato, dopo aver applicato la precedente formula per tutti i composti da ricercare nella miscela di soil gas.

Si stabilisce comunque che, in relazione ai risultati restituiti dall'applicazione della formula precedente, il tempo minimo di campionamento non potrà essere inferiore ad 1 ora per concentrazioni di Composti Volatili inferiori a 1.000 mg/m<sup>3</sup> e 30 minuti per concentrazioni di Composti Volatili pari o superiori a 1.000 mg/m<sup>3</sup>.

Pertanto noti:

- $\checkmark$  le sostanze da ricercare nella miscela di soil gas;
- $\checkmark$  il tempo di campionamento, la portata di aspirazione e quindi i volumi di aria da campionare;
- $\checkmark$  le metodiche analitiche utilizzate dal laboratorio di riferimento;

si dovrà scegliere la tipologia di fiala da utilizzare per il campionamento e la relativa dimensione (small-large-Jumbo) al fine di evitare soprassaturazioni (rischio breakthrough).

Al momento **ARPA ER utilizzerà fiale a desorbimento chimico** e con questi mezzi di campionamento, Figura 10, il limite di rilevabilità è dell'ordine delle frazioni di ppb.

Dopo il campionamento, le fiale dovranno essere chiuse con gli appositi tappi di plastica a tenuta e poste in contenitori a tenuta (vasetti in vetro, buste sigillabili); si sconsiglia pertanto l'uso di fiale con estremità a rottura poiché non sono sigillabili e risultano pericolose per gli operatori.

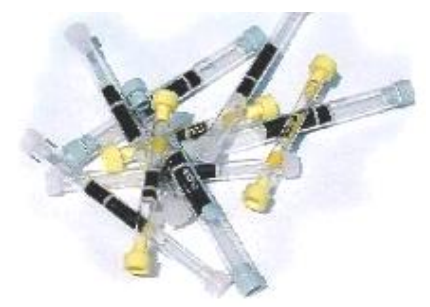

**Figura 10:** *Fiale a desorbimento*

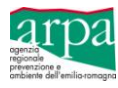

#### *Calcolo del Valore di Riferimento - VR*

In assenza di CSC<sub>soil gas</sub>, il valore di riferimento (VR), da utilizzare nella formula precedente per la determinazione del tempo di campionamento, verrà calcolato secondo le modalità di seguito descritte:

a) Nel caso di **sostanze non cancerogene** il Valore di Riferimento (VR) dovrà essere posto pari alla Reference Concentration (RfC) indicata per ciascun parametro nella Banca Dati ISS-Inail.

 $VR = RfC$ 

b) Nel caso di **sostanze cancerogene** il Valore di Riferimento (VR) dovrà essere posti pari al rapporto tra il rischio individuale tollerabile (TR =  $10^{-6}$ ) e lo Inalation Unit Risk (IUR) e cioè:

$$
VR = TR/IUR \rightarrow VR = 10^{-6}/IUR
$$

Nell'allegato 4 si riporta la Banca Dati ISS-INAIL, opportunamente integrata con i parametri utili all'utilizzo delle relazioni sopra descritte sia per il bersaglio adulto/lavoratore che per il bersaglio bambino.

**Si precisa che ai fini del computo del tempo di campionamento t, la procedura esposta per la determinazione del VR, per ragioni di semplificazione e conservatività, utilizza il valore calcolato al POE quale concentrazione del soil gas alla sorgente, e non tiene conto, volutamente, del fattore di trasporto.**

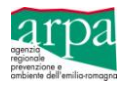

#### <span id="page-29-0"></span>**4.1.10 – Mezzi di campionamento diretti attivi: caratteristiche ed indicazioni del volume minimo di soil gas**

Il campionamento diretto attivo prevede l'immagazzinamento del gas interstiziale all'interno di contenitori senza che subisca alcun trattamento prima delle analisi di laboratorio.

Ai fini di una corretta analisi è necessario accumulare un opportuno volume di soil gas, come indicato nella successiva tabella 9, unitamente ai mezzi utilizzati da ARPA ER.

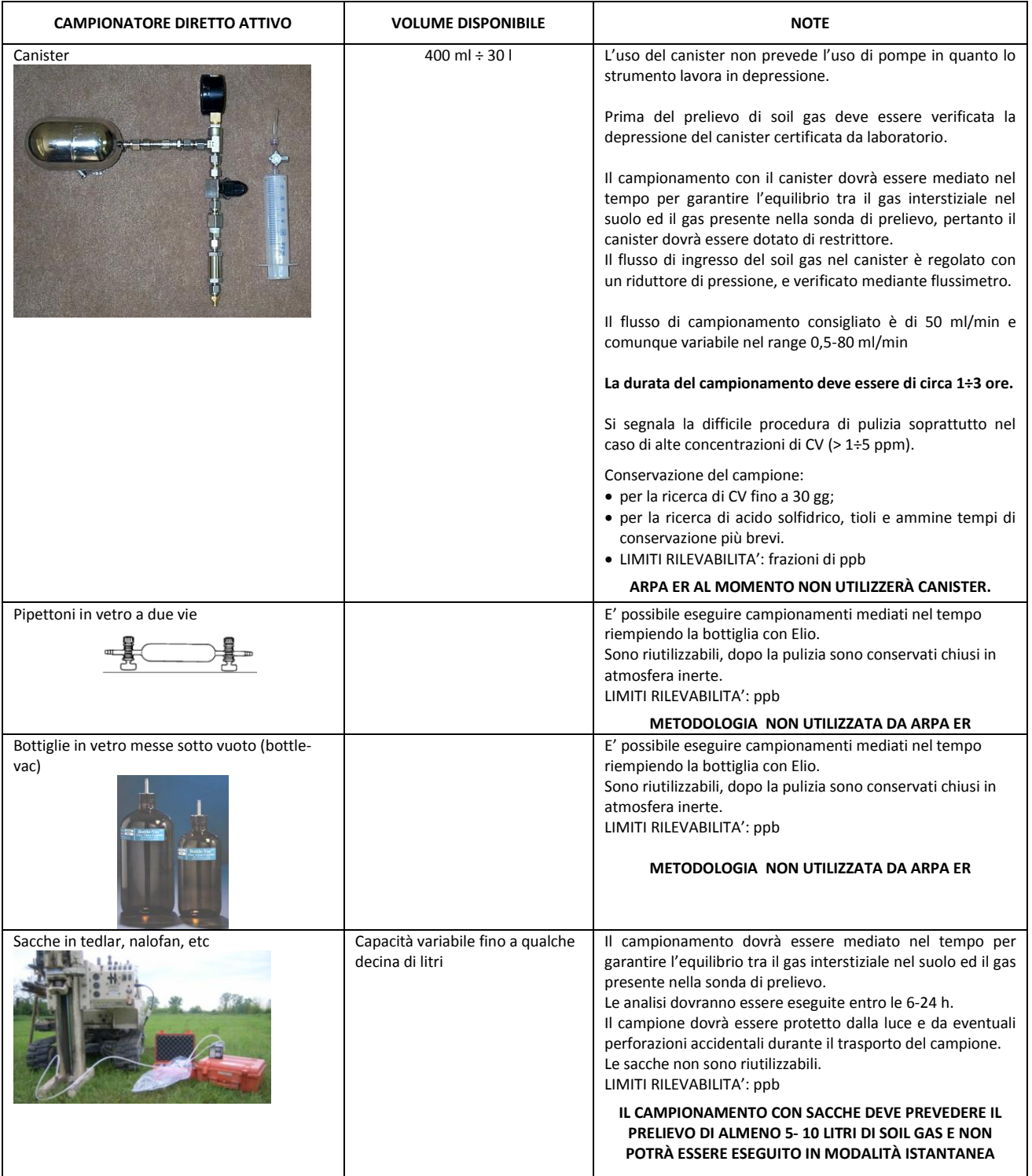

**Tabella 9:** *Mezzi di campionamento diretti attivi*

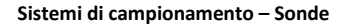

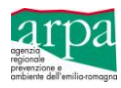

#### <span id="page-30-0"></span>**4.1.11 - Frequenze campionamento**

E' necessario effettuare almeno 4 campagne di monitoraggio soil gas, una per stagione meteorologica, a meno di indicazioni diverse dettate dalla specificità del caso in esame.

Almeno una delle campagne dovrà effettuarsi nella stagione secca a distanza di almeno 2 gg da una precipitazione significativa e preferibilmente seguendo le indicazioni descritte al paragrafo "Condizioni climatiche".

Il campionamento dei gas interstiziali andrà effettuato a temperatura ambiente superiore a 0°C.

In condizioni metereologiche particolari, che non consentono di rispettare le indicazioni su riportate, si potrà decidere di effettuare eccezionalmente solo 2 campagne di monitoraggio, di cui almeno una da effettuarsi nella stagione estiva.

## <span id="page-30-1"></span>**4.1.12 - Registrazione delle condizioni ambientali ed idrologiche**

Nel corso del campionamento del soil gas andranno registrati i seguenti dati:

- data ultima pioggia
- umidità aria
- temperatura dell'aria
- pressione atmosferica
- velocità e direzione del vento
- $-$  O<sub>2</sub> in aria
- $CO<sub>2</sub>$  in aria
- temperatura del soil gas
- $O_2$ ,  $CO_2$ , del soil gas (da registrarsi prima e dopo lo spurgo, prima e dopo il campionamento).

E' preferibile effettuare contestualmente al monitoraggio del soil gas il monitoraggio delle acque sotterranee nei piezometri significativi, avendo cura di procedere preliminarmente al campionamento del soil gas per non creare un disequilibrio al sistema.

In ogni caso si dovrà procedere a rilevare nei piezometri significativi i seguenti dati:

- livello piezometrico;
- T acque sotterranee.

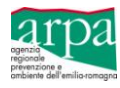

## <span id="page-31-0"></span>**4.2 Flux Chamber**

Nel caso in cui le situazioni idrogeologiche locali non consentano la misura diretta di soil gas attraverso l'utilizzo di sonde infisse nel suolo, si potrà effettuare il monitoraggio dei gas interstiziali attraverso l'utilizzo di flux chamber (camere di flusso).

La camera di flusso è una strumentazione atta a stimare il flusso di gas/vapori in termini di massa per unità di superficie nell'unità di tempo, la stessa potrà essere utilizzata in modalità statica e dinamica.

L'utilizzo di tale strumentazione si ritiene affidabile per la misura dei Composti Volatili all'interfaccia terreno-aria; infatti i risultati ottenuti da tali misure, associati ad un modello di trasporto, risultano utili per stimare la concentrazione nell'aria outdoor e la conseguente valutazione del rischio per l'esposizione umana; non sono invece utilizzabili per le valutazioni della contaminazione sui recettori indoor.

Ovviamente il suolo presenta una resistenza alla diffusione dei Composti Volatili, pertanto la profondità della sorgente emissiva è un elemento sostanziale nella progettazione di un monitoraggio mediante flux chamber.

#### <span id="page-31-1"></span>**4.2.1 - Fattori ambientali che influenzano la stima delle misure con flux chamber**

Le condizioni metereologiche influenzano fortemente le misure effettuate mediante flux chamber, pertanto è opportuno utilizzare materiali isolanti per la costruzione della camera di flusso ed effettuare le misure mantenendo la flux chamber in ombra per evitare influenze dovute alla variazione di temperatura.

Il processo fisico alla base della captazione del soil gas mediante flux chamber è la diffusione che è fortemente influenzata da:

- gelo, pioggia e umidità del suolo: gli eventi meteorici aumentano l'umidità del suolo, causando una riduzione della permeabilità dei gas nel terreno ed inficiando le misure di CV. Pertanto è necessario campionare **almeno 2 giorni dopo un evento meteorico** e, se compatibile, è preferibile attendere i tempi riportati in Tabella 1. Allo stesso modo il gelo ostruisce i pori del terreno impedendo il normale flusso del soil gas pertanto non è opportuno campionare in presenza di terreno gelato;
- temperatura: i tassi di emissione possono variare nell'arco della giornata e delle stagioni, per tale ragione è opportuno prevedere il monitoraggio della temperatura dell'aria durante il campionamento. Inoltre, per evitare forti influenze sulle misure, è utile mantenere la flux chamber in ombra durante il campionamento e verificare l'assenza di condensa all'interno;
- **vento:** il vento influenza l'emissione delle sostanze dal suolo, pertanto è consigliabile effettuare i campionamenti in presenza di vento con velocità inferiore a 3 m/s;
- pressione atmosferica: influisce in modo significativo sul flusso di soil gas;
- pressione interna alla flux chamber: al fine di eseguire correttamente il monitoraggio del soil gas si dovrà attendere che la pressione all'interno della flux chamber eguagli la pressione atmosferica, infatti la differenza di pressione tra l'interno della camera e la pressione atmosferica determina degli errori nella determinazione del flusso di soil gas, in quanto:
	- $P_{in}$ < $P_{atm}$   $\rightarrow$  sovrastima il flusso di soil gas a causa della depressione creatasi;

 $P_{in} > P_{atm}$   $\rightarrow$  sottostima il flusso di soil gas.

Al fine di procedere correttamente alla campagna di misure è necessario eseguire, ad intervalli regolari, il monitoraggio della pressione all'interno e all'esterno della camera.

 fratture al suolo: la presenza di crepe nel terreno influenza i tassi di emissione dal suolo, sovrastimando i flussi dei Composti Volatili.

Al fine di una corretta valutazione dei flussi di soil gas dalla superficie monitorata, vista la forte influenza dei fattori climatici, si ritiene necessario prevedere almeno 4 campagne di misure, una per stagione meteorologica e, in ogni caso, almeno una campagna dovrà essere effettuata nella stagione estiva.

#### <span id="page-31-2"></span>**4.2.2 - Punti di campionamento e posizionamento**

Il numero dei punti di campionamento con flux chamber andrà calcolato in relazione alla superficie del sito da indagare mediante le seguente formule:

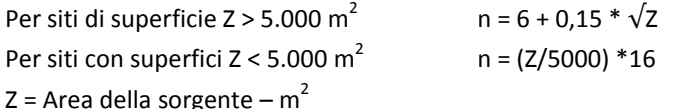

Al fine di individuare il posizionamento dei punti di campionamento precedentemente calcolati si dovrà idealmente costruire una griglia sull'area da indagare con le seguenti caratteristiche:

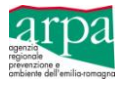

- $\checkmark$  se Z ≤ 500 m<sup>2</sup>: dividere la zona in unità di area pari al 5% dell'area totale (si stabilisce che l'area di influenza di una singola misura corrisponde al 5% dell'area totale del sito);
- $\checkmark$  se 500 m<sup>2</sup> < Z ≤ 4000 m<sup>2</sup> dividere l'area in unità da 25 m<sup>2</sup> ciascuna (si stabilisce che l'area di influenza di una singola misura è di 25 m<sup>2</sup>);
- $\checkmark$  se 4000 m<sup>2</sup> < Z ≤ 32000 m<sup>2</sup> dividere l'area in unità di 160 m<sup>2</sup> ciascuna (si stabilisce che l'area di influenza di una singola misura è di 160 m<sup>2</sup>);
- $\checkmark$  se Z > 32.000 m<sup>2</sup>: dividere la zona in unità di 200 m<sup>2</sup> ciascuna (si stabilisce che l'area di influenza di una singola misura è di 200 m<sup>2</sup>).

In fase di caratterizzazione preliminare si può assegnare un numero ad ogni cella in cui è stata suddivisa l'area da indagare e quindi collocare i punti di campionamento secondo un criterio casuale.

Qualora l'area da indagare venga suddivisa in sottozone si deve aver cura di mantenere una densità dei punti di campionamento proporzionale all'area da indagare in ciascuna sottozona.

Nel caso in cui i campionamenti di soil gas vengano fatti per verificare i risultati dell'AdR inversa il posizionamento dei punti di campionamento dovrà essere fatto secondo uno **schema ragionato** tenendo conto:

- di tutte le sorgenti secondarie di contaminazione;
- dei bersagli;
- delle aree ad alta significatività dal punto di vista ambientale.

Anche in questo caso, qualora l'area da indagare venga suddivisa in sottozone, si deve aver cura di mantenere una densità di punti di campionamento proporzionale all'area da indagare in ciascuna sottozona.

Ogni punto di campionamento dovrà essere registrato annotando la localizzazione mediante rilevazione dati GPS al fine di poter reinstallare sugli stessi punti le flux chamber nelle campagne di misura successive.

E' sempre preferibile prevedere un punto di campionamento in un'area caratterizzata dall'assenza di sorgenti di contaminazione al fine di poter avere un "bianco".

#### <span id="page-32-0"></span>**4.2.3 - Aspetti progettuali e gestionali della Camera di Flusso**

- Sigillatura: La camera dovrà essere posizionata sul suolo, infissa per qualche cm, generalmente 2-3 cm e disponendo uno strato di sabbia umida compattata o bentonite asciutta intorno alla base della camera.
- Caratteristiche geometriche e costruttive delle flux chamber Le camere di flusso a sezione piana, circolare o rettangolare, presentano una superficie di base variabile nel range: 0.01 - 1 m<sup>2</sup> ed un volume variabile tra 2 e 100 litri.

Le *flux chamber* di riferimento hanno un volume di ca. 30 litri, devono essere realizzate in materiali non porosi e inerti rispetto alle sostanze da campionare, inoltre devono essere dotate di:

- $\checkmark$  porta di campionamento;
- valvola di sfiato (Vent) per garantire il flusso costante tra ingresso e uscita e per equilibrare la pressione interna alla pressione atmosferica;
- sensori interni per la misura della temperatura e della pressione.

#### <span id="page-32-1"></span>**4.2.4 - Modalità di funzionamento della camera di flusso**

Le camere di flusso possono essere aperte o chiuse, Figura 11, quelle chiuse possono funzionare in modalità dinamica o statica. Di seguito viene descritto il funzionamento delle tre tipologie di camere di flusso.

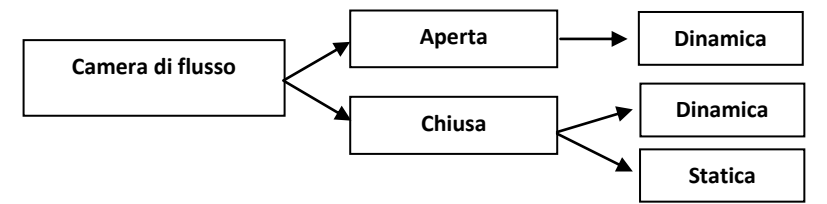

**Figura 11:** *Camera di Flusso - modalità di funzionamento*

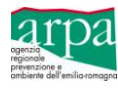

## <span id="page-33-0"></span>*4.2.4.1 - Camera di flusso chiusa dinamica*

La camera di flusso viene infissa nel terreno e sigillata e, dopo aver atteso il tempo necessario affinché la pressione interna eguagli la pressione atmosferica, viene collegata ad un analizzatore di campo dotato di pompa a basso flusso che misura, ad intervalli di tempo regolari, la variazione della concentrazione del contaminate ricercato.

L'analizzatore di campo, FID o GC-MS portatile, dopo aver rilevato la concentrazione dei Composti Volatili, ad intervalli di tempo regolari, li registra e ricircola il gas all'interno della camera; in genere un tempo di campionamento di 30 secondi/ 1 minuto restituisce un dato significativo.

Per ciascun punto di misura si dovranno rilevare almeno 30 dati perché le successive elaborazioni possano ritenersi significative, pertanto il tempo di campionamento minimo è di 15-30 minuti per ciascun punto.

In condizioni di basso flusso di soil gas, per avere dei dati significativi per le successive elaborazioni si dovrà aumentare il tempo di campionamento.

I dati registrati verranno utilizzati per calcolare la variazione della concentrazione dei CV nel tempo.

Per la determinazione della portata di contaminante nell'unità di tempo e di superficie si utilizzerà la seguente relazione:

#### **Q= V/A ∙ (dc/dt)**

Dove:

Q= flusso del gas, mg/m<sup>2</sup>/s; V= volume della camera di Flusso, m<sup>3</sup>; A= area della superficie di terreno racchiusa dalla camera di flusso, m<sup>2</sup>; dc/dt = variazione della concentrazione della sostanza ricercata nel tempo, mg/m<sup>3</sup>/s.

Nel corso delle misure la presenza di una valvola di sfiato (vent) nella camera di flusso consente di prevenire l'aumento di pressione all'interno della camera e, quindi, di mantenere la pressione all'interno della stessa pari alla pressione atmosferica.

#### <span id="page-33-1"></span>*4.2.4.2 - Camera di flusso chiusa statica*

La camera di flusso viene installata al terreno e sigillata, protetta da agenti atmosferici, quali temperatura (sole diretto) e vento. All'interno viene posto un sistema adsorbente tipo Radiello® per CV e lasciato per un tempo compatibile con quello definito dal costruttore per evitare fenomeni di sovrassaturazione.

#### <span id="page-33-2"></span>*4.2.4.3 - Camera di flusso aperta dinamica*

Il funzionamento della camera di flusso aperta dinamica consiste nell'iniettare all'interno della flux chamber un flusso di gas carrier, a concentrazione nota (azoto puro, aria ambiente depurata, aria ambiente secca e depurata), ed a portata costante, pari a 5 l/minuto.

L'emissione dei CV dal suolo sarà inizialmente bassa, per la naturale resistenza alla diffusione del terreno, è quindi necessario procedere ad uno "*spurgo*" prima del campionamento al fine di vincere la resistenza del terreno e raggiungere le condizioni di perfetta miscelazione del soil gas all'interno della camera.

#### **Spurgo**

Lo spurgo dovrà essere effettuato con una portata pari alla portata di immissione del gas carrier, pertanto  $Q_{\text{source}}$ =5l/minuto e per un tempo pari a 4 volte il tempo di residenza  $\tau$ , dove:

 $\tau$ = volume della camera di flusso/portata del gas carrier

Ad esempio, se si ipotizza che il volume della camera di flusso sia pari a **30 l**, con una portata di immissione del gas carrier pari a 5 l/minuti, il tempo di residenza della camera di flusso è pari a:  $\tau$ = 6 minuti.

Al fine di acquisire dati significativi è necessario registrare le informazioni di seguito riportate, sia al momento dell'installazione della flux chamber **(t=0)** sia trascorso ogni tempo di residenza

- orario;
- portata del gas carrier;
- temperatura interna alla camera di flusso;
- temperatura aria ambiente;
- concentrazione dei CV nel gas in uscita dalla camera di flusso (ad esempio mediante utilizzo di PID).

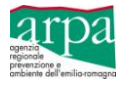

#### **Campionamento**

Il campionamento dovrà essere eseguito dopo lo spurgo di un volume di aria per un tempo pari a **4** , e ad esempio, per  $\tau$ = 6 minuti, dopo 24 minuti di spurgo.

Prima del campionamento si dovranno registrare inoltre i seguenti dati:

- orario;
- portata del gas carrier;
- temperatura interna alla camera di flusso;
- temperatura aria ambiente;
- concentrazione dei CV nel gas in uscita dalla camera di flusso (rilevabile direttamente mediante strumentazione da campo);
- codice del campione.

Il campionamento verrà effettuato utilizzando un'asta forata che si estende lungo tutta l'altezza della camera di flusso, in modo da campionare tutto il volume e collegandola, attraverso la porta di uscita, ad una linea di campionamento analoga a quella descritta nel precedente prf. 4.1.4.

La concentrazione delle sostanze ricercate nel soil gas potrà essere rilevata sia in continuo mediante strumentazione analitica da campo (PID - FID - GC/MS) sia attraverso un campionamento con fiale a carboni attivi, fiale a desorbimento termico, sacche, canister, etc.

La portata di campionamento è funzione della portata in ingresso e del mezzo di campionamento, ovviamente non deve eccedere la portata in ingresso Q<sub>in</sub>, altrimenti verrebbe richiamata nella camera aria dall'esterno.

Da dati di letteratura risulta che f<sub>conv</sub>, rapporto tra Q<sub>camp</sub> e Q<sub>in</sub>, deve essere ricompreso nel range 0,01 ÷ 1, valori consigliati pongono **Qcamp = 0,5 l/min,** in ogni caso **Qcamp ≤ 2 l/min**.

La differenza tra la portata in ingresso (Q<sub>in</sub>) e la portata di campionamento (Q<sub>camp</sub>) è la portata di sfiato (Q<sub>s</sub>) che verrà liberata dalla valvola Vent presente nella flux chamber.

Se la camera è ben sigillata al suolo, si possono trascurare le eventuali perdite laterali e si può affermare che:

flussi in ingresso (Q<sub>in</sub>) = flussi uscita (Q<sub>camp</sub> + Q<sub>s</sub>) - **situazione pseudo-stazionaria** 

#### **Tempi di campionamento**

Per il calcolo dei tempi di campionamento e quindi dei volumi di soil gas da captare tramite flux chamber, nel caso di utilizzo di fiale a desorbimento si può fare riferimento a quanto descritto al precedente prf.4.1.9. Se si utilizzano sacche tedlar/nalofan, ai fini analitici, si dovrà raccogliere un campione di soil gas di volume compreso tra 5 e 10 l, come definito in Tabella 9.

 $F_i = (C_i \times Q_{\text{camp}} \times f_{\text{conv}})/A$ 

#### **Calcolo del flusso emissivo**

Il flusso emissivo di soil gas dalla flux chamber è calcolato con la seguente relazione:

Dove:

F<sub>i</sub>= flusso emissivo del componente i [massa/(area flux chamber\*tempo)] – mg/(m<sup>2</sup> x minuto);

 $C_i$  = concentrazione del componente i nel flusso di aria dalla camera (massa/volume) – mg/m<sup>3</sup>;

 $Q_{\text{camp}}$  = portata di campionamento - m<sup>3</sup>/minuto;

 $f_{conv} = Q_{in}/Q_{camp}$  rapporto tra la portata in ingresso del gas carrer e la portata di campionamento – adim;

A = superficie dell'area sigillata dalla camera (area) - m<sup>2</sup>.

#### **Calcolo delle concentrazioni al punto di esposizione**

Il calcolo della concentrazione in ambienti outdoor, ossia al punto di esposizione Cpoe, a partire dal flusso emissivo rilevato con le flux chamber, può essere effettuato applicando il modello semplificato previsto dalla procedura RBCA definito "*box model*" attraverso la seguente relazione:

$$
C_{\text{poe}} = F_i \times W / (U \times \hat{\sigma} \text{air})
$$

Dove:

C<sub>poe</sub> = concentrazione della sostanza i-esima al punto di esposizione – mg/m<sup>3</sup>;

Fi = flusso emissivo del componente i [massa/(area flux chamber\*tempo)] – mg/(m<sup>2</sup> x minuto);

W= dimensione della sorgente lungo la direzione del vento (m);

U = velocità del vento (m/minuti);

∂air= altezza della zona di miscelazione (m).

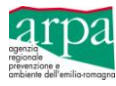

## <span id="page-35-0"></span>**5 – Trasporto, conservazione e analisi del soil gas**

#### <span id="page-35-1"></span>**5.1 - Trasporto e Conservazione dei campioni di soil gas**

#### **Campioni di soil gas effettuati con fiale a desorbimento chimico**

ARPA ER al momento utilizzerà, per il campionamento indiretto attivo, fiale a desorbimento chimico. Dopo il campionamento le fiale dovranno essere chiuse con gli appositi tappi di plastica a tenuta (si sconsiglia l'uso di fiale con estremi a rottura), eventualmente avvolte in carta stagnola e poste in barattoli in vetro con tappo a vite e letto di carbone attivo granulare, i quali dovranno essere opportunamente sigillati, oppure, chiuse e poste in contenitori a tenuta (buste sigillabili, vasetti in vetro).

Al fine di evitare la degradazione delle sostanze fotosensibili, i campioni dovranno essere conservati ad una temperatura di 4 °C sia durante che dopo il trasporto.

Le analisi di laboratorio dovranno essere eseguite al max **entro 15 giorni**.

Per ogni lotto di fiale usato per il prelievo dovrà pervenire al laboratorio una fiala vergine dello stesso lotto, al fine di determinare eventuali contaminazioni non riferibili al prelievo effettuato.

#### **Campioni di soil gas effettuati con sacche**

Durante il trasporto i campioni dovranno essere protetti dalla luce e da eventuali perforazioni accidentali, pertanto verranno trasportati in contenitori opachi non refrigerati per evitare condense delle sostanze volatili e conservati in luoghi bui e freschi (ma non refrigerati).

Le analisi andranno eseguite il prima possibile, al massimo **entro 24h.**

#### **Sistemi di campionamento indiretti passivi - Radiello**®

ARPA ER per il campionamento passivo utilizzerà Radiello® per desorbimento termico o chimico.

Dopo il campionamento il supporto adsorbente dovrà essere richiuso nelle apposite provette in vetro e posto in barattoli di vetro con letto di carbone attivo granulare opportunamente sigillato, oppure, in buste opache alla luce opportunamente sigillate.

Durante il trasporto e la successiva conservazione il campione deve essere mantenuto a temperatura controllata di 4 °C fino al momento dell'analisi.

Le analisi di laboratorio dovranno essere eseguite al max **entro 30 giorni.**

Per ogni lotto di fiale usato per il prelievo dovrò pervenire al laboratorio una fiala vergine dello stesso lotto al fine di determinare eventuali contaminazioni non riferibili al prelievo effettuato.

#### **ARPA ER NON EFFETTUERÀ CAMPIONI DIRETTI ATTIVI DI SOIL GAS MEDIANTE CANISTER, PIPETTONI, BOTTIGLIE IN VETRO. IL CONTRADDITTORIO SARA' EFFETTUATO UTILIZZANDO ALTRI MEZZI DI CAMPIONAMENTO.**

#### <span id="page-35-2"></span>**5.2 – Analiti da ricercare nei campioni di soil gas**

La lista dei contaminanti da ricercare deve includere i composti volatili:

- identificati nelle indagini preliminari;
	- rinvenuti nelle matrici acque sotterranee, suolo superficiale e suolo profondo;
	- associati alle attività svolte nel sito;
	- prodotti dalla degradazione dei contaminanti presenti nel sito.

#### <span id="page-35-3"></span>**5.3 - Analisi dei campioni di soil gas**

I campioni di soil gas effettuati dai tecnici di ARPA ER dovranno essere preventivamente concordati con i laboratori di riferimento, particolare cura deve essere assunta nel caso si debbano effettuare campionamenti con sacche tedlar/nalofan, in quanto gli stessi dovranno essere sottoposti ad analisi entro le successive 24 ore. Si precisa che:

- i campioni di soil gas per la ricerca degli IPA dovranno essere conferiti presso il laboratorio di Ravenna e pertanto i tecnici dovranno preventivamente concordare con il medesimo laboratorio il numero dei campioni e le date per la consegna;
- i campioni di soil gas per la ricerca di tutti i parametri diversi dagli IPA dovranno essere conferiti presso il laboratorio di Modena e pertanto i tecnici dovranno preventivamente concordare con il medesimo laboratorio il numero dei campioni e le date per la consegna;
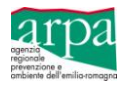

i campioni di Radiello® dovranno essere conferiti presso il laboratorio di Modena e pertanto i tecnici dovranno concordare con il medesimo laboratorio il numero dei campioni e le date per la consegna.

Di seguito si riporta, in tabella 10, in relazione all'analita ed al supporto di campionamento (Radiello/Fiale a desorbimento), il metodo analitico ed il limite di quantificazione LOQ.

I risultati analitici andranno espressi in µg/m<sup>3</sup> e riportati alla T=20°C e P=1 atm, per queste ragioni è assolutamente importante nel corso del campionamento rilevare i dati della temperatura atmosferica e della temperatura del soil gas.

I risultati del laboratorio relativi al campionamento su fiala restituiti in termini massici (M), devono essere restituiti alla parte come concentrazione (C) attraverso il calcolo:

**C** ( $\mu$ g/l = mg/m<sup>3</sup>) = **M** ( $\mu$ g) **/ V** (l) = **M** ( $\mu$ g) **/ [t** (min) \* **Q** (l/min)]

Se il dato analitico è riportato in ppbv per ricondurlo a µg/m<sup>3</sup> si utilizzerà la seguente formula:  $\mu$ g/m<sup>3</sup> = [(ppbv \* MW)/(R\*T)]\*P

Dove:

- MW= peso molecolare della sostanza
- R= costante dei gas, pari a 0,0825 l\*atm\*mole $1^4$ K $1^1$
- P = Pressione, atm
- T= temperatura, K

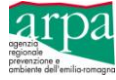

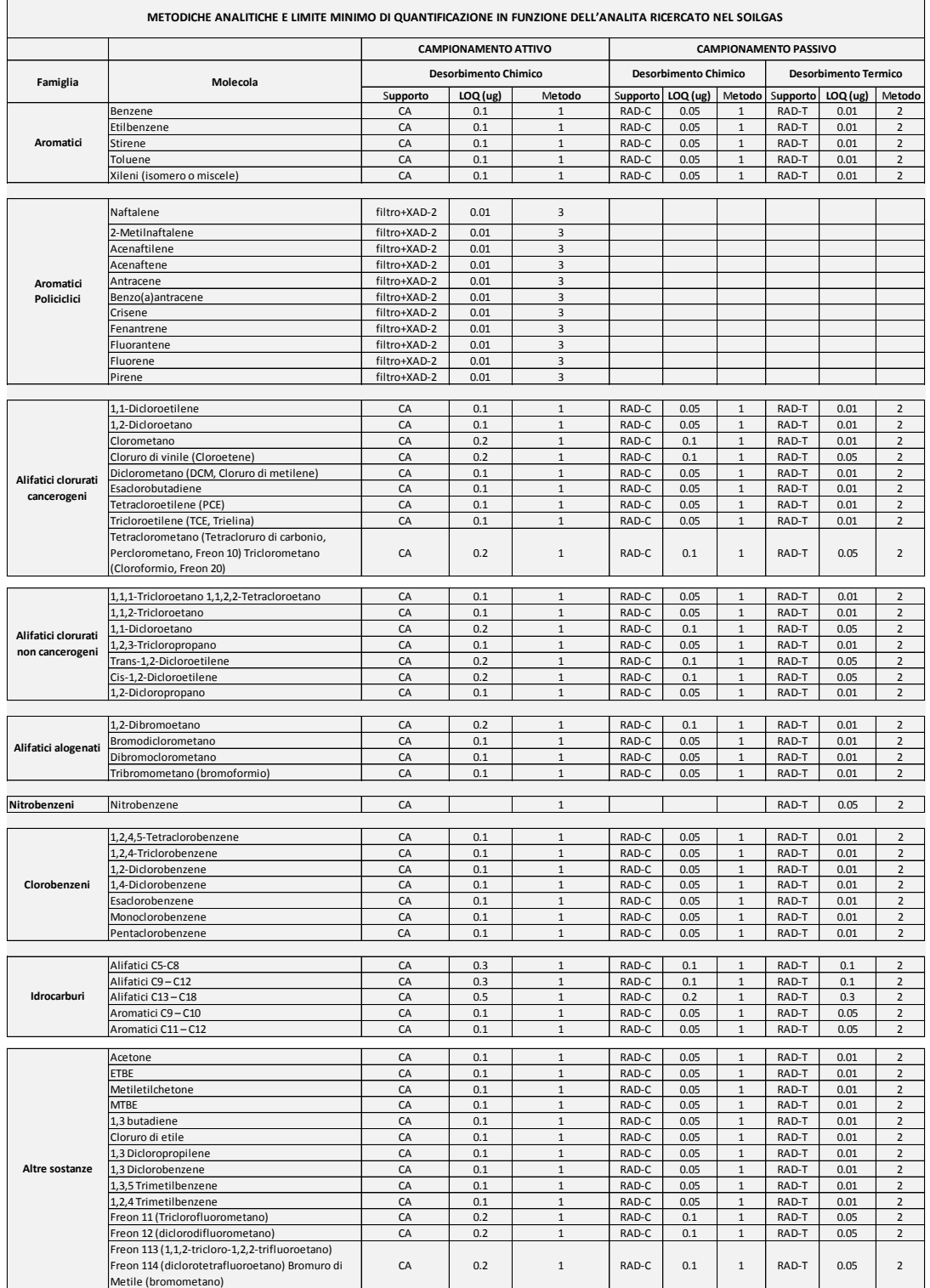

LOQ: Limite di quantificazione CA: Fiala Carbone Attivo XAD-2: resina amberlite

RAD-C: Radiello 130 per Desorbimento Chimico utilizzato con CD (Corpo Diffusivo) bianco o giallo<br>1: UNI EN 13649:2002 Estrazione con CS2 e analisi in GC-MS<br>1: UNI EN 13649:2002 Estrazione con CS2 e analisi in GC-MS<br>2: UNI

## **Tabella 10:** *Limite di quantificazione LOQ e Metodiche analitiche - Laboratori ARPA ER*

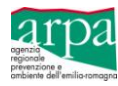

# **6 – Proposta di un criterio per l'accettazione e la gestione dei dati**

La misura dei gas interstiziali è eseguita nella fase di caratterizzazione di un sito contaminato per definire con maggior accuratezza l'estensione di una sorgente di contaminazione e per ubicare con maggior efficacia i punti di controllo del suolo, del sottosuolo e delle acque sotterranee.

Nella fase di valutazione del rischio sanitario–ambientale l'indagine di misura dei gas interstiziali può essere eseguita per:

- escludere alcuni percorsi di esposizione;
- verificare i valori attesi risultanti dall'applicazione dei modelli matematici di simulazione;
- ottenere dati sperimentali da inserire come dati di input nei modelli di simulazione ai fini del calcolo del rischio in modalità diretta.

Infine, l'indagine di misura dei gas interstiziali può risultare necessaria per monitorare gli effetti di un intervento di bonifica.

E' chiaro quindi che a seconda della specifica finalità dell'indagine ed in funzione del modello concettuale del sito, le misure devono condurre ad un valido valore rappresentativo della Concentrazione per ciascun Composto Volatile.

In assenza di una metodologia codificata e condivisa a livello nazionale, si propone:

- una procedura per la validazione delle campagne di campionamento da effettuarsi in un periodo di monitoraggio concordato con l'A.C. al fine di ottenere un quadro stabile delle effettive concentrazioni misurate nei gas interstiziali;
- una procedura per la gestione dei risultati analitici ai fini del calcolo del rischio;
- una procedura per la valutazione del rischio e la determinazione delle nuove CSR (acque sotterranee e terreni) per la chiusura dei procedimenti amministrativi.

## **Tali procedure andranno concordate con l'Autorità Responsabile in sede di Conferenza dei Servizi e nell'ambito di ciascun procedimento.**

## **6.1 - Valutazione degli esiti della campagna di campionamento**

Al fine di poter effettuare adeguate valutazioni ed avere un quadro stabile delle concentrazioni C<sub>i</sub> (concentrazione rappresentativa per ciascun analita i-esimo) presenti nei gas interstiziali e del rischio ad esse associato, è necessario, ad integrazione del mero criterio di stagionalità delle misure, stabilire per ciascun caso un adeguato periodo di monitoraggio ed un numero minimo di campagne da effettuarsi in tale periodo.

Pertanto, effettuata una prima campagna di misure dirette, ed individuate le concentrazioni delle sostanze ricercate, la Conferenza di Servizi definisce la durata complessiva del periodo di monitoraggio dei gas interstiziali, anche in relazione alla differenza tra le concentrazioni C<sub>i</sub> misurate ed il relativo Valore di Riferimento VR. Tale valore VR è assunto pari alle Reference Concentration (RfC) per le sostanze non cancerogene ed al rapporto tra il Rischio individuale tollerabile (10<sup>-6</sup>) e lo Unit Risk Factor (URF) per le sostanze cancerogene (vedi paragrafo 4.1.9).

### **Si richiama comunque la necessità di effettuare almeno 4 campagne di monitoraggio soil gas, una per stagione meteorologica, a meno di indicazioni diverse dettate dalla specificità del caso in esame.**

Nel periodo di monitoraggio definito dalla CdS, almeno un campionamento dovrà essere effettuato in contraddittorio con ARPA ER, prevedendo la possibilità di invalidare e ripetere il campionamento, qualora i risultati analitici prodotti dal proponente, non siano congruenti con quelli rilevati da ARPA ER.

I risultati delle campagne di monitoraggio saranno valutati da parte di ARPA ER, eventualmente utilizzando strumenti statistici scelti anche in relazione al numero dei dati disponibili, e prevedendo la possibilità di invalidare e ripetere il campionamento.

Per gli approfondimenti legati alla valutazione dei dati secondo criteri statistici si rimanda all'Allegato 2 "Validazione dei dati come strumento di supporto alle decisioni".

## **6.2 - Gestione dati analitici ai fini del calcolo del rischio**

### **6.2.1 - Calcolo del rischio per le misure di soil gas (sonde)**

A valle di ciascuna campagna di monitoraggio di soil gas si dovrà eseguire **l'AdR in modalità diretta**.

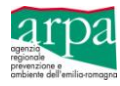

Per la scelta dei valori da inserire nel Software di AdR dovrà essere utilizzato il criterio statistico riportato nel manuale APAT 2008 *"Criteri metodologici per l'applicazione dell'analisi assoluta di rischio ai siti contaminati"* e di seguito richiamato:

- se il numero dei dati disponibili è ≥ 10, allora il valore rappresentativo può essere assunto pari all'UCL 95% (Upper Confidence Limit 95%) della media aritmetica o geometrica, a seconda della distribuzione dei dati considerati (software gratuito EPA ProUCL ver. 5.0)
- $\checkmark$  se il numero di dati disponibili è < 10, allora deve essere assunto quale valore più conservativo il valore massimo analiticamente determinato nella campagna di misura.

## **6.2.2 - Calcolo del rischio (flux chamber)**

Nel caso di campionamenti effettuati mediante flux chamber la procedura di valutazione del rischio verrà effettuata utilizzando direttamente le equazioni di rischio, riportate nel Manuale APAT 2008 "*Criteri metodologici per l'applicazione dell'analisi assoluta di rischio ai siti contaminati*".

Calcolo del rischio:

#### **R= E x T**

Dove:

- E [mg/kg d] rappresenta l'assunzione cronica giornaliera del contaminante, ed è calcolata come:  $E = C$ poe  $[mg/m^3]$  x EM  $[m^3/kg$  d]
- $\bullet$  T [mg/kg d]<sup>-1</sup> rappresenta la tossicità del contaminate

Pertanto: **R= (Cpoe x EM) x T**

Dove:

 EM: portata effettiva di esposizione, può essere calcolata secondo le formule riportate al prf. 3.4.1 dei Criteri metodologici per l'applicazione dell'analisi assoluta di rischio ai siti contaminati e nell' Appendice I, oppure può essere calcolata direttamente con i Software di Analisi di Rischio.

Nel caso di sostanze con effetti cancerogeni il calcolo del rischio sarà pertanto dato dalla seguente relazione:

### **R= (Cpoe x EM) x SF**

Nel caso di sostanze con effetti tossici non cancerogeni il calcolo del rischio (Indice di Pericolo = HQ) sarà pertanto dato dalla seguente relazione:

### **HQ= (Cpoe x EM) x 1/RfD**

Per le sostanze con effetti cancerogeni il rischio sarà accettabile se assume valori pari a R  $\leq 10^{-6}$  nel caso di rischio individuale oppure, se assume valori pari a R  $\leq$  10<sup>-5</sup> nel caso di rischio cumulativo.

Per le sostanze con effetti tossici non cancerogeni il rischio sarà accettabile se l'indice di pericolo individuale o cumulativo assume valori HQ ≤ 1.

### **6.3 - Valutazione del rischio e Calcolo delle CSR per le matrici acque sotterranee e terreni**

Effettuato il calcolo del rischio, mediante la procedura di AdR diretta nel caso di misure di soil gas, oppure mediante l'utilizzo delle equazioni di rischio nel caso di misure effettuate con flux chamber, si potranno presentare i casi di seguito descritti:

- il rischio è accettabile in tutte le campagne effettuate: in tal caso, ai fini della definizione delle CSR (per le matrici acque sotterranee e terreni), si potrà procedere secondo una delle seguenti alternative:
	- a) ripetere l'analisi di rischio inversa (backward) escludendo dal modello concettuale il percorso volatilizzazione ed individuando le nuove CSR per il percorso più critico;
	- b) nei casi in cui l'unico percorso attivo sia quello relativo alla volatilizzazione, utilizzare le CRS misurate in campo (Cmax) quali nuove CSR.
- il rischio non è accettabile in una campagna di misura: in tal caso si dovrà ripetere una ulteriore campagna di monitoraggio oltre a quelle stabilite;
- il rischio non è accettabile in due campagne: in tal caso si dovrà prolungare il monitoraggio stabilito, prevedendo almeno due ulteriori campagne di campionamento preferibilmente da effettuarsi nelle condizioni meteoclimatiche più critiche;

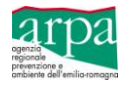

 il rischio è non accettabile in più di due campagne di monitoraggio: in tal caso non si considera accettabile l'esclusione del percorso volatilizzazione, e sarà richiesta la presentazione di un progetto di bonifica del sito. Il progetto di bonifica potrà essere realizzato per fasi temporali successive e, alla fine di ogni fase, si potrà verificare la possibilità di esclusione del percorso mediante misure dirette, rideterminando eventualmente gli obiettivi della bonifica secondo le indicazioni descritte al punto 1.

I dati di soil gas saranno utili per il bilancio di materia della contaminazione, al fine di determinare il tempo di esaurimento della sorgente.

In presenza di siti contaminati con attività in esercizio potrà essere utile integrare la procedura di rilevazione dei gas interstiziali, con la contestuale misura della qualità dell'aria indoor e/o outdoor. Per i dettagli relativi alle misure della qualità dell'aria mediante Radiello® si rimanda all'Allegato 1.

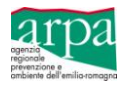

# **7 – Raccomandazioni e proposte**

Contestualmente al campionamento del soil gas, è opportuno effettuare, almeno una campagna di monitoraggio delle acque sotterranee, con l'obiettivo di ricercare anche i parametri ricercati nel soil gas e predisporre tabelle di correlazione tra le contaminazioni rinvenute nelle acque sotterranee e quelle rinvenute nel soil gas.

È bene evidenziare che il campionamento delle acque sotterranee, al fine di non disturbare il sistema, dovrà essere effettuato dopo aver campionato il soil gas.

Nel caso di presenza di contaminazione di composti organo alogenati è inoltre raccomandabile verificare la presenza di metano nelle acque e nel soil gas, quest'ultimo può essere misurato direttamente dalla rete piezometrica mediante strumentazione IR. Infatti in presenza di Potenziale Redox Eh<240 mV, condizione rappresentativa di un suolo poco aerato e dello sviluppo di reazioni anaerobiche, si verifica l'innescarsi di processi di metanogenesi che risultano prevalenti rispetto ai processi di dealogenazione.

Nel caso di contestuale misura di soil gas e qualità dell'aria indoor e/o outdoor con Radiello®, al fine di effettuare valutazioni puntuali, sarà opportuno correlare, per ciascun contaminante rilevato, le misure di soil gas con le misure rilevate in aria ambiente (indoor/outdoor) e verificare il rapporto *misura aria ambiente/soil gas*.

# **8 - Costo del campionamento e delle analisi**

Richiamata la circolare ARPA recante la Linea Guida per l'esecuzione delle attività di controllo in materia di siti contaminati, approvata con Determinazione dirigenziale n. 2013-11 del 08/01/2013, ed in particolare il prf. 5.5.2. "Ufficialità e pagamento dei campioni", si evidenzia che qualora le attività di campionamento del soil gas siano eseguite a supporto di funzioni di amministrazione attiva di altri Enti e rese nell'interesse di privati, le stesse saranno per ARPA ER attività a titolo oneroso, secondo il tariffario ed il listino prezzi vigenti. Di seguito si riportano i costi.

Costo campionamento secondo il tariffario ARPA vigente a giugno 2014

- $\bullet$  semplice € 15,00 (Radiello)
- complesso € 60,00 (soil gas/flux chamber)

Costo Fiala/radiello (desorbimento chimico) - tariffario ARPA vigente a giugno 2014

10-15 € (nel caso di utilizzo di radiello a desorbimento termico non si paga il supporto)

Costo Analisi secondo il tariffario ARPA vigente a giugno 2014:

Fiale / radielli

- GC-FID (desorbimento chimico + analisi) 60  $\epsilon$
- GC-MS (desorbimento chimico + analisi) 265 €
- GC-MS (desorbimento termico + analisi) 265 € Sacche tedlar
	- preparativa per predisposizione fiale  $25 \in$
	- GC-FID (desorbimento chimico + analisi) 60 €
	- GC-MS (desorbimento chimico + analisi) 265 €
	- GC-MS (desorbimento termico + analisi) 265 €

Di seguito si riporta una tabella con l'indicazione dettagliata dei costi a seconda dell'analita ricercato ed il riferimento alla voce del tariffario.

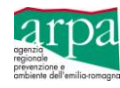

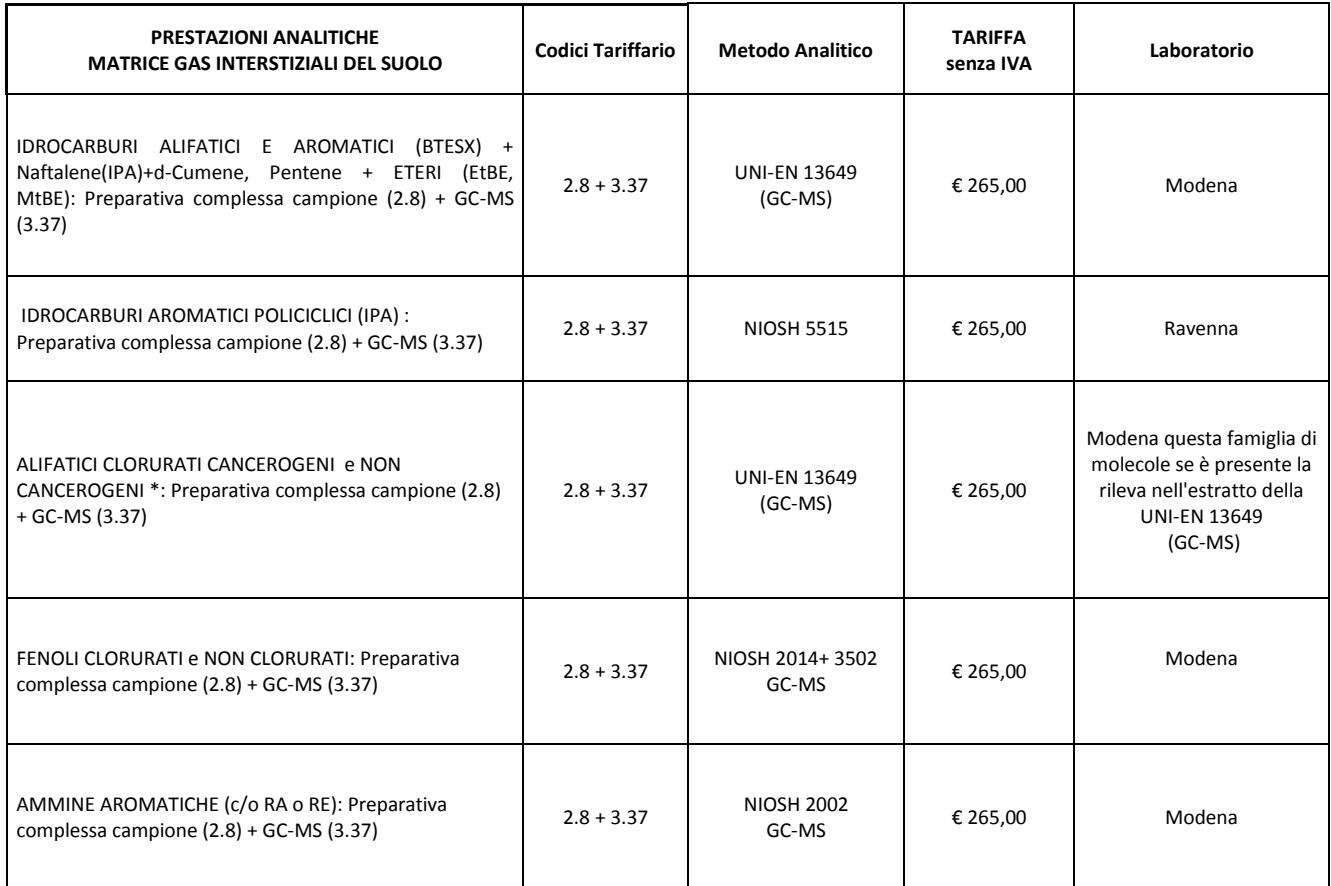

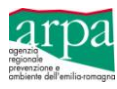

# **9 - Riferimenti bibliografici essenziali**

Il presente documento è stato elaborato utilizzando i seguenti riferimenti bibliografici:

- 1. D. Lgs. 152/06 e ss.mm.ii. Parte Quarta, Titolo V ed allegati al Titolo V "Bonifica di siti contaminati".
- 2. US EPA, Feb 1986, "Measurement of gaseous emission rates from land surfaces using an emission isolation flux chamber: user's guide".
- 3. Environment Agency Wales, 2010, "Guidance on monitoring landfill gas surface emission", LFTGN07 v2.
- 4. California Environment Protectione Agency, Aprile 2012, "Advsory Active Soil Gas Investigations".
- 5. ISPRA, Marzo 2008, "Criteri metodologici per l'applicazione dell'analisi assoluta di rischio ai siti contaminati", Rev.2.
- 6. ISPRA, Marzo 2008, "Intrusione di vapori nei luoghi di lavoro" Appendice S ai Criteri metodologici per l'applicazione dell'analisi assoluta di rischio ai siti contaminati, Rev.2.
- 7. ISPRA "Applicazione dell'analisi di rischio ai punti vendita carburante" Appendice V ai Criteri metodologici per l'applicazione dell'analisi assoluta di rischio ai siti contaminati.
- 8. ISPRA Ottobre 2010, "Protocollo ISPRA-INAIL (ex-ISPESL) per la valutazione del rischio associato all'inalazione di vapori e polveri, in ambienti aperti e confinati nei siti di bonifica", Rev. 0.
- 9. S.Berardi-G.Formenton-F.Fuin, Remtech, 26 Settembre 2008, "Intrusione di vapori in ambienti di lavoro, Convegno sul tema: Applicazione dell'analisi di rischio ai siti contaminati".
- 10. L.Musmeci, Ecomondo 2012, "L'analisi di rischio nel contesto nazionale ed internazionale: problematiche aperte e proposte".
- 11. Regione Lombardia, DGR 15/2/2012 n. IX/3018, "Determinazioni generali in merito alla caratterizzazione delle emissioni gassose in atmosfera derivanti da attività a forte impatto odorigeno".
- 12. ISS, Rapporti ISTISAN 13/04, 25/06/2012, "Strategie di monitoraggio dei composti organici volatile (COV) in ambienti indoor".
- 13. L.Musmeci, Ecomondo 2013, "Recenti sviluppi sulle modalità di conduzione dell'AdR: il ricorso a misure di campo".
- 14. RECONnet, GdL 3:"Interazione tra gestione delle discariche e normativa bonifiche", documento in corso di pubblicazione.
- 15. ISS-INAIL, Novembre 2013, "Documento di supporto alla Banca dati ISS-INAIL"
- 16. ISPRA, CdS del 12/03/2014, "Criteri e metodologie applicative per misura del soil gas", SIN di Venezia Porto Marghera.
- 17. ISS, Settembre 2014, "Protocollo per il monitoraggio dell'aria indoor/outdoor ai fini della valutazione dell'esposizione inalatoria nei siti contaminati", SIN di Venezia – Porto Marghera.
- 18. S.Saponaro, Alta Scuola di Formazione sulla Bonifica dei Siti Contaminati Ravenna 21-23 Maggio 2014,"Principi ed applicazioni di sonde soil gas e camere di flusso".
- 19. ARPA Lombardia, 15/11/2012, "Indicazioni tecniche per il campionamento attivo e analisi dei soil gas (protocollo tecnico-analitico)".
- 20. ARPA Veneto, "Linee Guida per il monitoraggio attivo dei gas interstiziali del terreno (soil gas)".
- 21. ARPA Liguria, "Criteri per campionamento e analisi di gas interstiziali".
- 22. ARPA Piemonte, 2/9/2013, Linee Guida "Campionamento dei gas interstiziali e rilievo delle emissioni di vapori dal terreno in corrispondenza dei siti contaminati".
- 23. CARO Analytical Services, 14 Aprile 2009, "Assessment of Volatile Organic Compounds from Tubing Used for Soil Vapour Sample Collection" - www.caro.ca
- 24. http://www.epa.gov/superfund/sites/npl/hrsaddition.htm
- 25. http://www.radiello.com/italiano/funz\_it.htm
- 26. [http://www.aquariasrl.com](http://www.aquariasrl.com/)

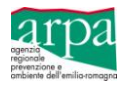

## **Allegato 1 - Sistemi di campionamento indiretti passivi (Radiello®)**

Il campionamento passivo consente la cattura degli inquinanti attraverso il principio della diffusione molecolare delle sostanze attraverso un campionatore al cui interno è inserita una cartuccia adsorbente scelta in modo selettivo rispetto all'inquinante di interesse, Figura 12.

L'efficacia del campionamento dipende quindi dalla scelta del materiale adsorbente, dalla durata, dalla portata di campionamento e dalla sensibilità strumentale per le successive analisi; generalmente l'utilizzo del radiello è appropriato per concentrazioni, per singolo composto, a partire da 0,3  $\mu$ g/m<sup>3</sup>.

Le caratteristiche dei materiali adsorbenti devono essere conformi a quanto specificato nella norma UNI EN ISO 16017-2 "Aria in ambienti confinati, aria ambiente ed aria negli ambienti di lavoro - Campionamento ed analisi di composti organici volatili mediante tubo di adsorbimento/desorbimento termico/cromatografia gassosa capillare - Parte 2: Campionamento per diffusione" e nella UNI EN 14662-5 "Qualità dell'aria ambiente - Metodo normalizzato per la misurazione delle concentrazioni di benzene - Parte 5: Campionamento diffusivo seguito da desorbimento con solvente e gascromatografia".

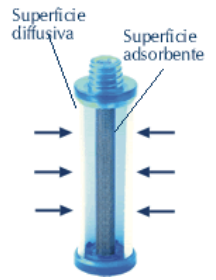

**Figura 12:** *Campionatore a diffusione radiale – Radiello*

#### **Progettazione della campagna di campionamento e posizionamento campionatore**

La progettazione dei punti di campionamento con Radiello® è una fase molto delicata, infatti un posizionamento poco rappresentativo dell'ambiente che si intende indagare inficia l'attività di monitoraggio.

Nella progettazione si deve tener conto dei seguenti aspetti:

- fattori ambientali: non è consigliabile posizionare il campionatore in luoghi in cui ci sia diretto irraggiamento solare o la presenza di fonti di calore, correnti d'aria o fonti di ventilazione artificiale. Nei campionamenti outdoor il radiello deve essere protetto mediante idonei box da eventuali eventi meteorici;
- sicurezza del punto di monitoraggio: non deve essere soggetto ad interventi da parte di soggetti non autorizzati;
- estensione del sito;
- tipologia della contaminazione presente nel sito e bersagli: i sistemi di campionamento devono essere posizionati nei punti a maggiore rischio espositivo, sia per la presenza della maggiore contaminazione nelle acque e/o nel terreno sia per la presenza di bersagli;
- attività svolte nel sito: residenziale, industriale, commerciale, ricreativa.

Il campionamento viene effettuato esponendo il campionatore di tipo diffusivo, per un tempo definito, nell'aria ambiente sia essa indoor che outdoor.

#### *Posizionamento indoor*

Negli ambienti indoor, il campionatore andrà posizionato al centro dell'area oggetto di studio o, nel caso in cui questo risulti di difficile realizzazione, almeno ad una distanza tra 1 e 2 m dalle pareti e ad un'altezza di circa 1,5 m dal pavimento.

Nel caso di uffici, scuole o asili, il campionatore andrà posizionato ad un'altezza compresa tra 1 e 1,2 m, mentre non è consigliabile posizionare il campionatore in luoghi in cui ci sia diretto irraggiamento solare o la presenza di fonti di calore, correnti d'aria o fonti di ventilazione artificiale.

#### *Posizionamento outdoor*

In presenza di edifici, un punto di campionamento deve essere posizionato nelle vicinanze dell'edificio di interesse, ad almeno 1-2 m dalla parete esterna, ad un'altezza confrontabile con quella del campionatore utilizzato per le misure indoor, in questo caso i sistemi di campionamento dovranno essere protetti dagli agenti atmosferici.

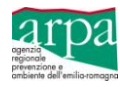

In caso di assenza di edifici, il campionamento con radiello dovrà essere effettuato per aree omogenee, prevedendo almeno un punto di campionamento ogni 2.500 m<sup>2</sup>.

Per l'individuazione delle aree omogenee si potrà fare riferimento alla suddivisione delle aree effettuata per l'applicazione dell'AdR.

Fermo restando il numero minimo dei punti di campionamento, gli stessi potranno essere collocati secondo una griglia di 50x50 m oppure secondo un criterio ragionato.

Nei Punti Vendita Carburante e nei siti interessati da contaminazioni di idrocarburi, i punti di campionamento dovranno essere disposti secondo una griglia più fitta di 25x25 m, prevedendo, in rapporto alla estensione della contaminazione, almeno un punto di campionamento ogni 500 m<sup>2</sup>. Anche in questo caso la distribuzione dei punti di campionamento potrà seguire uno schema ragionato fermo restando il numero minimo dei punti di campionamento.

#### **Portata di campionamento e fattori ambientali**

La portata di aria campionata è indicata dal produttore ed è funzione della temperatura, della pressione nonché dal tipo di contaminante indagato. Nelle successive tabelle 12, 13 e 14, si riportano i riferimenti estratti dal sito web *www.radiello.com*, che definiscono rispettivamente per i radiello con corpo diffusivo giallo, bianco e blu, alle condizioni di T=25°C e P=1 atm, la portata di campionamento per i COV.

Si evidenzia che la portata di campionamento varia con la temperatura secondo la relazione di seguito riportata:

$$
Q_k = Q_{298} * (K/298)^{1,5}
$$

Dove:

- $Q_{K}$  è la portata alla temperatura K
- $Q<sub>298</sub>$ è il valore di portata alla temperatura di riferimento di 298 K pari a 25 °C
- K è la temperatura effettivamente misurata espressa in gradi Kelvin (273+tC°)

La relazione sopra riportata evidenzia una variazione del ±5% per ogni 10 °C in più o in meno di 25 °C.

La portata di campionamento è invariante con l'umidità nell'intervallo 15-90% e con la velocità dell'aria fra 0,1 e 10 m/s, si raccomanda di non esporre Radiello® alla pioggia poiché l'eventuale acqua adsorbita potrebbe interferire con le analisi.

### **Durata della campagna di monitoraggio, frequenza dei monitoraggi e tempi di esposizione del radiello per la singola misura**

Le misure con radiello andranno effettuate in campagne della durata di 5-14 giorni.

Sia per gli ambienti indoor che outdoor, andranno effettuate almeno due campagne di misura l'anno, una nella stagione invernale ed una nella stagione estiva, al fine di poter valutare eventuali variazioni stagionali dovute a variazioni di temperatura, gradienti di pressione indoor/outdoor e condizioni di stabilità atmosferica.

La durata del singolo campionamento deve essere scelta in relazione:

- alla natura ed ai potenziali effetti sulla salute dei COV considerati;
- alle concentrazione dei COV presenti nel suolo e/o nelle acque oppure nei processi di lavorazione industriale;
- alle caratteristiche emissive delle sorgenti.

Di regola, la durata del singolo campionamento con Radiello® deve essere uguale alla frequenza giornaliera di esposizione:

- nei siti ad uso residenziale la durata del singolo campionamento deve essere pari a 24 ore;
- nei siti ad uso ricreativo la durata del singolo campionamento deve essere pari alla effettiva durata dell'esposizione dei bersagli alla contaminazione. In assenza di informazioni sito specifiche, a titolo cautelativo, è possibile assumere tale esposizione pari a 24 ore.
- nei siti ad uso industriale/commerciale, la durata del campionamento è opportuno sia consona a quanto definito dalla norma UNI EN 689:1997 "Atmosfera nell'ambiente di lavoro - Guida alla valutazione dell'esposizione per inalazione a composti chimici ai fini del confronto con i valori limite e strategia di misurazione". Generalmente si assume il turno di lavoro di 8 ore quale durata di riferimento per il campionamento.

Nel caso di interferenze, se si ha la necessità di conoscere il valore massimo di concentrazione in un momento o in una fase specifica di lavorazione o presenza nel sito, è necessario effettuare campionamenti di breve durata ma significativi, che intercettino la specifica lavorazione e/o presenza nel sito nella fascia temporale interessata.

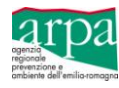

Se si vuole confrontare la concentrazione ottenuta con un valore di riferimento, la durata del campionamento deve essere uguale al tempo associato a tale valore.

Se invece le misure con Radiello® hanno lo scopo di valutare l'efficacia delle azioni adottate, le modalità di monitoraggio (durata del singolo campionamento e della campagna di monitoraggio) devono essere le stesse prima e dopo l'intervento di bonifica/messa in sicurezza effettuato.

In ragione della durata dei singoli campionamenti, si parla di monitoraggi a breve termine o a lungo termine (periodi superiori a diverse ore).

Qualora, oltre ai singoli campionamenti della durata sopra definita, si voglia effettuare un campionamento prolungato nel tempo con un unico radiello per tutta la durata della campagna di monitoraggio, si deve confrontare tale scelta con il tempo di esposizione massimo definito dal costruttore, onde evitare fenomeni di retrodiffusione.

### **In alternativa ai criteri su menzionati, la durata del campionamento potrà essere stabilità in analogia alla metodologia impiegata dalla rete provinciale Arpa per il monitoraggio dell'aria ambiente.**

Ai fini della validazione dei dati nella progettazione è possibile individuare uno o più punti strategici nei quali porre dei radielli doppi per la verifica della ripetibilità della misura.

E' sempre preferibile effettuare, in ciascuna campagna di monitoraggio, anche una misura di bianco posizionando il Radiello® in un'area non influenzata dalla contaminazione/lavorazione.

#### **Calcolo della concentrazione media rilevata**

La concentrazione media del periodo di esposizione si calcola dalla massa reperita in cartuccia e dal tempo di esposizione senza introdurre alcun fattore correttivo, fatto salvo quello relativo alla temperatura media, secondo la relazione di seguito riportata:

$$
[C] = 1.000.000 * LOQ/[t * Q]
$$

$$
(\mu g/m3) = (ml/m3) * (\mu g)/[((min)* (ml/min)]
$$

dove

- $-$  [C] = concentrazione media dell'intero periodo di esposizione ( $\mu$ g/m<sup>3</sup>)
- LOQ: limite di quantificazione strumentale è dato dalla massa minima quantificabile definita dalla strumentazione di laboratorio - (μg);
- Q è la portata di campionamento che per la legge di Fick è funzione di un coefficiente di diffusione (D) proprio di ogni composto e della geometria del campionatore (K) e varia in funzione della temperatura e della pressione, ml/min;
- t = tempo di esposizione del radiello, min.

In base alla durata della campagna di misura e della durata del singolo campionamento con radiello si otterrà un valore di concentrazione di interesse istantaneo, medio orario, medio giornaliero, medio settimanale, ecc..

Pertanto dovranno sempre essere registrati il giorno e l'ora dell'inizio e della fine del campionamento.

Tali informazioni dovranno essere riportate anche sull'etichetta del Radiello® e, come da indicazioni del costruttore, si raccomanda di non utilizzare pennarelli che contengano solventi.

#### **Scelta del corpo diffusivo**

Ai fini di un corretto campionamento è molto importante la scelta del corpo diffusivo di Radiello®; infatti sono disponibili quattro tipi di corpi diffusivi, tutti con le stesse dimensioni esterne: diametro 16 mm - altezza 60 mm, che hanno le seguenti caratteristiche:

- $\checkmark$  il corpo diffusivo bianco, codice 120, in polietilene microporoso con 1,7 mm di spessore e porosità media di 25±5 μm, è di impiego generale. La lunghezza del percorso diffusivo è di 18 mm;
- il corpo diffusivo blu, codice 120-1, ha le stesse caratteristiche costruttive di quello bianco ma è opaco alla luce ed è impiegato per captare inquinanti sensibili alla luce;
- $\checkmark$  il corpo diffusivo giallo, codice 120-2, in polietilene microporoso e ha 5 mm di spessore e 10±2 µm di porosità, è utilizzato quando è necessario ridurre la portata di campionamento. La lunghezza del percorso diffusivo è di 150 mm;
- $\checkmark$  il corpo permeativo, codice 120-3, è una membrana siliconica da 50 µm di spessore, sostenuta da una rete di acciaio inossidabile. E' utilizzato per la captazione di gas anestetici.

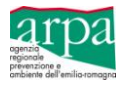

Il colore del corpo diffusivo del radiello, è indicatore tra l'altro di una diversa portata, si segnalano, in tabella 11, le caratteristiche dei radielli da utilizzare per il monitoraggio dei BTX e COV e nelle tabelle 12, 13 e 14 si riportano le portate di campionamento a 25°C rispettivamente per Radiello® con corpo diffusivo giallo, bianco e blu:

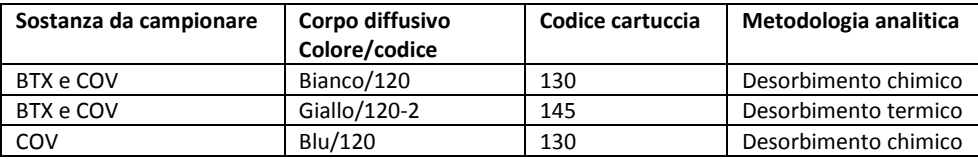

**Tabella 11:** *Caratteristiche corpo diffusivo Radiello*

La scelta del corpo diffusivo varia in funzione delle sostanze da ricercare e del posizionamento del campionatore. Si riportano di seguito le principali indicazioni rilevate dal sito www.radiello.it.

### **Radiello Corpo diffusivo Blu**

La capacità adsorbente della cartuccia codice 130 è molto elevata: circa 80 mg, equivalente ad un'esposizione a COV totali di 3.000-3.500 mg/m<sup>3</sup> per 8 ore o di 70.000-80.000  $\mu$ g\*m<sup>-3</sup> per 14 giorni. Tuttavia, se la massa captata complessiva risultasse all'analisi vicina a 80 mg, la portata di campionamento potrebbe essere stata non lineare. In tal caso, è opportuno ripetere il campionamento riducendo il tempo di esposizione.

*Monitoraggio in ambiente di lavoro***:** l'elevata capacità assorbente della cartuccia codice 130 permette di monitorare miscele complesse di vapori di solventi disperse in aria a concentrazione di 2.000-3.000 mg·m<sup>-3</sup> per l'intero turno di lavoro di 8 ore. In ogni caso il valore di portata di radiello è talmente elevato da assicurare la misura accurata della concentrazione anche in seguito ad esposizione di durata molto breve. Ad esempio, nel caso del benzene, 15 minuti sono sufficienti per misurarne una concentrazione di 0,1 mg·m<sup>-3</sup>. Radiello può quindi essere utilizzato per la valutazione sia del VLEP coincidente con il TLW-TWA (esposizione di 8 ore) che del TLV-STEL (esposizione di 15 minuti).

*Monitoraggio in ambiente esterno e indoor***:** l'elevato valore della portata equivalente di Radiello permette limiti di rilevabilità molto bassi anche per esposizione relativamente breve. Ad esempio, è possibile dosare il benzene a concentrazione di 2  $\mu$ g·m<sup>-3</sup> con un errore non superiore al 4% in seguito ad esposizione di 8 ore. Il limite si abbassa a 0,1  $\mu$ g·m<sup>-3</sup> per esposizione di 7 giorni.

In generale, sono suggeriti tempi di esposizione compresi fra 8 ore e 30 giorni, con una durata ottimale di 7 giorni.

### **Radiello Corpo diffusivo Giallo**

*Monitoraggio negli ambienti di lavoro*: la debole capacità adsorbente della cartuccia ne sconsiglia l'uso in ambiente di lavoro.

*Monitoraggio in ambiente esterno e indoor*: il desorbimento termico è ideale per esposizioni anche prolungate a basse concentrazioni, quali quelle degli ambienti esterno e indoor, soprattutto se l'analisi è eseguita in gascromatografia - spettrometria di massa (GC-MS). I tempi di esposizione suggeriti vanno da 8 ore fino ai valori in giorni mostrati in tabella 12. Ridurre la durata dell'esposizione al di sotto del tempo massimo se si sospettano concentrazioni cumulative di COV superiori a 2.000 μg/m<sup>3</sup>.

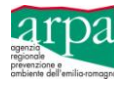

### **RADIELLO CON CORPO DIFFUSIVO GIALLO**

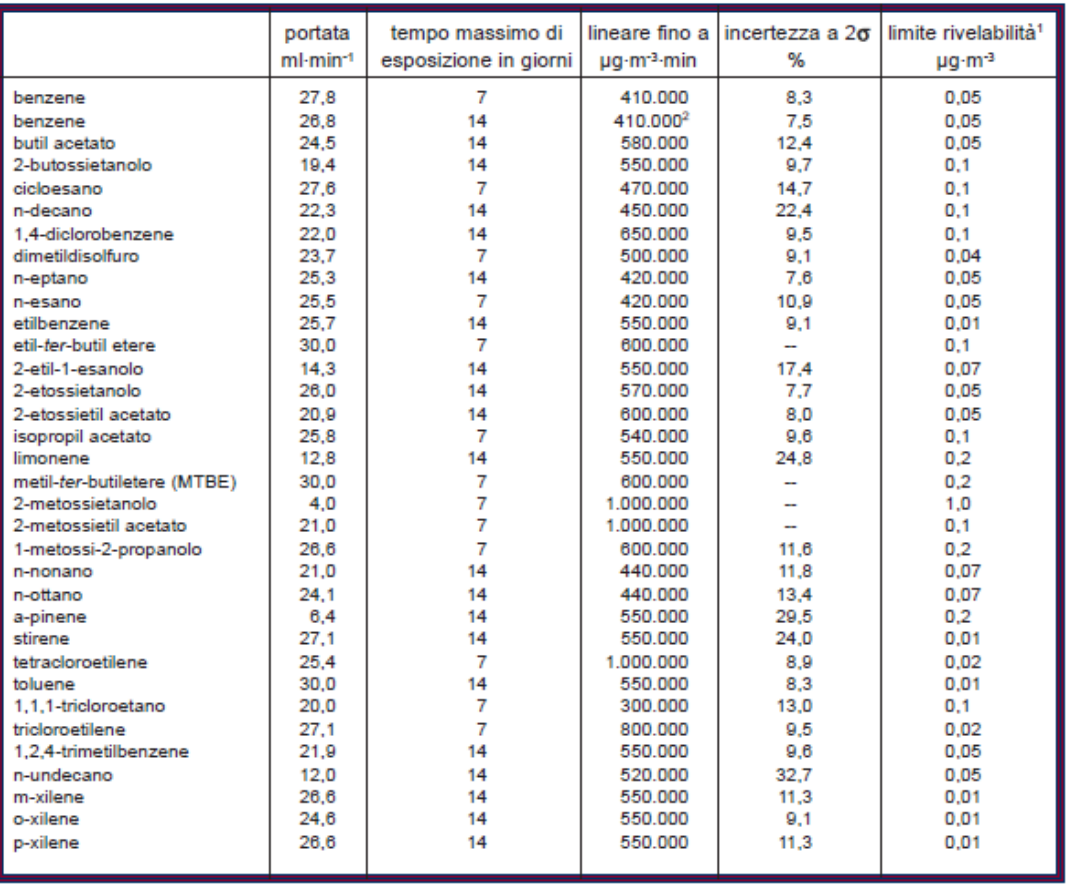

Portate di campionamento a 25°C (298 K)

<sup>1</sup>con rivelatore GC-MS, nelle condizioni analitiche descritte nel capitolo Analisi e in seguito a 7 giorni di esposizione <sup>2</sup>per concentrazioni cumulative di COV non superiori a 500 µg·m<sup>3</sup>

**Tabella 12:** *Portata di campionamento a 25°C del radiello con corpo diffusivo giallo*

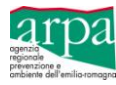

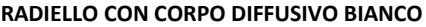

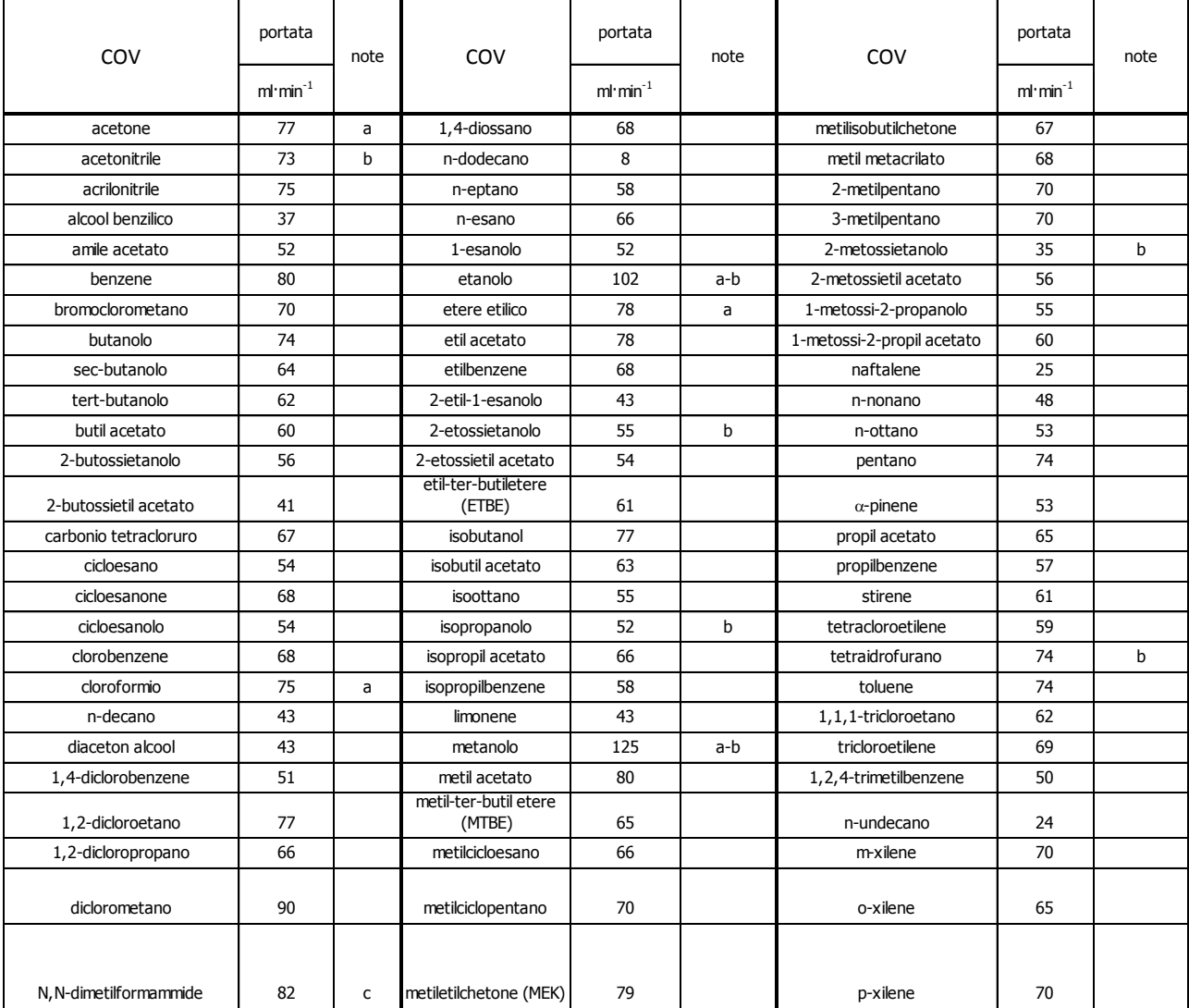

**Note:** 

**a=** composto solo debolmente adsorbito: se la sua concentrazione è superiore al TLV degli ambienti di lavoro può essere parzialmente spostato da altre sostanze più fortemente adsorbite e presenti contemporaneamente a concentrazione elevata. In tali circostanze è consigliabile ridurre l'esposizione al di sotto delle 8 ore.

**b=** l'esposizione prolungata in atmosfera a umidità relativa media superiore al 80% provoca l'adsorbimento di acqua fino a 100 mg. L'acqua adsorbita è ininfluente sul campionamento ma viene desorbita dal solfuro di carbonio smiscelandosi in uno strato separato. Alcuni composti polari molto solubili in acqua si ripartiscono fra acqua e solfuro di carbonio, provocando una sottostima della loro reale concentrazione in aria in seguito all'iniezione del solfuro di carbonio nel gascromatografo. Quando sono da determinare anche le concentrazioni di tali composti, la curva di taratura va eseguita aggiungendo 50 µl di acqua ai 2 ml di solfuro di carbonio (vedi più avanti la sezione *Analisi*).

**Tabella 13:** *Portata di campionamento a 25°C del radiello con corpo diffusivo bianco*

#### **RADIELLO CON CORPO DIFFUSIVO BLU**

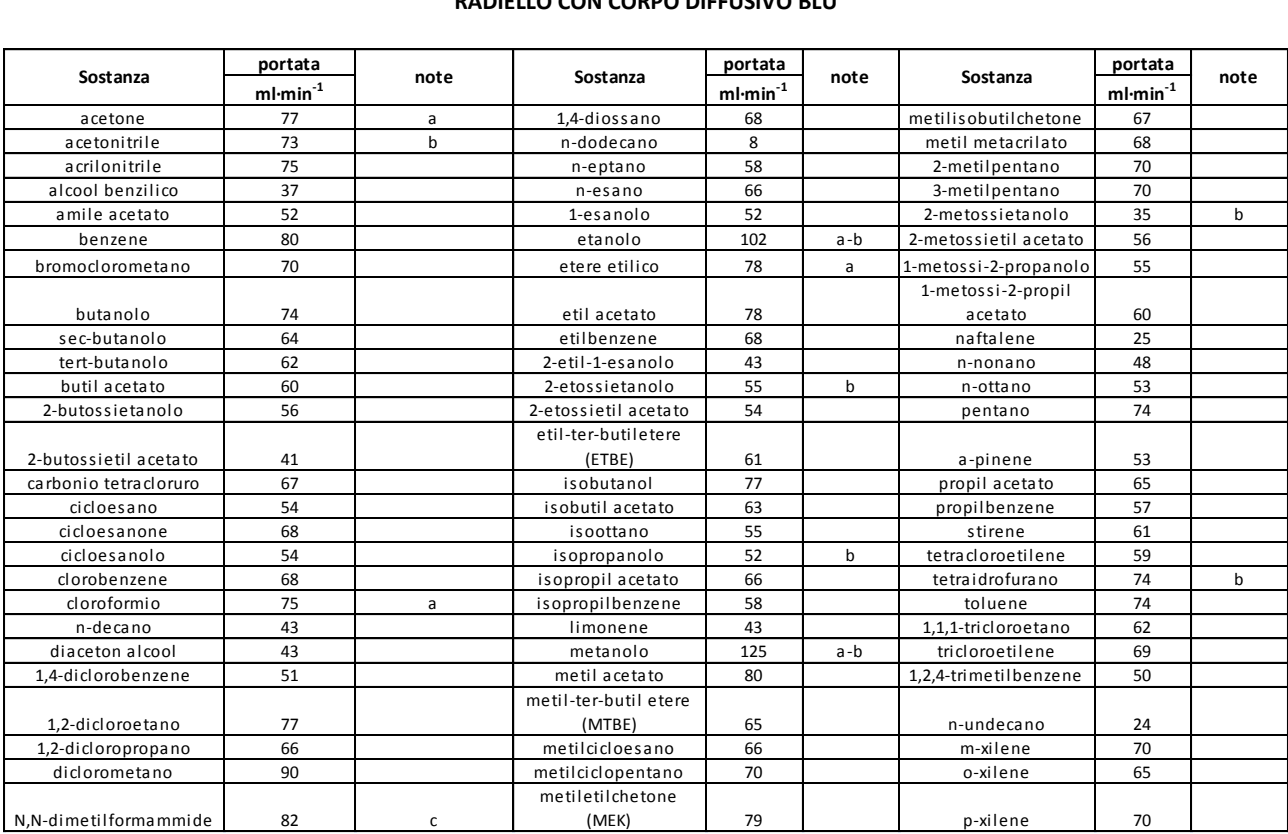

**Note:** 

**a=** composto solo debolmente adsorbito: se la sua concentrazione è superiore al TLV degli ambienti di lavoro può essere parzialmente spostato da altre sostanze più fortemente adsorbite e presenti contemporaneamente a concentrazione elevata. In tali circostanze è consigliabile ridurre l'esposizione al di sotto delle 8 ore.

- **b=** l'esposizione prolungata in atmosfera a umidità relativa media superiore al 80% provoca l'adsorbimento di acqua fino a 100 mg. L'acqua adsorbita è ininfluente sul campionamento ma viene desorbita dal solfuro di carbonio smiscelandosi in uno strato separato. Alcuni composti polari molto solubili in acqua si ripartiscono fra acqua e solfuro di carbonio, provocando una sottostima della loro reale concentrazione in aria in seguito all'iniezione del solfuro di carbonio nel gascromatografo. Quando sono da determinare anche le concentrazioni di tali composti, la curva di taratura va eseguita aggiungendo 50 µl di acqua ai 2 ml di solfuro di carbonio (vedi più avanti la sezione *Analisi*).
- **c =** desorbimento con CS2 poco riproducibile. È suggerito l'impiego del metanolo in sostituzione del CS2.

**Tabella 14:** *Portata di campionamento a 25°C del radiello con corpo diffusivo blu*

#### *Valori di riferimento – VRaria*

Ferme restando le indicazioni delle autorità competenti in materia sanitaria, sulla base delle informazioni reperibili nella vigente normativa di settore ed in letteratura, si propongono di seguito delle indicazioni in merito ai valori di riferimento da utilizzare al fine di confrontare gli esiti dei monitoraggi della qualità dell'aria indoor e outdoor.

Si precisa che, la letteratura di settore, con il termine "indoor" definisce gli ambienti di vita e di lavoro non industriali e, in particolare quelli adibiti a dimora, svago, lavoro e trasporto. Tale definizione è stata anche proposta nell'Accordo Stato-Regioni del 27/09/2001 riferendola ad abitazioni, uffici pubblici e privati, strutture comunitarie (ospedali, scuole, uffici, caserme, alberghi, banche, ecc.), locali destinati ad attività ricreative e sociali (cinema, ristoranti, bar, negozi, strutture sportive, ecc.), mezzi di trasporto pubblico e privato (auto, treno, aereo, nave, ecc.).

Nel caso di valutazioni relative ad ambienti di lavoro sembra opportuno distinguere due fattispecie:

- per la valutazione del rischio sanitario di lavoratori che, per la propria mansione, sono comunque soggetti al contatto con le sostanze contaminanti presenti nel sito (lavoratori esposti), i risultati delle campagne di monitoraggio dovranno essere confrontati con i Valori Limite di Esposizione Professionale riportati nell'allegato XXXVIII e nell'allegato XLIII del D.Lgs. 81/2008 e richiamati nelle successive Figure 13 e 14. Nella successiva Tabella 15 si riportano inoltre, per la Benzina ed i componenti della miscela, i valori di TLV-TWA e TLV-STEL definiti da ACGIH;
- $\checkmark$  nel caso in cui i lavoratori presenti nel sito contaminato, per la mansione che svolgono, non dovrebbero stare a contatto con i contaminanti presenti (lavoratori non esposti), allora, in relazione ai valori limite di riferimento con

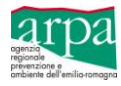

cui confrontare gli esiti dei monitoraggi, dovranno essere equiparati alla popolazione, avendo cura di definire campagne di monitoraggio di durata compatibile con l'attività lavorativa.

Il monitoraggio condotto con Radiello® che abbia lo scopo di valutare **la qualità dell'aria** a cui è esposta la popolazione, in assenza di altre indicazioni, potrà fare riferimento ai valori di riferimento (VR<sub>aria</sub>) secondo l'ordine di seguito proposto:

- a) nei casi in cui risulti possibile, i valori limite di riferimento dovranno essere coincidenti con i valori di fondo della qualità dell'aria, come definiti dal D. Lgs. 155/2010, misurati in stazioni. Tali stazioni dovranno essere valutate localmente tenendo in considerazione il contesto nel quale è inserito il sito di indagine (rurale, urbano, industriale);
- b) nei casi in cui sia disponibile una norma che definisce dei limiti, questi rappresenteranno i limiti di riferimento, in Tabella 16 sono riportati i limiti di riferimento normati individuati;
- c) nel caso di impossibilità alla determinazione dei valori di fondo naturale della qualità dell'aria, ed in assenza di valori limite di riferimento normati, si potrà fare riferimento ai valori guida che l'OMS ha emanato con la seconda edizione delle Linee guida per la qualità dell'aria in Europa (Rif. WHO Regional Office for Europe, Air Quality Guidelines for Europe, 2° Edition, European series n. 91,2000), o altri valori definiti da Enti riconosciuti a livello nazionale o internazionale, in Tabella 17 si riporta un elenco non esaustivo;
- d) per le sostanze per le quali non siano utilizzabili i criteri sopra riportati, si suggerisce di calcolare i valori limite di riferimento mediante l'applicazione della procedura di analisi di rischio sanitario, partendo da un livello di rischio accettabile per la salute umana e selezionando il valore più conservativo tra quelli individuati per effetti cancerogeni e non cancerogeni. Le equazioni da utilizzare sono quelle di seguito riportate, e nell'allegato 4 sono riportati i valori calcolati per tutte le sostanze della banca dati ISS-INAIL.

**Sostanze Cancerogene:**VR<sub>aria</sub> = TR/IUR ( $\mu$ g/m<sup>3</sup>)

**Sostanze Tossiche:**VR<sub>aria</sub> = RfC  $(\mu$ g/m<sup>3</sup>)

e) nel caso le procedure sopra riportate non siano applicabili, si suggerisce di utilizzare valori riconosciuti in ambiti similari, ad esempio DN(M)EL in ambito Reach (banca dati ECHA CHEM consultabile al seguente link: http://echa.europa.eu/information-on-chemicals).

Per quanto applicabile si rimanda al capitolo 6 e all'allegato 2 del presente documento per la definizione della durata del monitoraggio, la gestione e la validazione dei dati da parte di ARPA.

### *Procedura di calcolo del rischio accettabile*

Nei casi in cui, per la specificità del sito in esame, non risultasse applicabile la procedura sopra descritta, si potrà procedere, in analogia a quanto proposto dal "*Protocollo per il monitoraggio dell'aria indoor/outdoor ai fini della valutazione dell'esposizione inalatoria nei siti contaminati*" definito per il SIN di Porto Marghera, al calcolo del rischio sanitario, a partire dalle concentrazioni misurate con le campagne di monitoraggio, mediante l'utilizzo delle equazioni di rischio, riportate nel Manuale APAT 2008 "Criteri metodologici per l'applicazione dell'analisi assoluta di rischio ai siti contaminati".

Per valutare gli esiti delle campagne di monitoraggio effettuate con Radiello, si rimanda comunque alla Conferenza di Servizi la decisione di:

- confrontare i risultati rispetto ai valori tabellari sopra richiamati;
- effettuare per ciascuna campagna il calcolo del rischio sanitario ambientale.

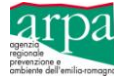

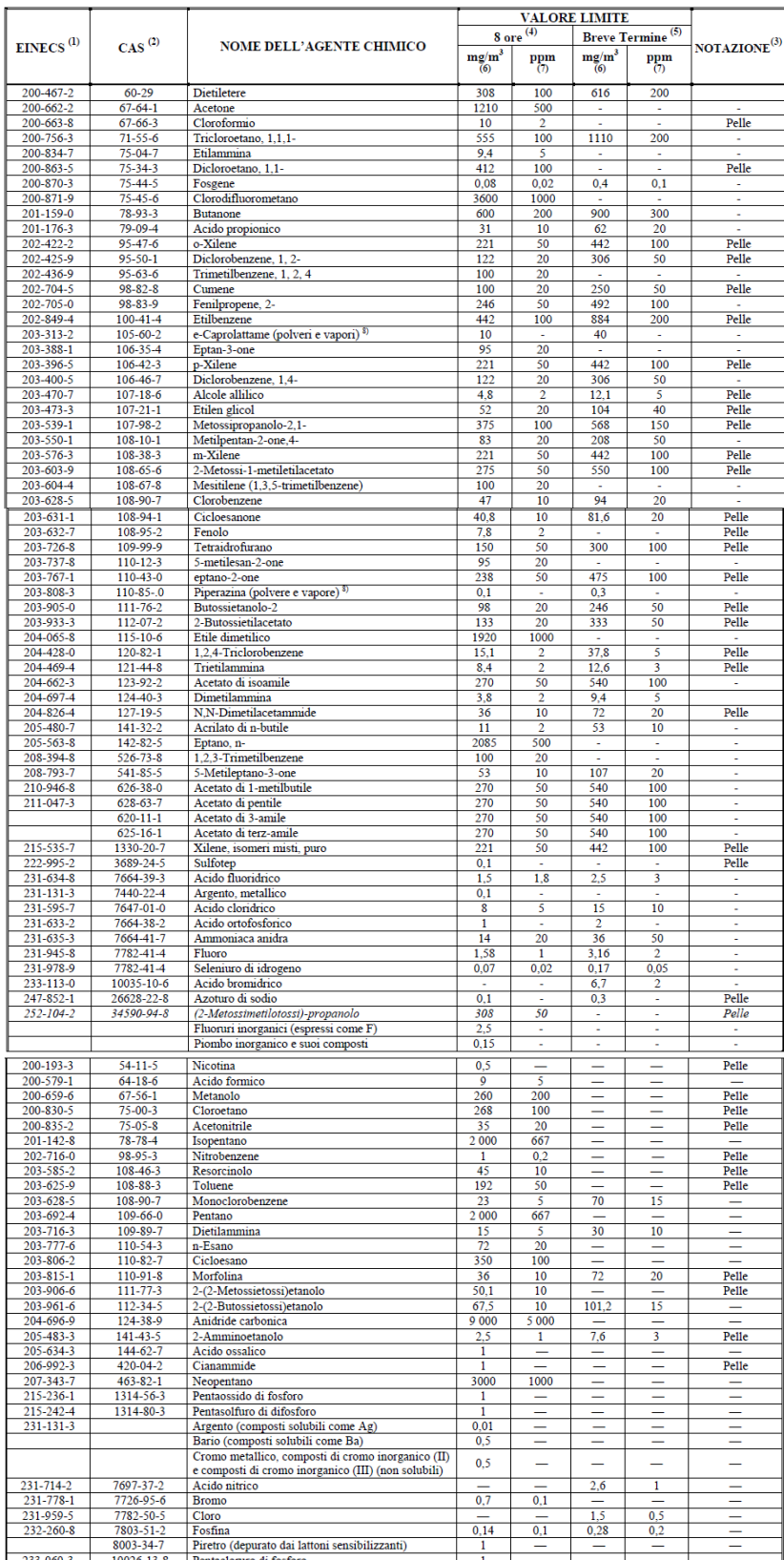

233-060-3<br>
233-060-3<br>
2020-13-8 Pentaclonuo di fosforo<br>
(1) EINECS: Inventario europeo delle sostanze chimiche esistenti a carattere commerciale.<br>
(2) CAS: Chemical Abstract Service Registry Number (Numero del registro de

(7) ppm: parti per milione nell'aria (ml/m).

**Figura 13:** *VLEP Allegato XXXVIII al D. Lgs. 81/08*

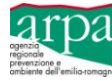

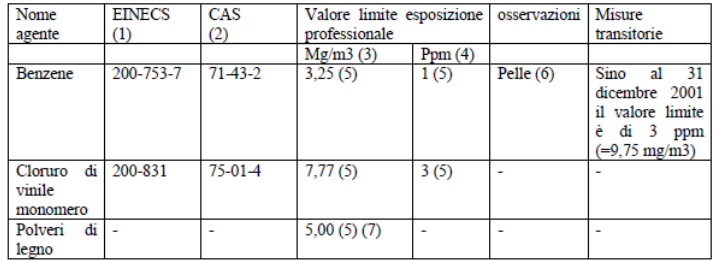

(<sup>1</sup>) EINECS: Inventario europeo delle sostanze chimiche esistenti (European Inventory of Existing Chemical Susbstances).<br>
(<sup>2</sup>) CAS: Numero Chemical Abstract Service.<br>
(<sup>2</sup>) mg/m<sup>3</sup> = milligrammi per metro cubo d'aria a cutanea.

cuana.<br>
(') Frazione inalabile; se le polveri di legno duro sono mescolate con altre polveri di legno,<br>
il valore limite si applica a tutte le polveri di legno presenti nella miscela in questione

**Figura 14:** *VLEP Allegato XLIII al D. Lgs. 81/08*

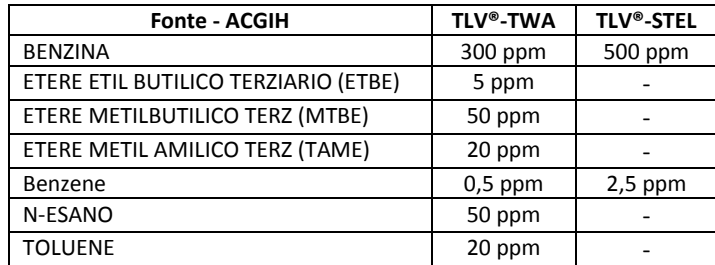

**Tabella 15:** *DATI ACGIH:TLV-TWA e TLV-STEL* per benzina e componenti della miscela

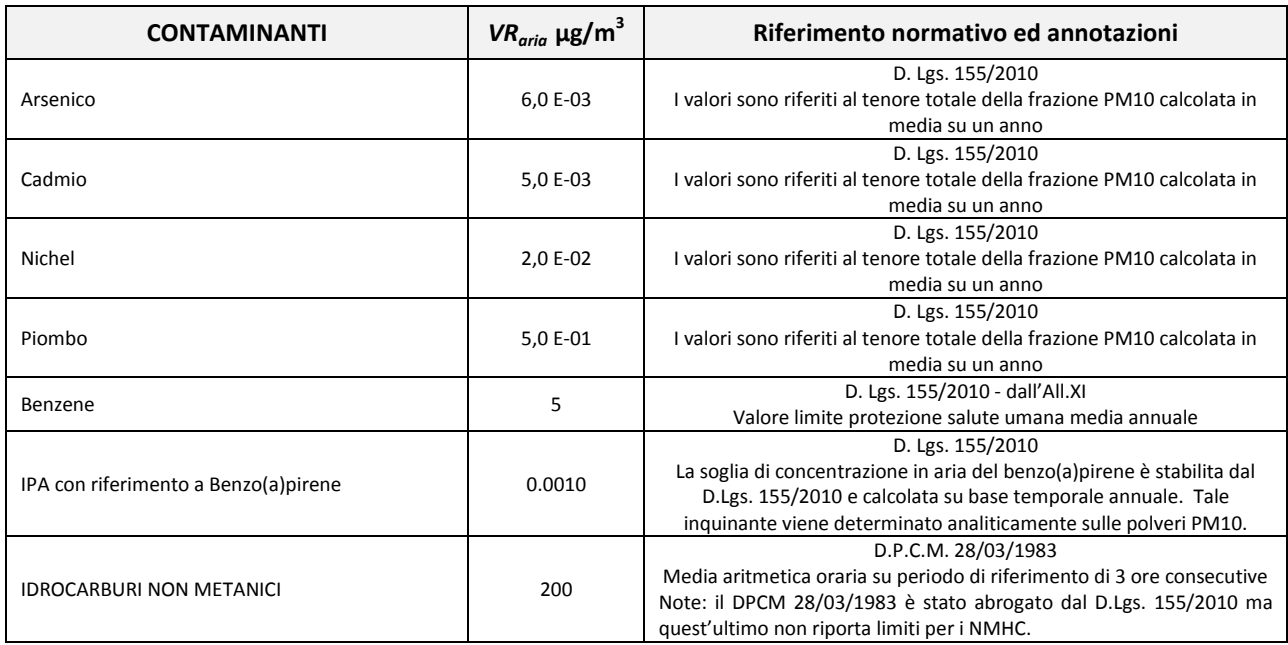

**Tabella 16:** *Valori di riferimento normati (Rif. Bibliografia 8, 14)*

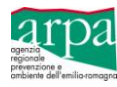

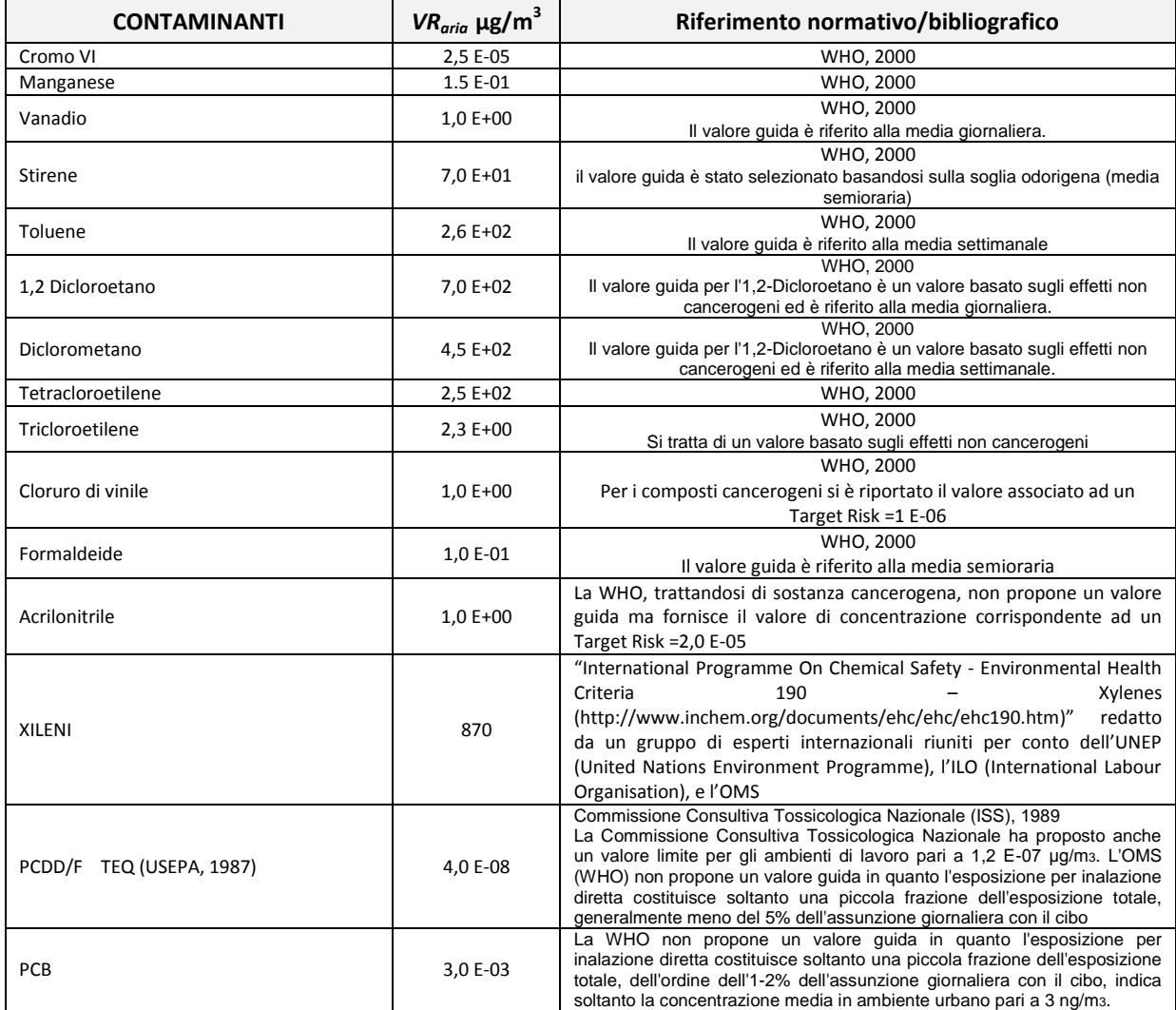

**Tabella 17:** *Valori di riferimento riconosciuti a livello europeo (Rif. Bibliografia 8, 14)*

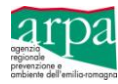

# **Allegato 2 –Validazione dei dati come strumento di supporto alle decisioni**

## **Premessa**

Uno dei processi di primaria importanza per ARPA ER, come supporto alle Autorità competenti, è il controllo della qualità dei dati prodotti dai proponenti nell'ambito di attività progettuali e di autocontrollo.

La validazione ha come obiettivo principale, quello di formulare un giudizio valutativo sull'accettabilità del set di dati prodotti dal progettista a supporto delle fasi successive (formulazione del modello concettuale definitivo, analisi di rischio, progettazione di interventi di bonifica o messa in sicurezza).

Il processo di validazione è composto da più fasi che coinvolgono attori diversi, tra i quali:

- tecnici dei servizi territoriali che danno avvio al processo (con la definizione dei criteri sito-specifici di validazione da inserire eventualmente negli atti autorizzativi), e lo concludono con la relazione contenente il giudizio valutativo sulla qualità dei dati prodotti dal proponente;
- tecnici del laboratorio integrato, che hanno i compiti di interfacciarsi con laboratori di parte per fornire chiarimenti su metodiche utilizzate da ARPA e di eseguire le attività analitiche che generano i dati da utilizzare per la validazione del set di dati prodotti dal proponente.

La formulazione di un giudizio valutativo, deve essere ovviamente basata su criteri che permettano di affrontare in modo omogeneo situazioni di analoga complessità.

La procedura di validazione deve inoltre essere effettuata per gradi successivi di complessità, anche in relazione al numero dei dati disponibili per affrontare con un idoneo livello di approfondimento situazioni diverse.

### **Scopo**

L'obiettivo finale della validazione non è definire la qualità del singolo dato analitico, bensì stabilire se la globalità dei dati presentati dal proponente, è significativa per definire le condizioni di inquinamento e se le operazioni di campionamento e analisi sono state eseguite con un adeguato livello di qualità.

Di seguito viene quindi descritta l'applicazione di una serie di **verifiche a complessità crescente,** tesa ad evidenziare la sostanziale convergenza dei risultati ottenuti da ARPA e dal laboratorio di parte, mediante il confronto tra coppie di dati appaiati (aliquote diverse dello stesso campione), tenendo conto del valore di incertezza associato alla determinazione analitica.

### **Criteri**

1

Una prima valutazione in merito alla congruità dei dati si può effettuare costruendo un grafico a dispersione dove vengono rappresentati:

- sull'asse Y i valori di concentrazione, indicizzati rispetto alle relative CSC/CSR<sup>1</sup>, prodotti dal proponente;
- sull'asse Y i valori di concentrazione, indicizzati rispetto alle relative CSC/CSR<sup>1</sup>, prodotti da ARPA.

Se i valori diagrammati si distribuiscono lungo la diagonale del grafico, Figura 15, si può asserire che si manifesta una **sostanziale congruenza qualitativa** tra i dati prodotti dal responsabile della bonifica e dall'organo di controllo.

La variabilità del dato è causata dall'incertezza introdotta durante le fasi di campionamento e analisi del materiale prelevato.

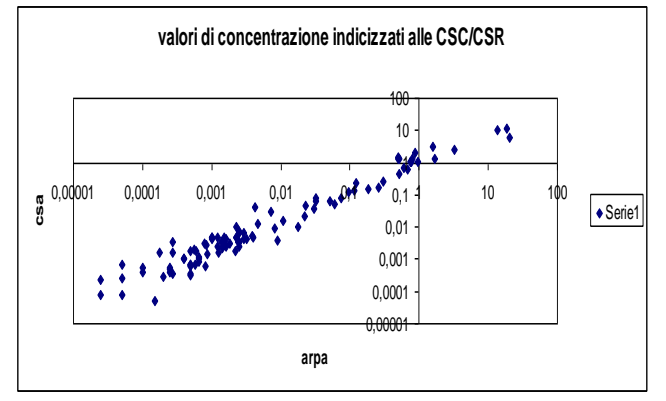

**Figura 15:** *Grafico a dispersione*

<sup>&</sup>lt;sup>1</sup> Per il soil gas i valori di concentrazione possono essere indicizzati rispetto ai rispettivi Valori di Riferimento (VR)

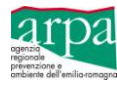

Il giudizio valutativo potrà confermare l'accettabilità del set di dati progettato dal proponente, nei casi in cui tutti i dati prodotti da entrambi i laboratori:

- non superano il Valore Soglia (CSC, CSR o VR) anche incrementati delle relative incertezze;
- superano il Valore Soglia (CSC, CSR o VR) pur sottratti delle relative incertezze.

In questo caso i dati prodotti dal proponente si possono ritenere utili per le successive valutazioni ed elaborazioni.

Situazioni di dati divergenti, quali superamenti dei limiti che si verificano solo per il dato ARPA e non per la Ditta e viceversa, determinano **la non conformità** del valore ottenuto da quel campione e quindi la necessità di ripetere il campionamento. Questo criterio conservativo è motivato dalla frequente eterogeneità presente nei campioni di soil gas.

#### **Calcolo variabilità singola**

In seguito alla prima analisi di screening, si procede calcolando **la percentuale di discordanza** (variabilità singola) fra il Laboratorio ARPA ed il Laboratorio utilizzato dal proponente.

Al fine di disporre di una percentuale di discordanza che sia simmetrica, a meno del segno, **si utilizzerà la seguente formula di calcolo (fonte ARPA Veneto):**

$$
\text{variability} \text{ singola} = \frac{\left(\text{conc}_{\text{private}} - \text{conc}_{\text{arpa}}\right)}{0.5 * \left(\text{conc}_{\text{private}} + \text{conc}_{\text{arpa}}\right)} * 100
$$

Il calcolo viene eseguito per ogni singolo parametro di ogni campione.

Nel caso in cui uno dei due valori della coppia di dati sia inferiore ai limiti di quantificazione (non detect), si prende come valore quello corrispondente al suddetto limite (o quello di rilevabilità).

#### **Calcolo variabilità media**

In seguito al calcolo della variazione percentuale eseguita per ciascun parametro e per ciascun campione, si procede al calcolo della variazione percentuale media per parametro.

Tale modalità avviene attraverso l'esecuzione della semplice **media aritmetica** sulle variazioni percentuali puntuali di ciascun parametro per tutti i campioni analizzati da ARPA.

Occorre quindi individuare criteri relativi all'accettabilità del valore di variabilità media come descritta al punto precedente nonché alla percentuale max accettabile di parametri che eccedono tale soglia.

A titolo di esempio, si comunica che nella maggior parte dei procedimenti di bonifica istruiti nel Comune di Bologna, sono stati individuate le seguenti soglie:

- a) variazione percentuale media fra il dato ARPA e il dato del responsabile della bonifica, per ogni singolo parametro, non accettabile se esterno all'intervallo ± 50% per i parametri inorganici e ± 100% per i parametri organici;
- b) la presenza di parametri affetti da una variazione percentuale media non accettabile non deve superare il **30%** (ovvero almeno il 70 % dei parametri deve rientrare nei suddetti criteri).

Di seguito si riportano in tabella 18, i valori di variabilità media, relativi ad un set di dati ottenuto su un caso reale, che ha portato ad esprimere un giudizio valutativo positivo in quanto un solo parametro ha ecceduto la soglia del 100 % di sottostima, rispettando quindi il criterio riportato alla precedente lettera b).

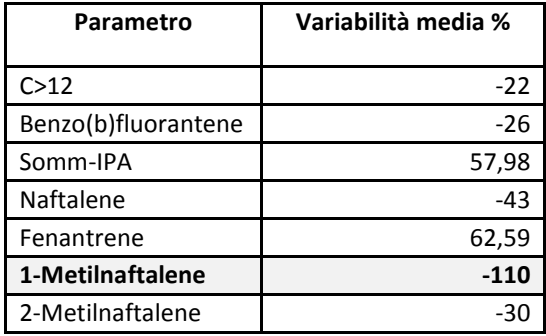

**Tabella 18 -** *Esempio di tabella con valori di variabilità media*

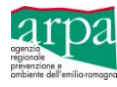

#### **Verifica scostamento dataset**

Un ulteriore criterio da seguire per esprimere la valutazione complessiva sulla validità dei dati prodotti dal proponente consiste nel valutare se lo scostamento medio percentuale in termini di sottostima (**worst case**), definito per un parametro, può determinarne il superamento nei restanti campioni non validati da ARPA.

Si procede quindi ad applicare, per i soli parametri affetti da sottostime significative ritenute non accettabili, un aumento pari allo scostamento medio percentuale al fine di verificare eventuali potenziali superamenti dei valori di concentrazione limite.

In tal modo si riescono ad individuare quei campioni che necessitano di ulteriore approfondimento: nello specifico per i campioni affetti da sottostime non accettabili, in base al suddetto criterio si ritiene necessaria la ripetizione delle analisi (con validazione ARPA) oppure l'inserimento fra le aree contaminate dei suddetti campioni.

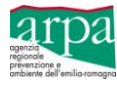

# **Allegato 3 - Focus: Punti Vendita Carburante**

Nei casi di attivazione delle procedure di campionamento di soil gas nei Punti Vendita Carburante, la lista dei contaminanti da ricercare deve includere:

- composti identificati nelle indagini preliminari;
- composti volatili rinvenuti nelle matrici acqua, suolo superficiale e suolo profondo;
- composti associati alle attività svolte nel sito;
- composti noti della degradazione di contaminanti presenti nel sito.

Di seguito un elenco non esaustivo di possibili sostanze da ricercare nel soil gas, fermo restando quanto sopra detto:

- BTESX
- MtBE
- ETBE
- Idrocarburi C≤12 e C>12
- Speciazione Idrocarburi: Alifatici C5-C8 ; Aromatici C9-C10 (Naftalene Cumene Dipentene);
- IPA (solo se sospettato)

Le analisi di soil gas delle sostanze sopra riportate vengono eseguite dal laboratorio di Modena, ad eccezione delle analisi degli IPA che verranno eseguite dal laboratorio di Ravenna.

In Tabella 19 vengono descritte le metodiche analitiche utilizzate dai laboratori per la ricerca dei principali composti rinvenuti nei Punti Vendita Carburante, differenziate per supporto di campionamento.

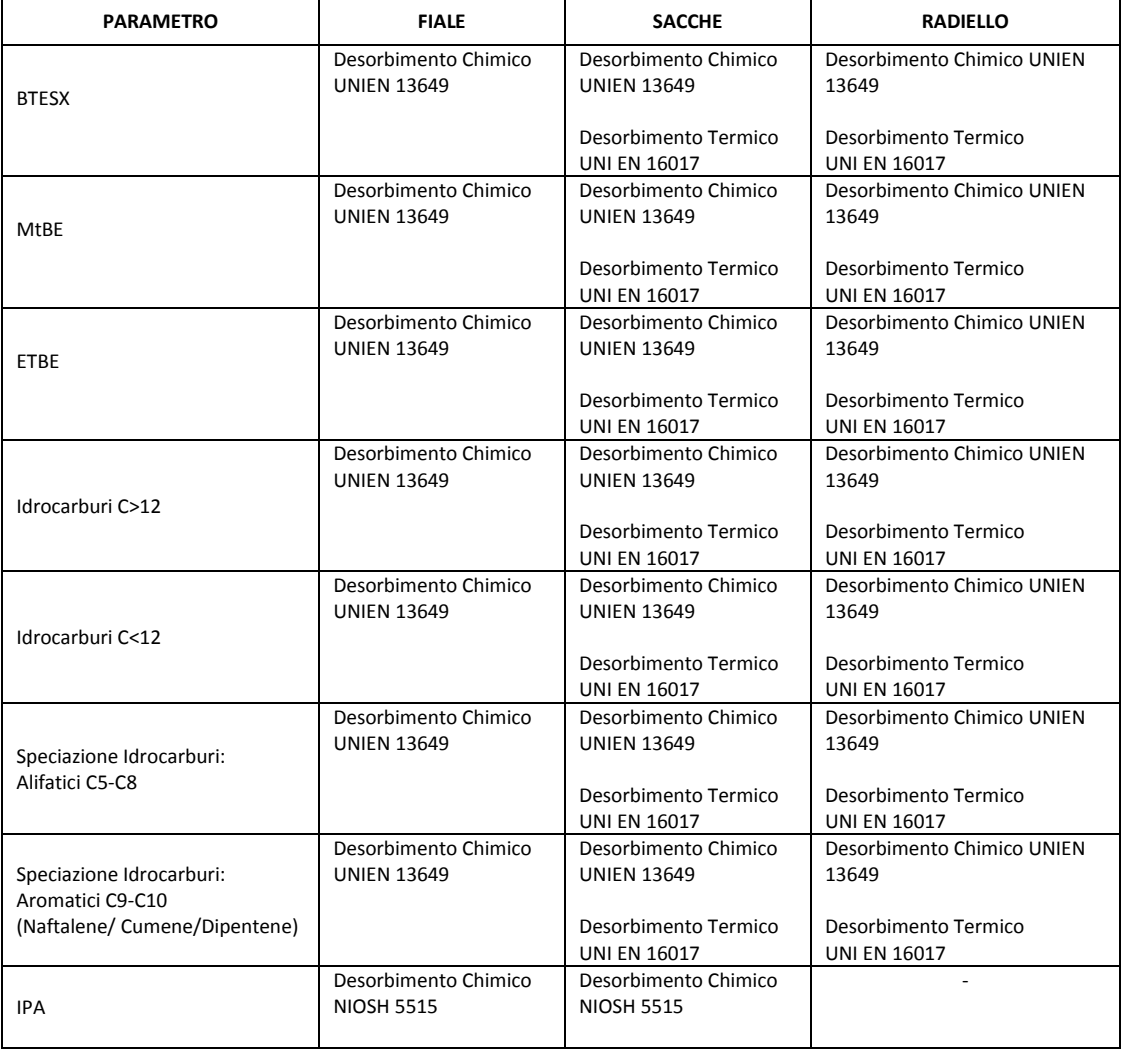

**Tabella 19:** *Metodiche analitiche – Laboratori ARPA ER*

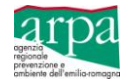

# **Allegato 4: Banca Dati ISS-INAIL (2014) integrata con i parametri utili al calcolo del Valore di Riferimento**

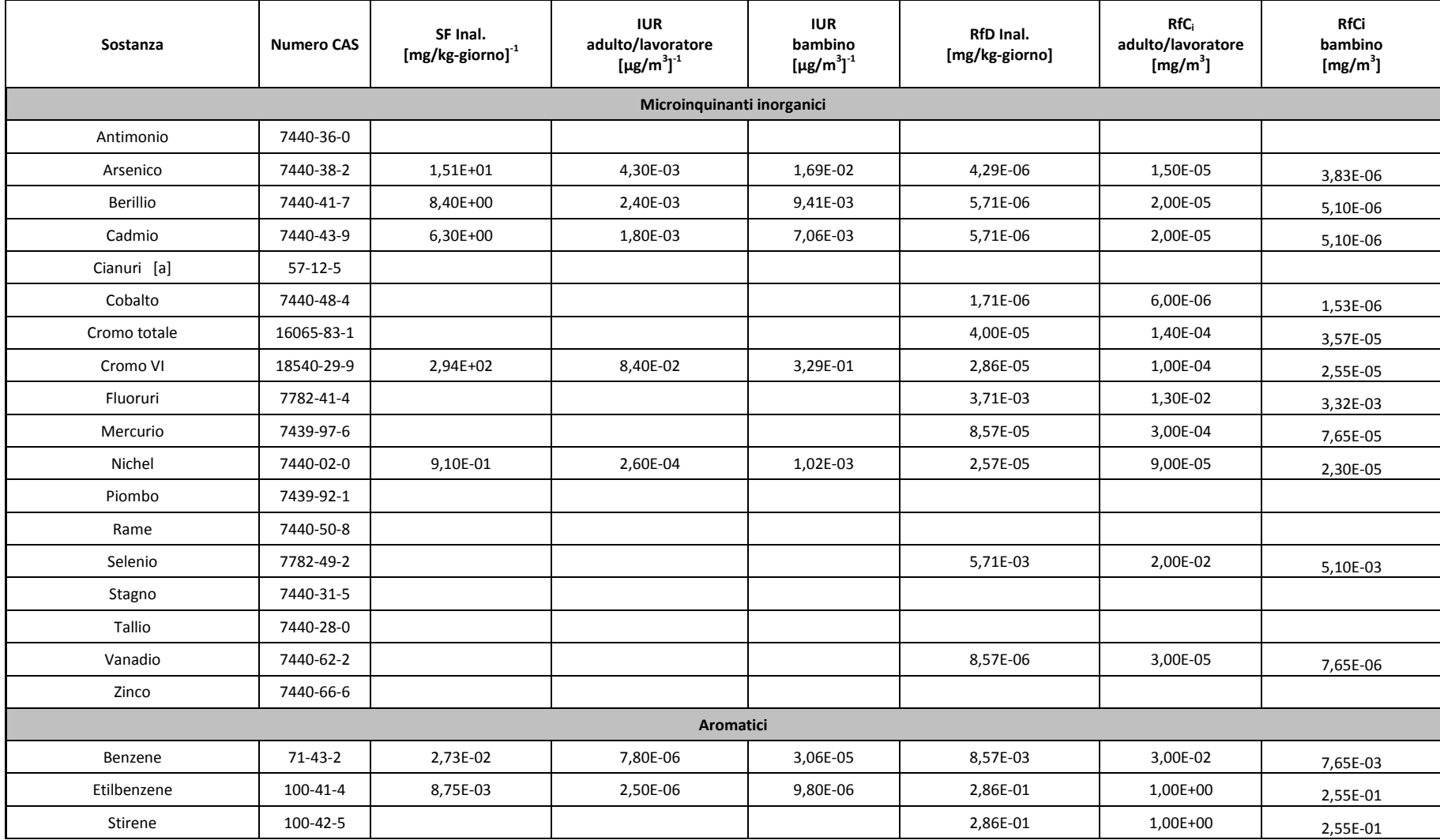

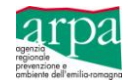

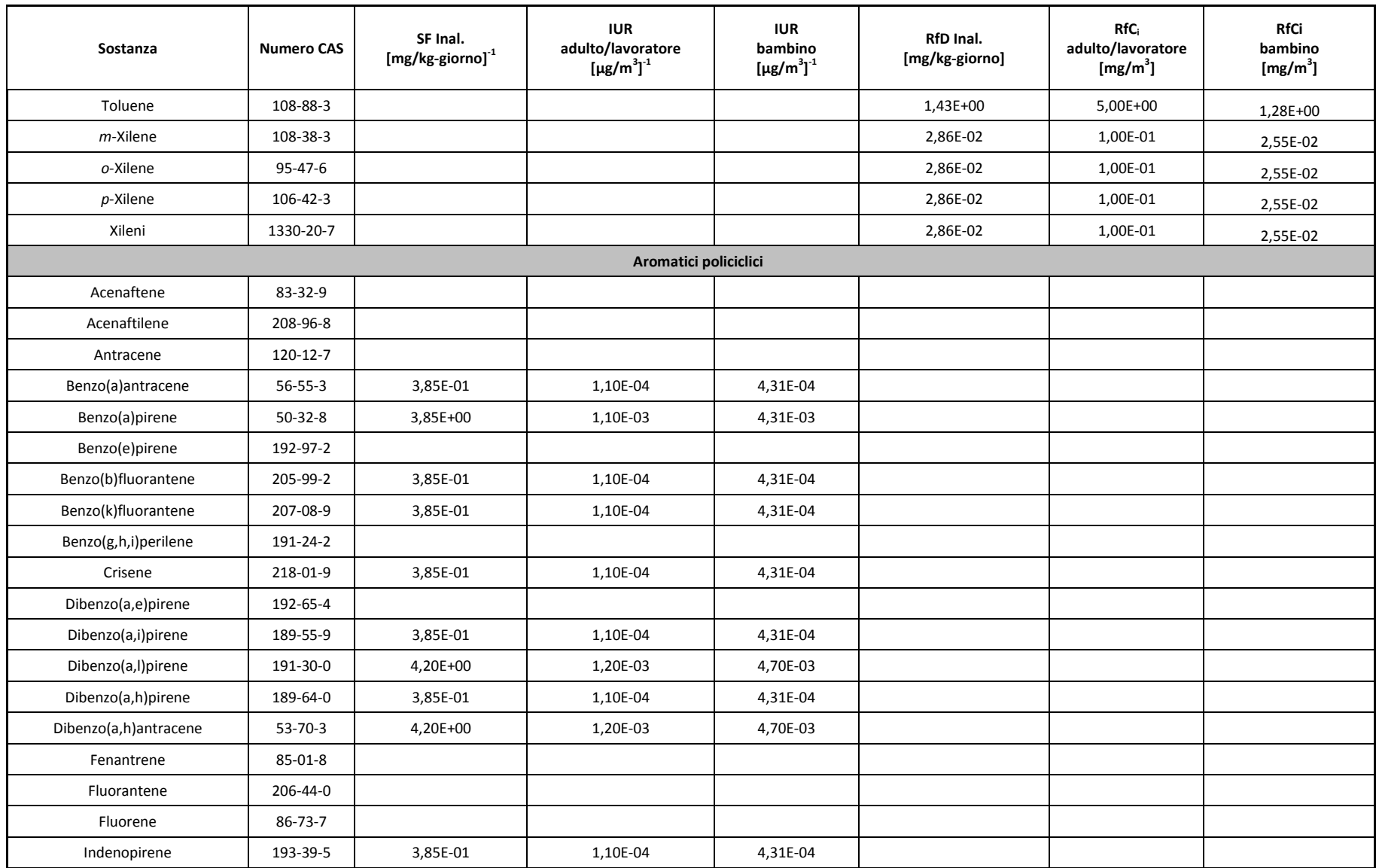

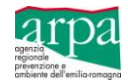

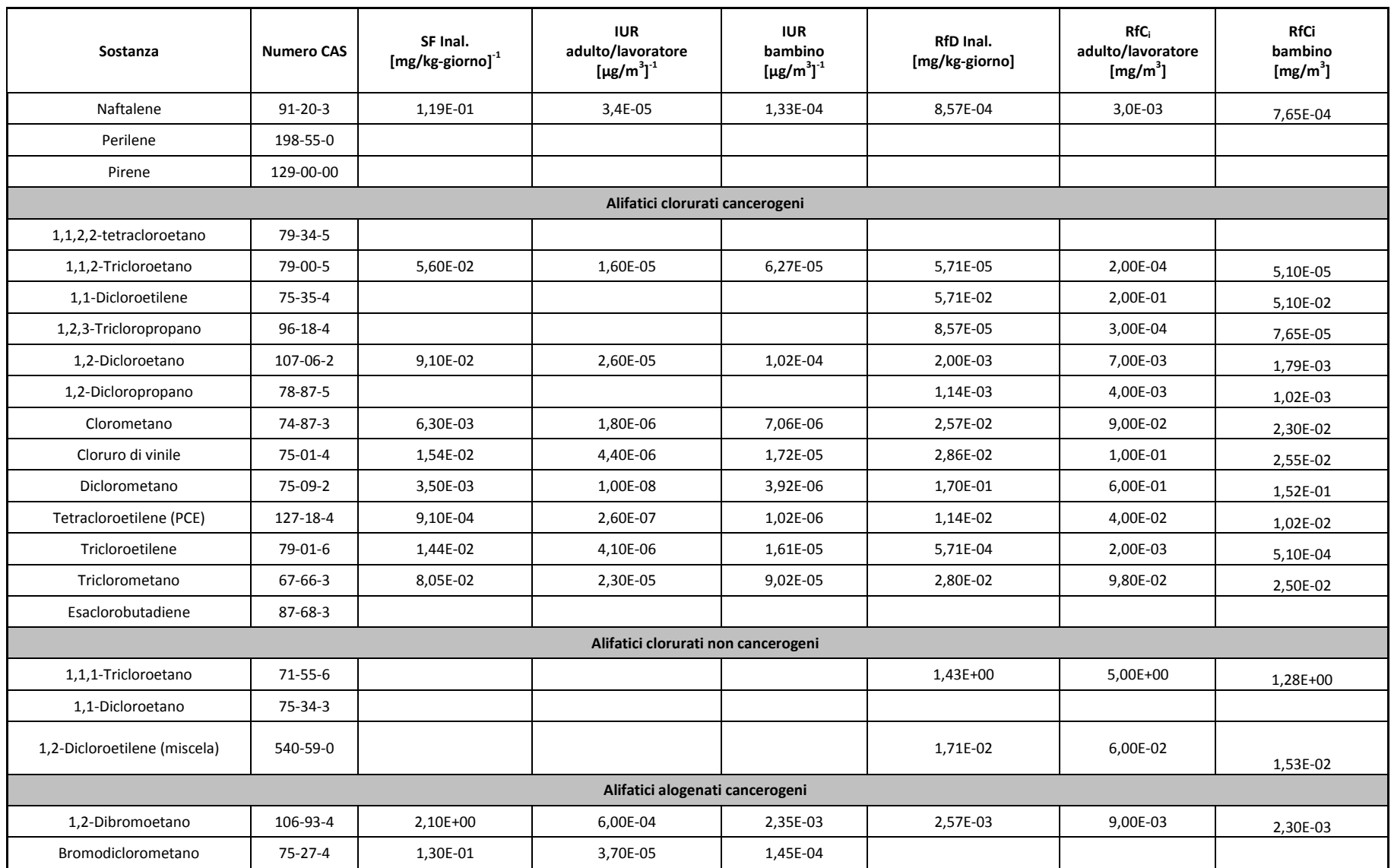

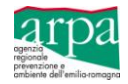

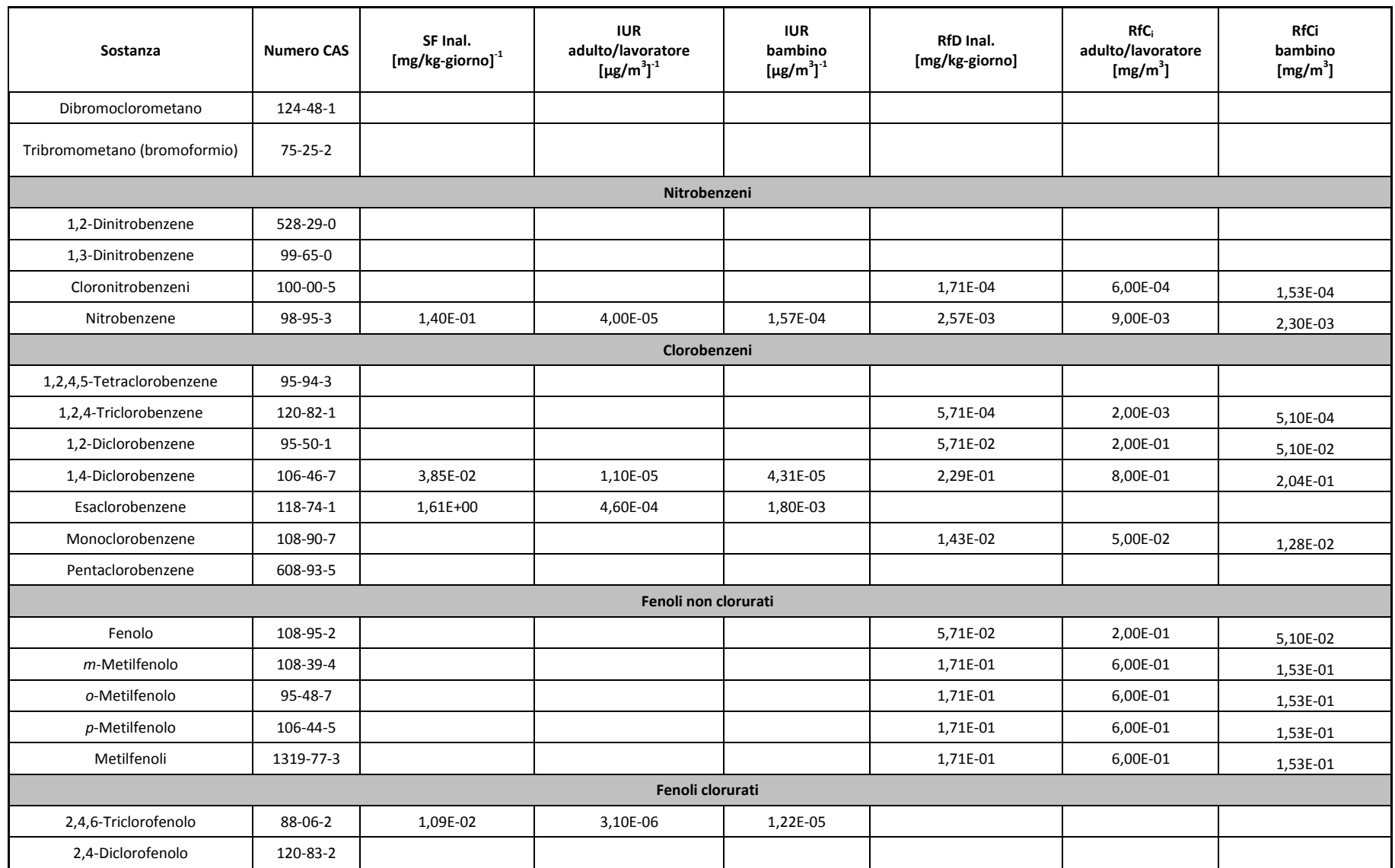

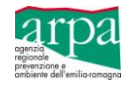

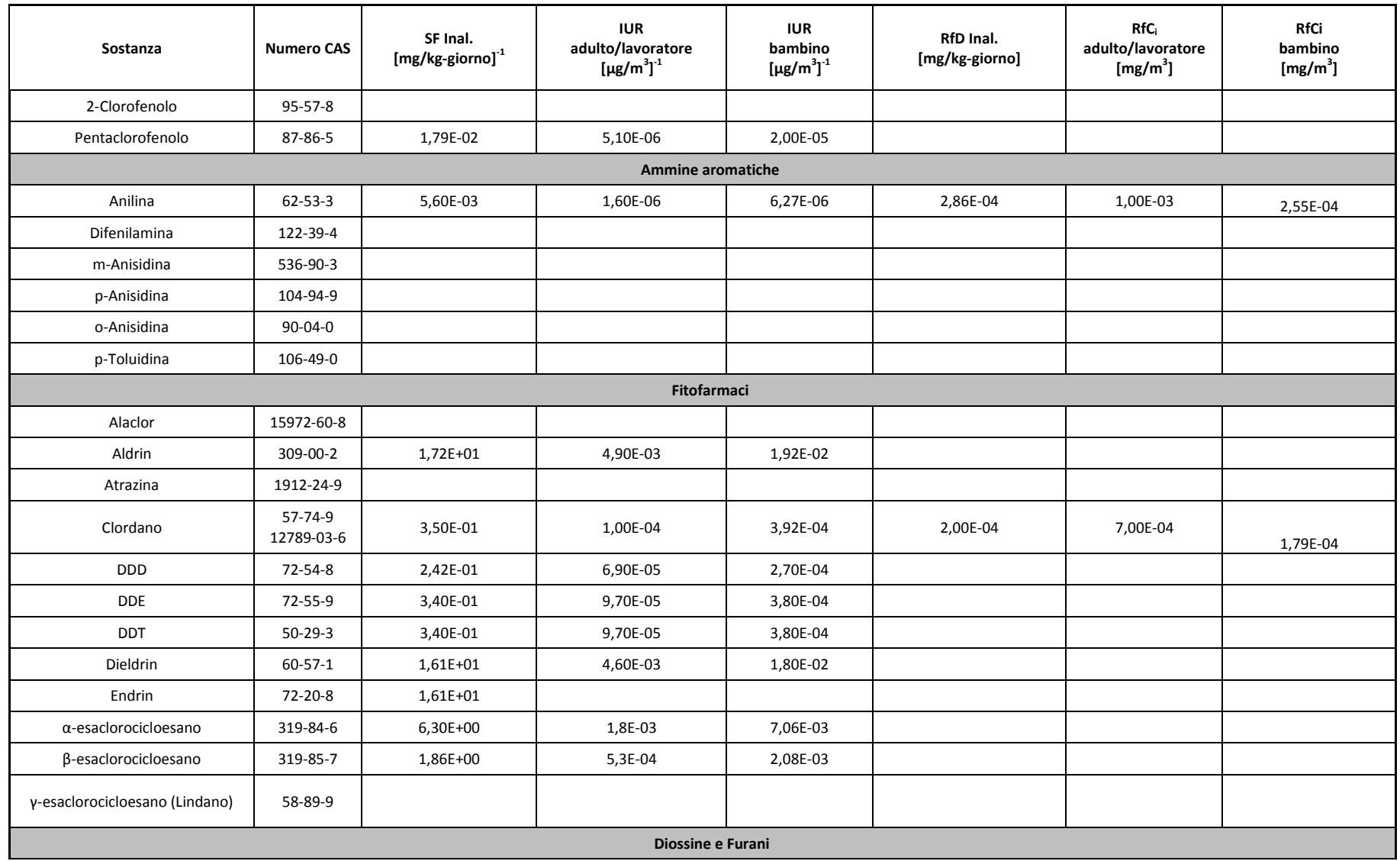

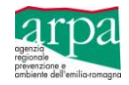

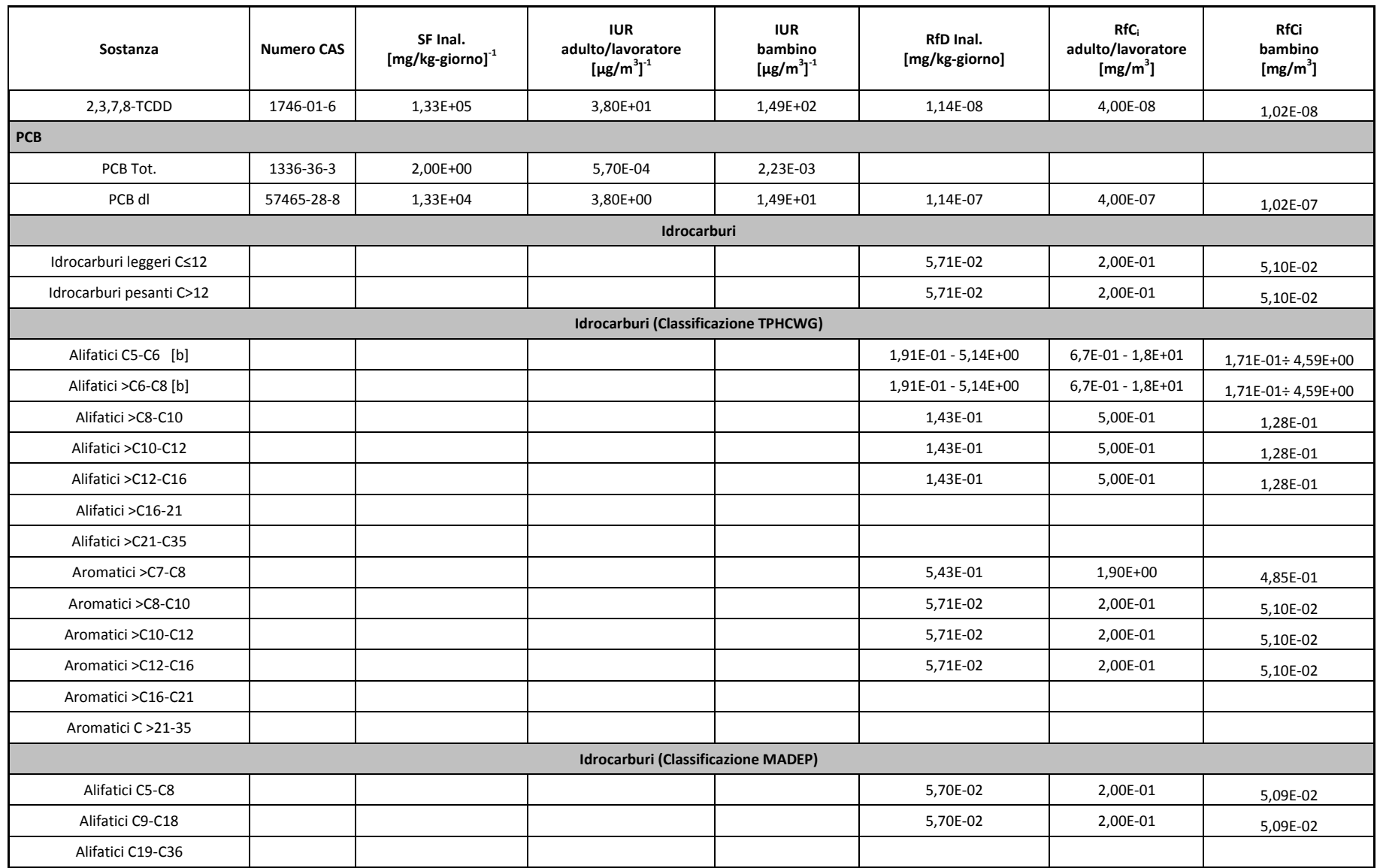

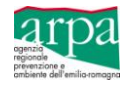

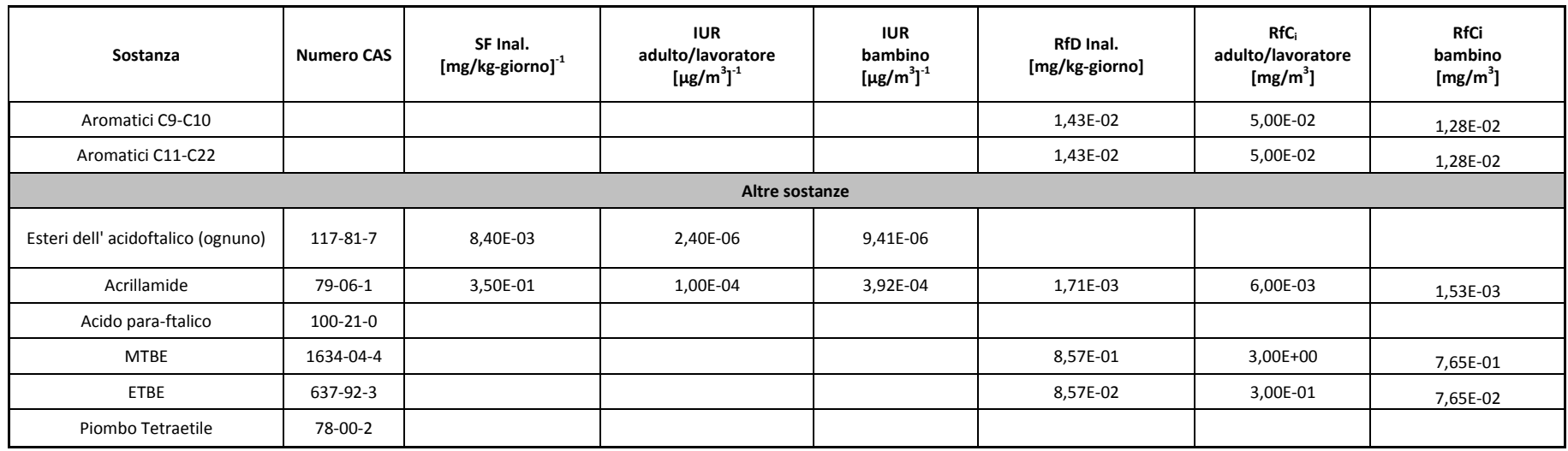

#### **NOTE:**

[a] Con la voce "Cianuri" si identificano i composti non complessati

[b] Per la RfD Inal. E RfC<sup>i</sup> primo valore và utilizzato nel caso di contenuto di n-esano > 53%, mentre il secondo valore và utilizzato nel caso di contenuto di n-esano < 53%

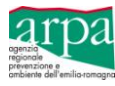

**Allegato 5 – Modelli di verbali di ispezione e campionamento soil gas, aria indoor e outdoor**

## *MODELLO DI VERBALE D'ISPEZIONE E CAMPIONAMENTO SOIL GAS - SONDA*

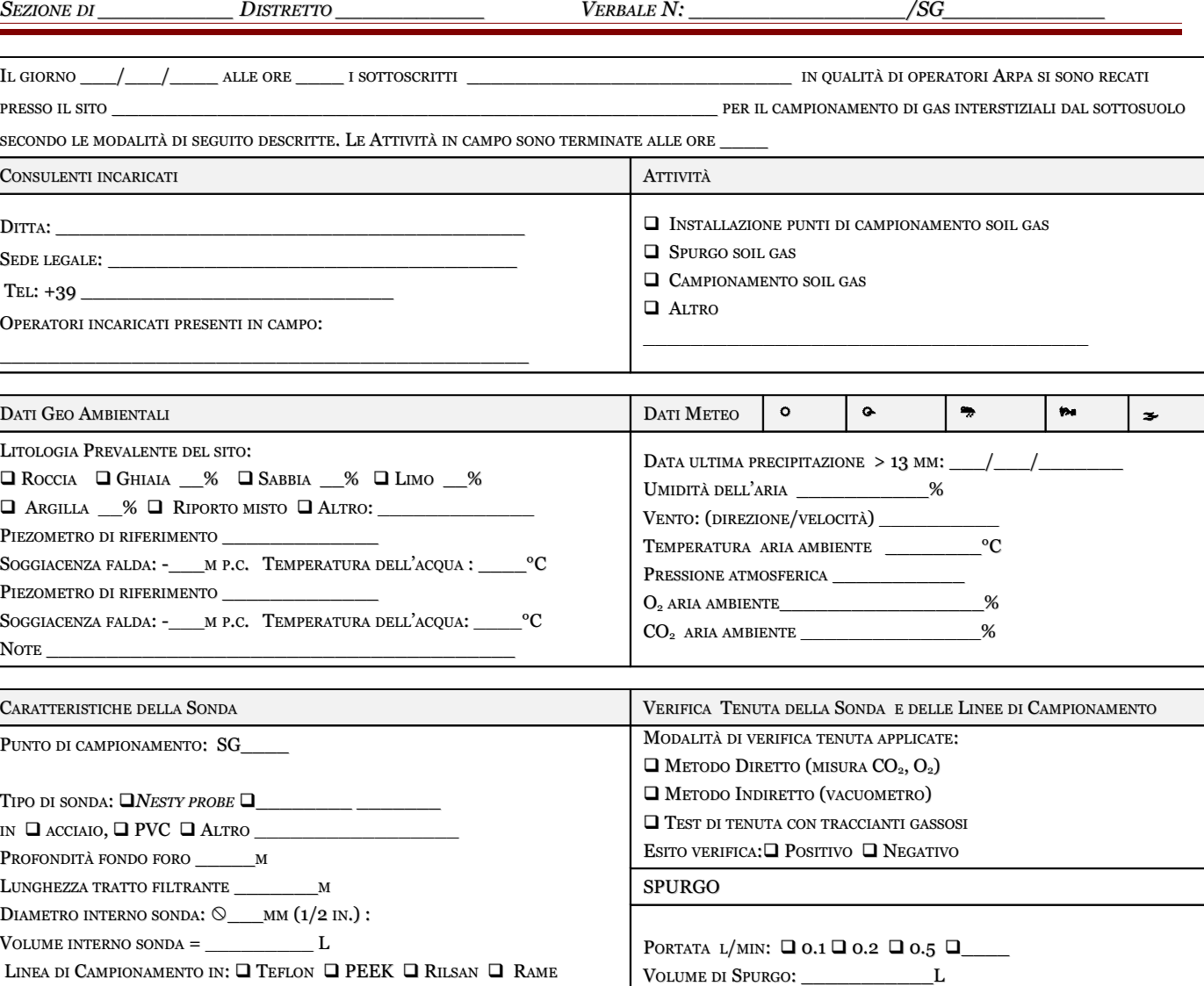

PRESENZA DI CONDENSA:  $\square$  sì  $\square$  no TEMPO DI RIEQUILIBRIO \_\_\_\_\_\_\_\_\_\_\_

NOTE

 $\Box$  Altro VOLUME LINEA DI CAMPIONAMENTO \_\_\_\_\_ L

NOTE \_\_\_\_\_\_\_\_\_\_\_\_\_\_\_\_\_\_\_\_\_\_\_\_\_\_\_\_\_\_\_\_\_\_\_\_\_\_\_\_\_\_ \_\_\_\_\_\_\_\_\_\_\_\_\_\_\_\_\_\_\_\_\_\_\_\_\_\_\_\_\_\_\_\_\_\_\_\_\_\_\_\_\_\_\_\_\_\_

PUNTO DI CAMPIONAMENTO: SG

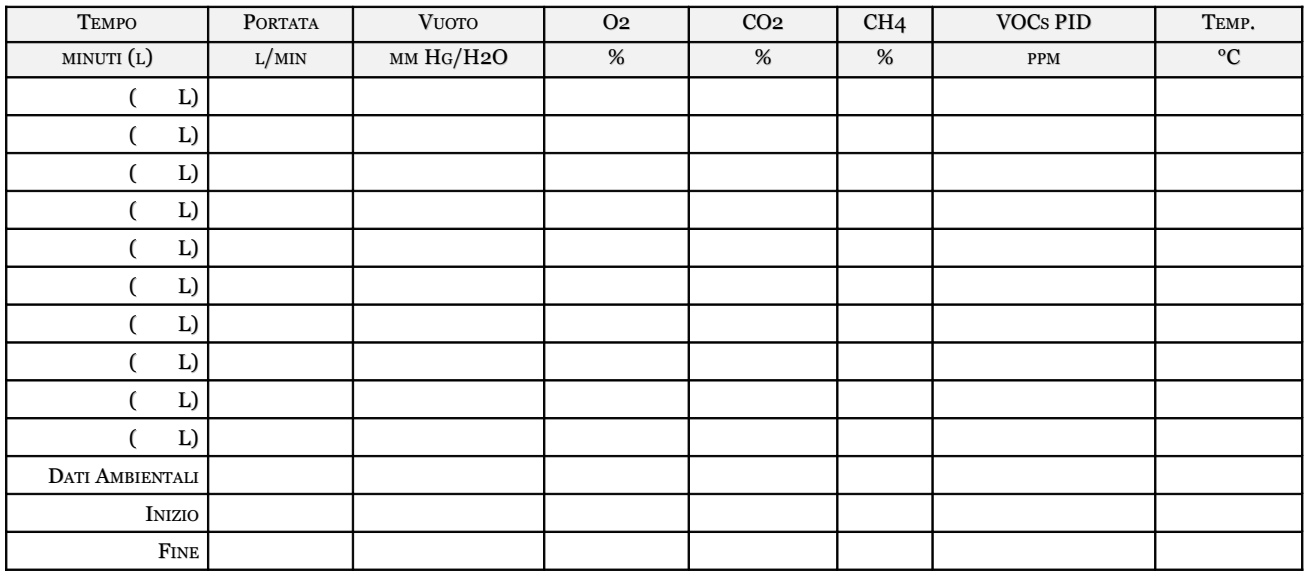

Pag 1 di 2

## *MODELLO DI VERBALE D'ISPEZIONE E CAMPIONAMENTO SOIL GAS - SONDA*

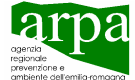

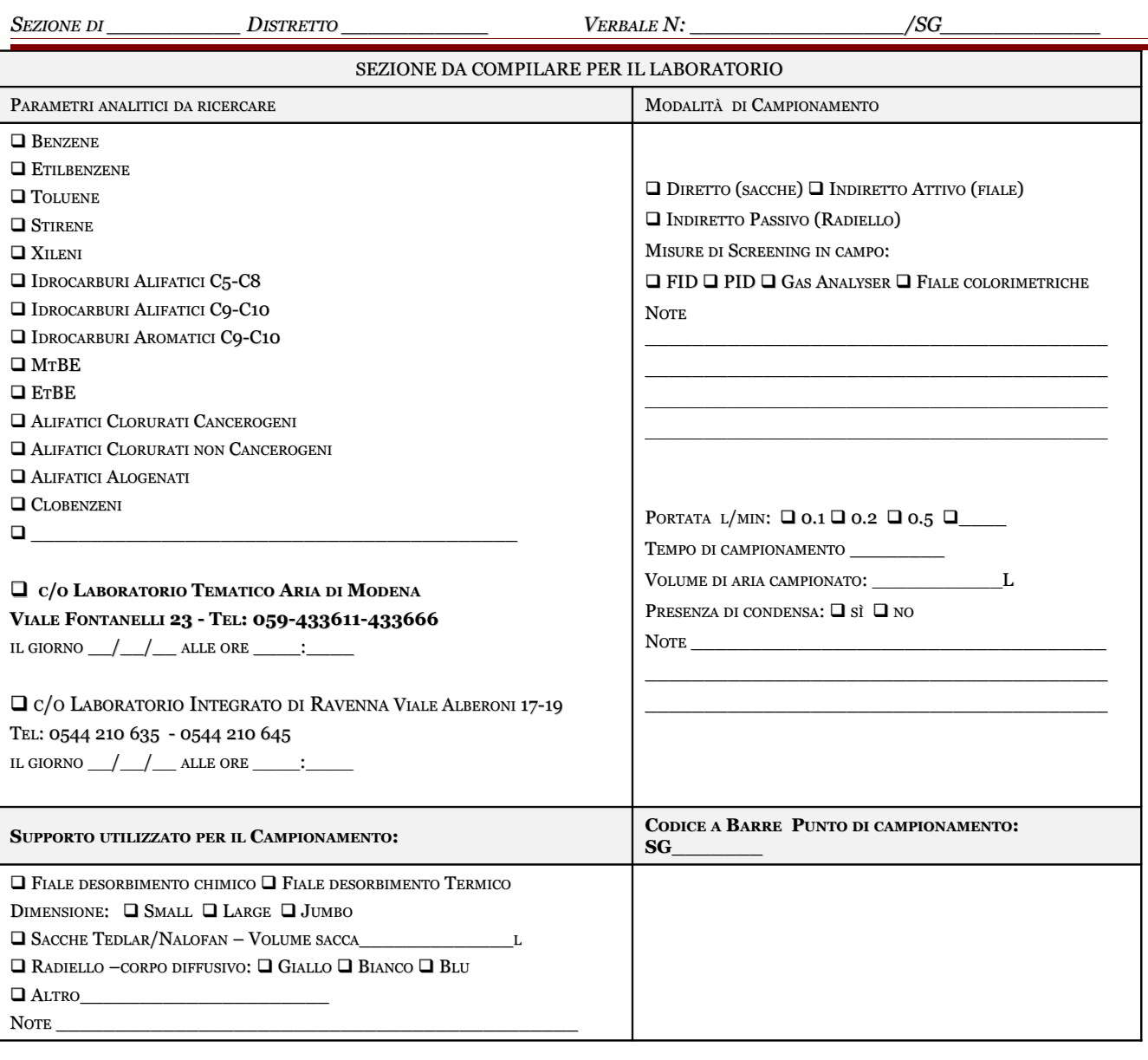

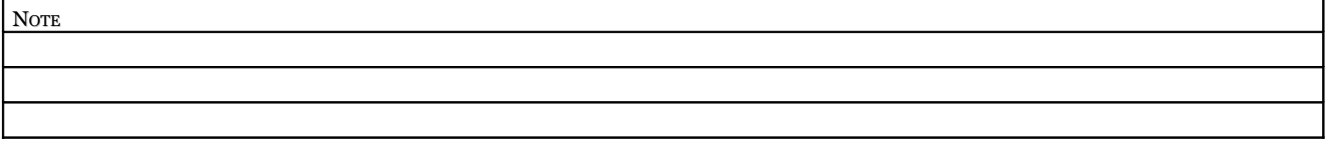

SI DÀ AVVISO DELLA FACOLTÀ DEL TITOLARE E/O LEGALE RAPPRESENTANTE DI PRESENZIARE ALLE ANALISI ANCHE CON LA EVENTUALE ASSISTENZA DI DI UN CONSULENTE TECNICO O DI PERSONA DI PROPRIA FIDUCIA, FORMALMENTE INVESTITA DEL POTERE DI RAPPRESENTANZA CON DELEGA SCRITTA.

COPIA DEL VERBALE È STATA CONSEGNATA AL DR. IN QUALITÀ DI COLORE E STATA CONSEGNATA AL DR. RAPPRESENTANTE DELL'AZIENDA DIPENDENTE E INCARICATO DELL'AZIENDA IN ACCOMPAGNAMENTO ALL' ALIQUOTA CAMPIONARIA

\_\_\_\_\_\_\_\_\_\_\_\_\_\_\_\_\_\_\_\_\_\_\_\_\_\_\_\_\_\_\_\_\_\_\_\_\_ \_\_\_\_\_\_\_\_\_\_\_\_\_\_\_\_\_\_

**PER LA DITTA**  $\Box$  **HA FIRMATO**  $\Box$  NON HA FIRMATO

# **MODELLO DI VERBALE D'ISPEZIONE E CAMPIONAMENTO SOIL GAS- FLUX CHAMBER**

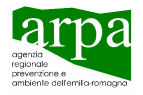

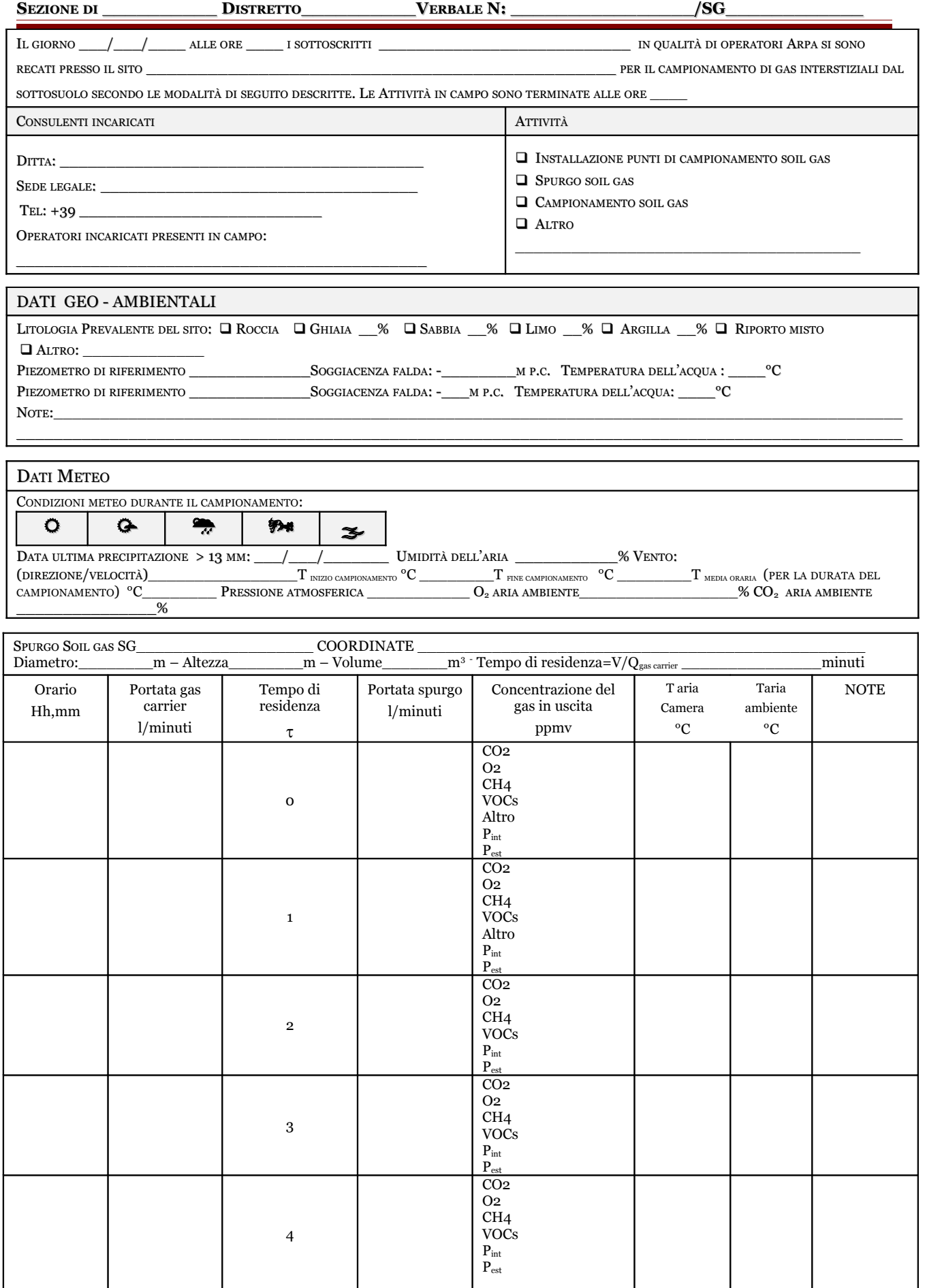

## **MODELLO DI VERBALE D'ISPEZIONE E CAMPIONAMENTO SOIL GAS- FLUX CHAMBER**

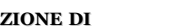

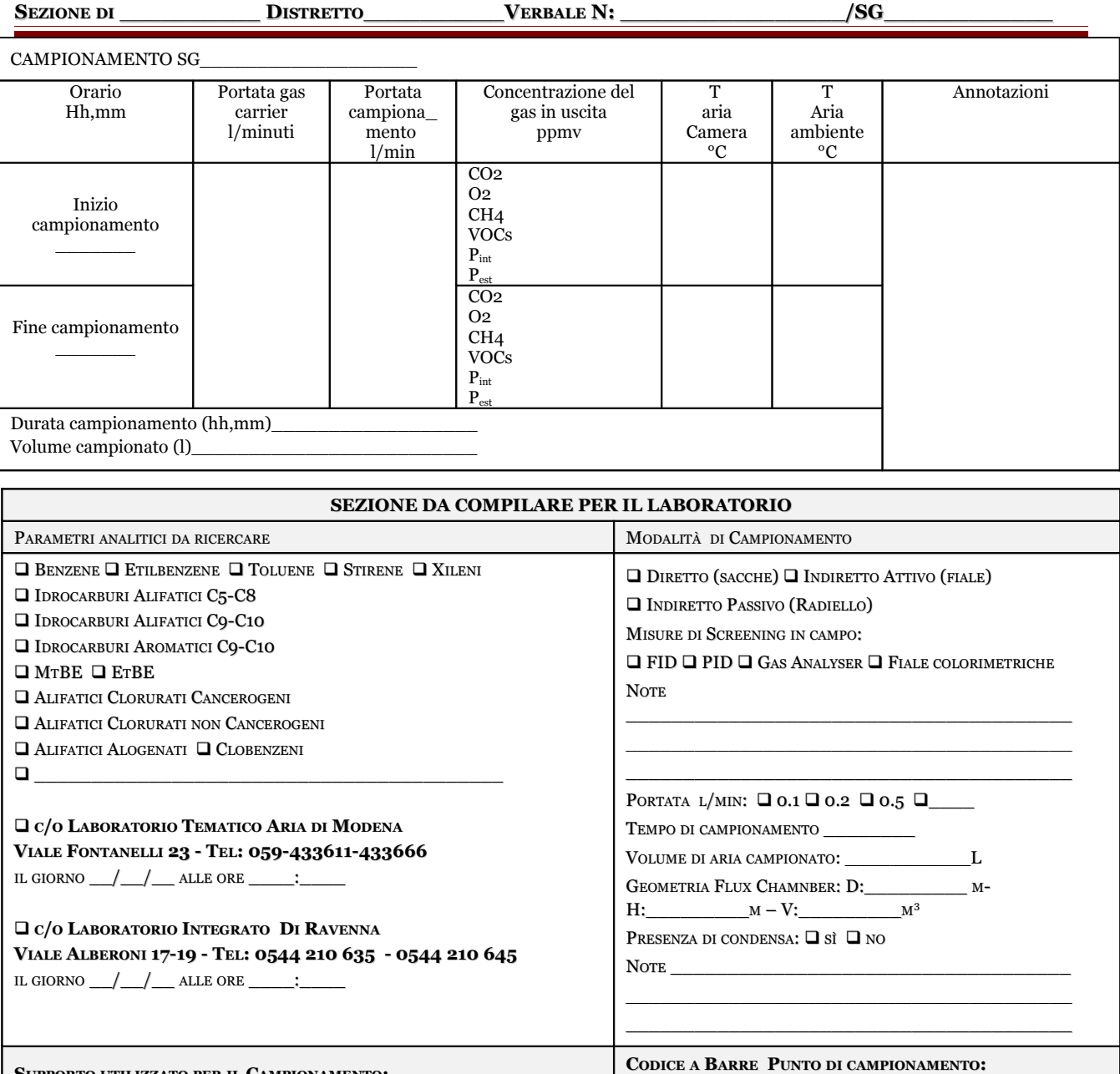

**SUPPORTO UTILIZZATO PER IL CAMPIONAMENTO: SG\_\_\_\_\_\_\_**  FIALE DESORBIMENTO CHIMICO FIALE DESORBIMENTO TERMICO DIMENSIONE: **Q** SMALL **Q** LARGE **Q** JUMBO SACCHE TEDLAR/NALOFAN – VOLUME SACCA\_\_\_\_\_\_\_\_\_\_\_\_\_L  $\square$ RADIELLO –CORPO DIFFUSIVO: $\square$ GIALLO $\square$ BIANCO $\square$ BLU  $\Box$  Altro NOTE \_\_\_\_\_\_\_\_\_\_\_\_\_\_\_\_\_\_\_\_\_\_\_\_\_\_\_\_\_\_\_\_\_\_\_\_\_\_\_\_\_\_\_\_

NOTE : SI DÀ AVVISO DELLA FACOLTÀ DEL TITOLARE E/O LEGALE RAPPRESENTANTE DI PRESENZIARE ALLE ANALISI ANCHE CON LA EVENTUALE ASSISTENZA DI DI UN CONSULENTE TECNICO O DI PERSONA DI PROPRIA FIDUCIA, FORMALMENTE INVESTITA DEL POTERE DI RAPPRESENTANZA CON DELEGA SCRITTA. COPIA DEL VERBALE È STATA CONSEGNATA AL DR. IN QUALITÀ DI LEGALE RAPPRESENTANTE DELL'AZIENDA DIPENDENTE E INCARICATO DELL'AZIENDA IN ACCOMPAGNAMENTO ALL' ALIQUOTA CAMPIONARIA PER LA DITTA  $\Box$  HA FIRMATO  $\Box$  NON HA FIRMATO

 $\overline{\phantom{a}}$  , and the contract of the contract of the contract of the contract of the contract of the contract of the contract of the contract of the contract of the contract of the contract of the contract of the contrac

## *MODELLO DI VERBALE D'ISPEZIONE E CAMPIONAMENTO RADIELLO*

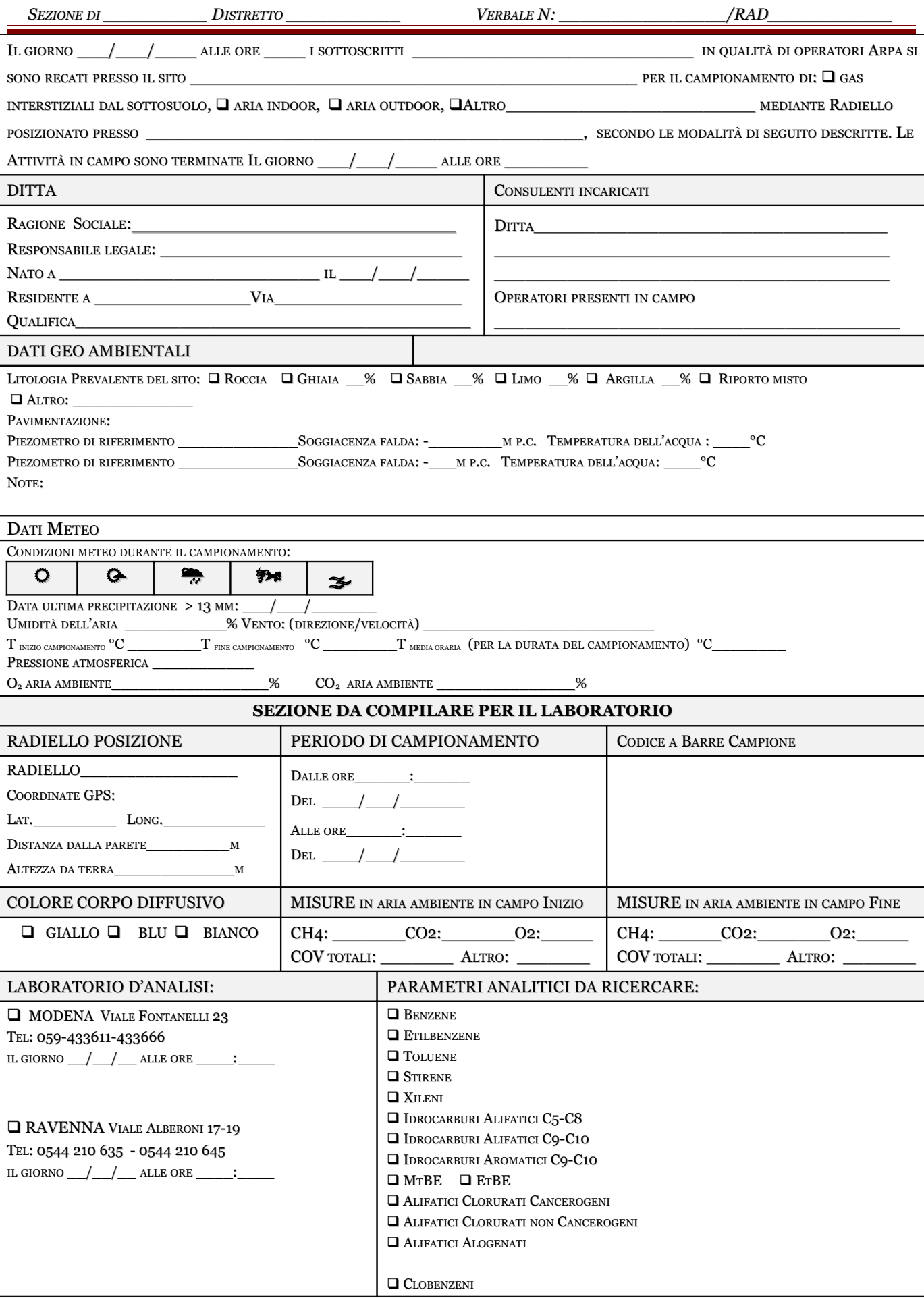

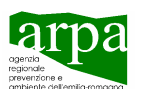
## *MODELLO DI VERBALE D'ISPEZIONE E CAMPIONAMENTO RADIELLO*

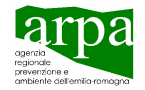

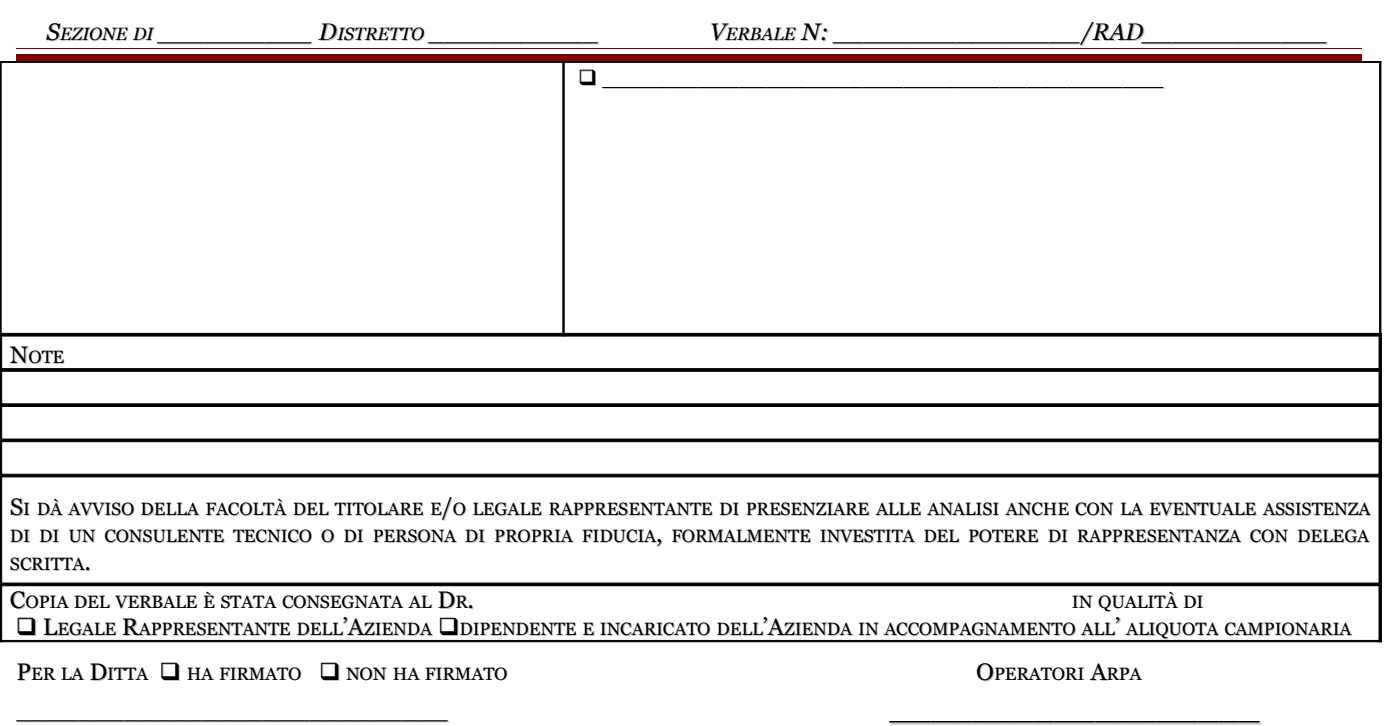

 $\overline{\phantom{a}}$  , and the contract of the contract of the contract of the contract of the contract of the contract of the contract of the contract of the contract of the contract of the contract of the contract of the contrac  $\overline{\phantom{a}}$  , and the contract of the contract of the contract of the contract of the contract of the contract of the contract of the contract of the contract of the contract of the contract of the contract of the contrac